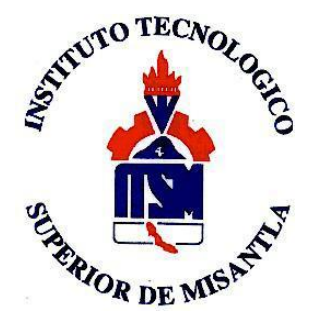

# **INSTITUTO TECNOLÓGICO**

# **SUPERIOR DE MISANTLA**

**INGENIERÍA BIOQUÍMICA.**

**IMPLEMENTACIÓN DE UN MECANISMO DE AGITACIÓN DE UN BIORREACTOR TIPO BATCH.**

> **T E S I S** PARA OBTENER EL TÍTULO DE **INGENIERO BIOQUÍMICO.**

P R E S E N T A **ANTONIO HERNÁNDEZ SANTIAGO. VÍCTOR HUGO MARTÍNEZ BARRADAS.**

ASESOR: M.C. OSWALDO C. ORTÍZ ZAMORA. CO-ASESOR: DR. GUSTAVO MARTÍNEZ CASTELLANOS.

MISANTLA, VERACRUZ. THE SALE OF THE SALE RESERVED. 2019.

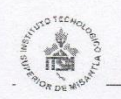

#### INSTITUTO TECNOLÓGICO SUPERIOR DE MISANTLA DIVISIÓN DE ESTUDIOS PROFESIONALES AUTORIZACIÓN DE IMPRESIÓN DE TRABAJO DE TITULACIÓN

FECHA: 19 de Febrero de 2019.

ASUNTO: AUTORIZACIÓN DE IMPRESIÓN DE TESIS PROFESIONAL.

A QUIEN CORRESPONDA:

Por medio de la presente hago constar que el (la) C:

#### ANTONIO HERNÁNDEZ SANTIAGO

pasante de la carrera de INGENIERÍA BIOQUÍMICA con No. de Control 142T0104 ha cumplido satisfactoriamente con lo estipulado por el Manual de Procedimientos para la Obtención del Título Profesional de Licenciatura bajo la opción Titulación Integral (Tesis Profesional)

Por tal motivo se Autoriza la impresión del Tema titulado:

#### "IMPLEMENTACIÓN DE UN MECANISMO DE AGITACIÓN DE UN **BIORREACTOR TIPO BATCH"**

Dándose un plazo no mayor de un mes de la expedición de la presente a la solicitud del Acto de Recepción para la obtención del Titulo Profesional.

ATENTAMENTE

ING. GERBACIOTLAXALO ESPINOZA DIVISIÓN DE ESTUDIOS PROFESIONALES

**DIVISION DE** ESTUDIOS<br>PROFESIONALES

Archivo.

VER. 01/03/09

 $F-SA-39$ 

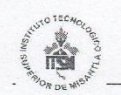

#### **INSTITUTO TECNOLÓGICO SUPERIOR DE MISANTLA DIVISIÓN DE ESTUDIOS PROFESIONALES** AUTORIZACIÓN DE IMPRESIÓN DE TRABAJO DE TITULACIÓN

FECHA: 19 de Febrero de 2019.

ASUNTO: AUTORIZACIÓN DE IMPRESIÓN DE TESIS PROFESIONAL.

A QUIEN CORRESPONDA:

Por medio de la presente hago constar que el (la) C:

#### **VÍCTOR HUGO MARTÍNEZ BARRADAS**

pasante de la carrera de INGENIERÍA BIOQUÍMICA con No. de Control 142T0106 ha cumplido satisfactoriamente con lo estipulado por el Manual de Procedimientos para la Obtención del Título Profesional de Licenciatura bajo la opción Titulación Integral (Tesis Profesional)

Por tal motivo se Autoriza la impresión del Tema titulado:

#### "IMPLEMENTACIÓN DE UN MECANISMO DE AGITACIÓN DE UN **BIORREACTOR TIPO BATCH"**

Dándose un plazo no mayor de un mes de la expedición de la presente a la solicitud del Acto de Recepción para la obtención del Titulo Profesional.

ATENTAMENT

ING. GERBACIO LAXALO ESPINOZA DIVISIÓN DE ESTUDIOS PROFESIONALES

Archivo.

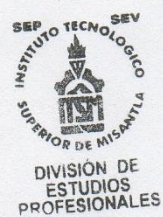

 $F-SA-39$ 

VER. 01/03/09

# **I. AGRADECIMIENTOS**

<span id="page-3-0"></span>*Agradezco a Dios por haberme otorgado una familia maravillosa, quienes han creído en mí siempre, dándome ejemplos de superación, humildad y sacrificio; enseñándome a valorar todo lo que tengo.*

*A mis padres Sulpicio Hernández Viveros y Concepción Santiago Hernández, a mi hermano "El Ing. Rubén", a la tía "tachis" que han dado todo su esfuerzo y paciencia, brindándome esta oportunidad para que yo ahora este culminando esta etapa de mi vida, por haberme dado la fortaleza para seguir adelante en aquellos momentos de debilidad.*

*Agradezco también a mi asesor M.C. Oswaldo C. Ortíz Zamora por habernos brindado el apoyo, la orientación y sus conocimientos para la conclusión de este interesante proyecto.* 

*Gracias al ITSM, por haberme permitido formarme y en ella, gracias a todas las personas que fueron participes de este proceso, ya sea de manera directa o indirecta.*

*A todos ellos dedico el presente trabajo, porque han fomentado en mí, el deseo de superación y de triunfo en la vida.*

*Antonio Hernández Santiago.*

*Estoy eternamente agradecido con mi padre Víctor Hugo Martínez Reyes por darme su apoyo incondicional y desde siempre darme sus consejos para hacer siempre lo correcto, con mi abuelo Bruno Barradas Vivanco y mi abuela Jerónima Barradas Zorrilla que con su esfuerzo siempre vieron el modo de apoyarme de alguna forma u otra, con mi familia en general quienes fueron el motor para continuar con mis metas.*

*Agradezco a mi asesor M.C. Oswaldo C. Ortiz Zamora quien nos apoyó para darle continuidad a este equipo y quien nos brindó los diferentes conocimientos para darle solución a todos los problemas suscitados en el transcurso del desarrollo de este prototipo.*

*A los docentes y amigos que compartieron la experiencia en el trayecto de esta carrera.*

 *Víctor Hugo Martínez Barradas.* 

#### **II. RESUMEN**

<span id="page-5-0"></span>En el presente trabajo se realizó la implementación de un mecanismo de agitación en un biorreactor tipo Batch, con el objetivo de optimizar la dispersión del medio de manera homogénea, a su vez que se lograra obtener un trabajo ininterrumpido por un periodo relativamente prolongado y evaluar por medio de cinéticas el comportamiento del crecimiento de *Saccharomyces cerevisiae* a diferentes velocidades de rotación de un agitador (150, 200, 300 y 350 RPM), así mismo comparar con el equipo de agitación horizontal Shaker en matraces a las mismas condiciones (concentración de sustrato, temperatura ambiente, RPM, etc.) basándonos en un diseño experimental de dos variables completamente aleatorio validado con ANOVA a través del programa estadístico MINITAB. En la parte de validación se obtuvieron parámetros cinéticos como son la concentración de biomasa máxima (Cx) obtenida, el tiempo de duplicación (td), la velocidad específica (µ) y la velocidad de generación (rx).

# **CONTENIDO**

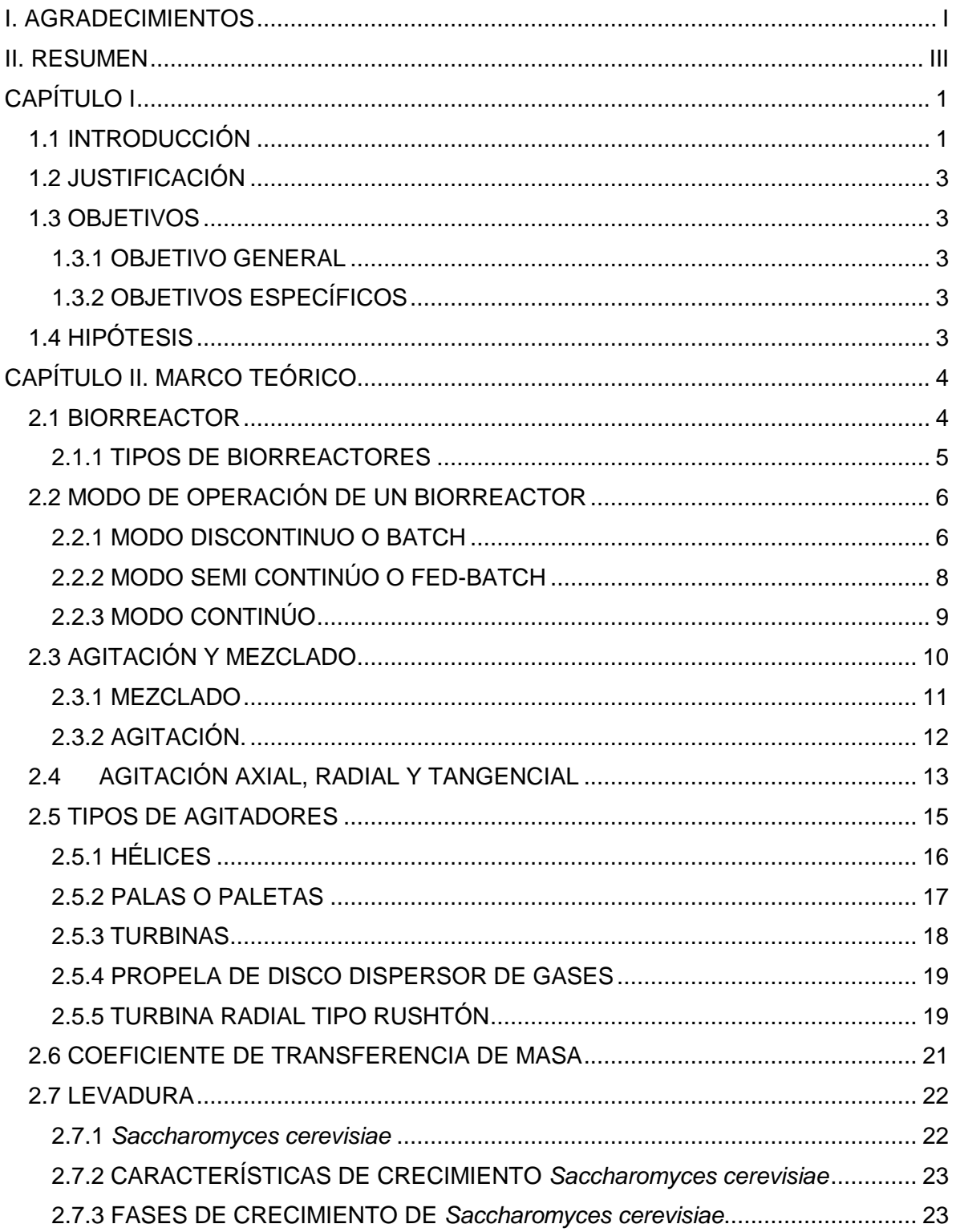

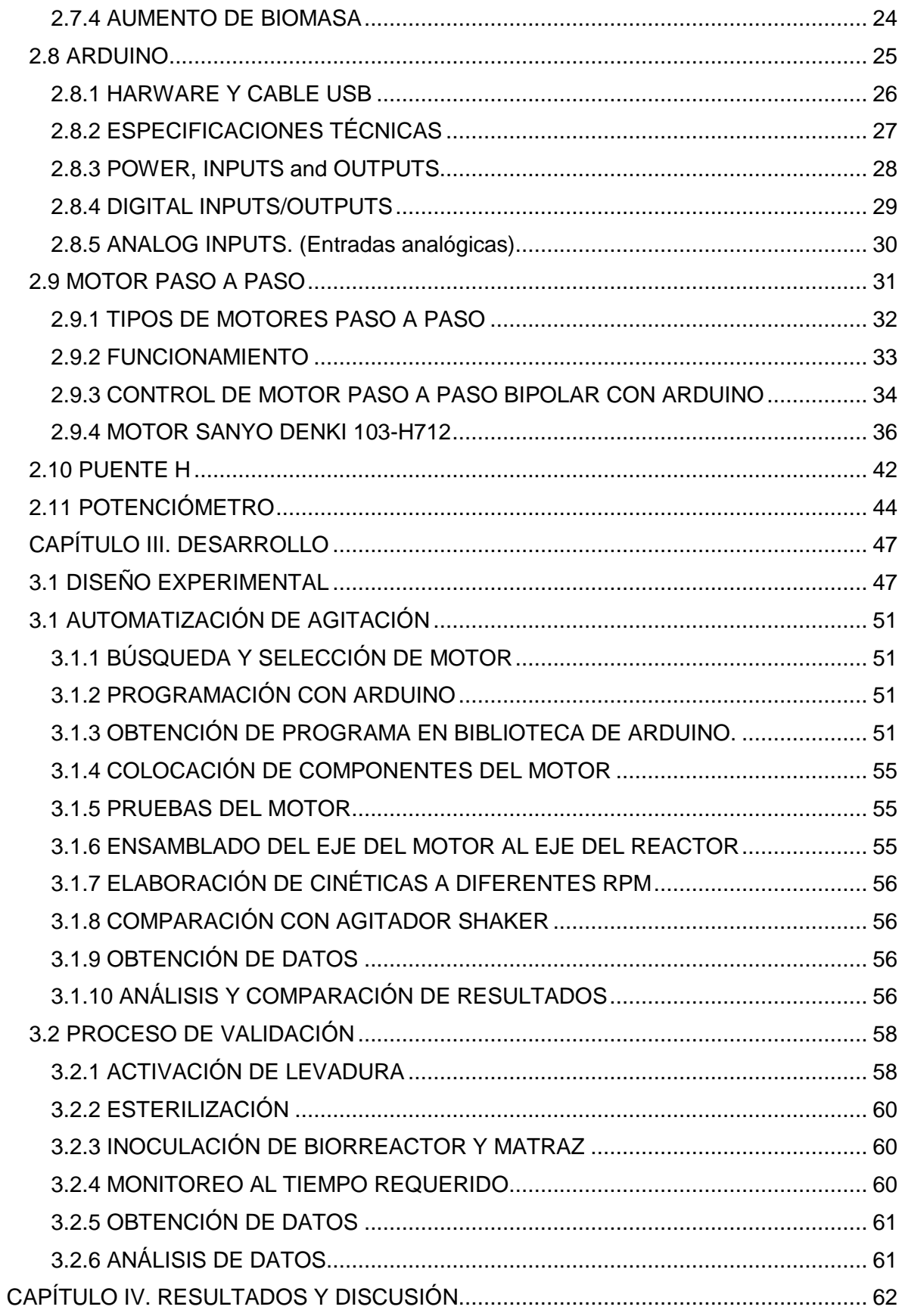

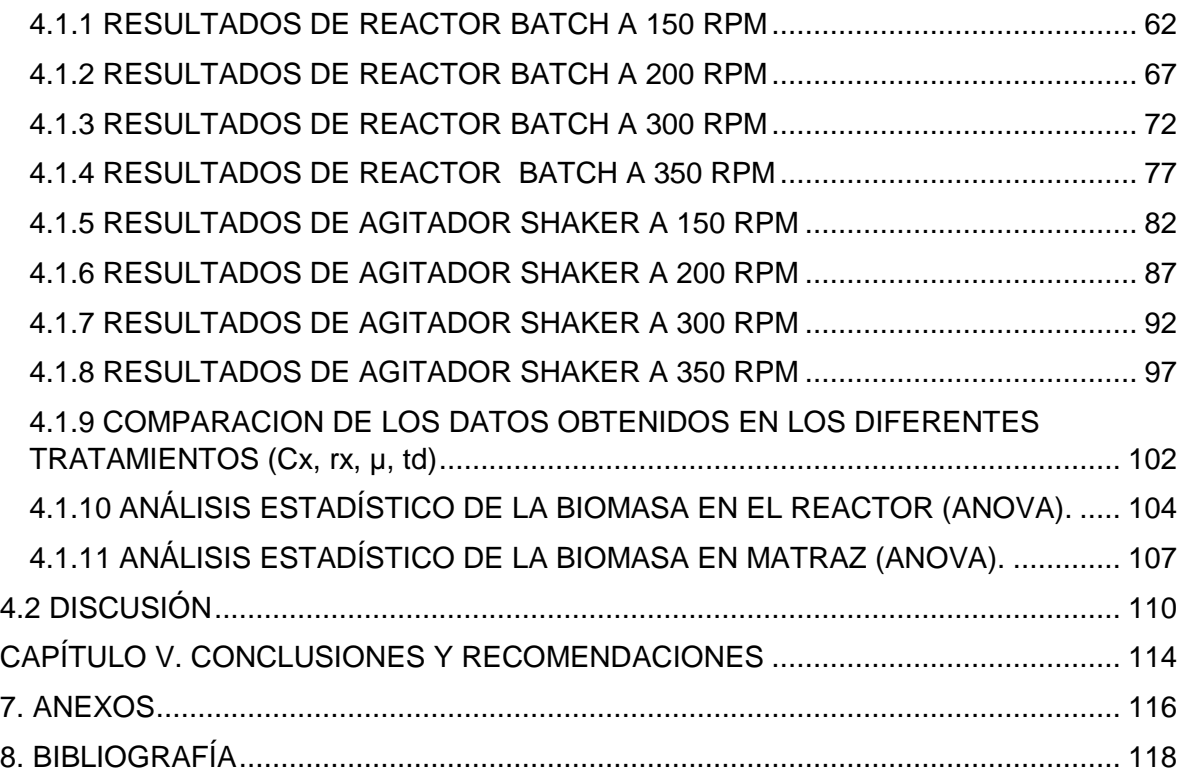

# **ÍNDICE DE FIGURAS, TABLAS, GRÁFICAS Y ECUACIONES.**

#### **FIGURAS**

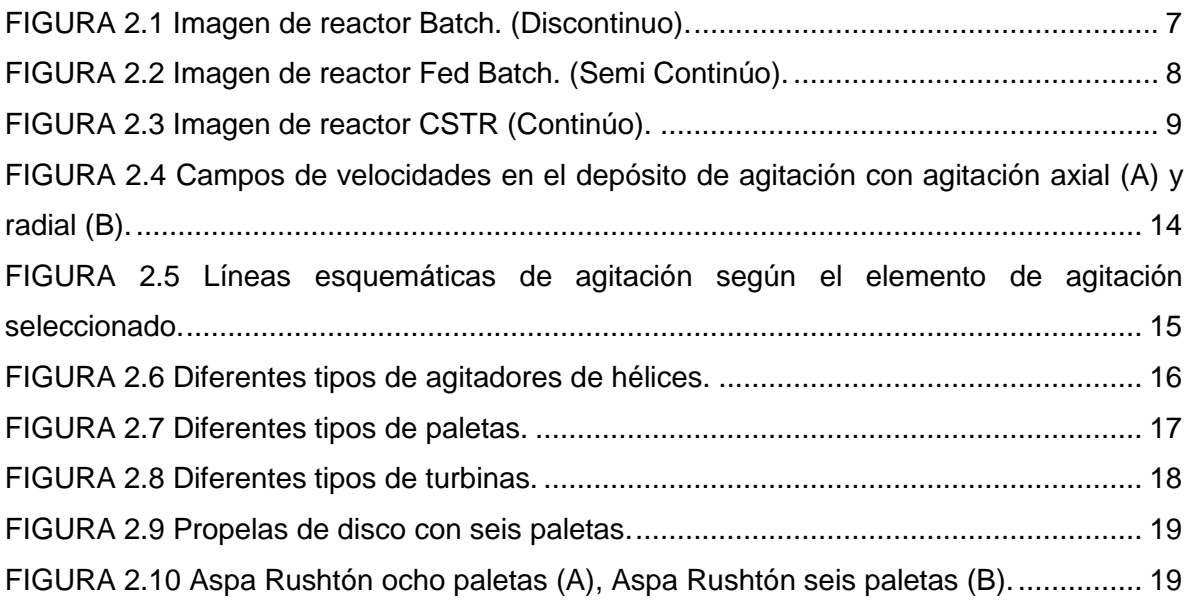

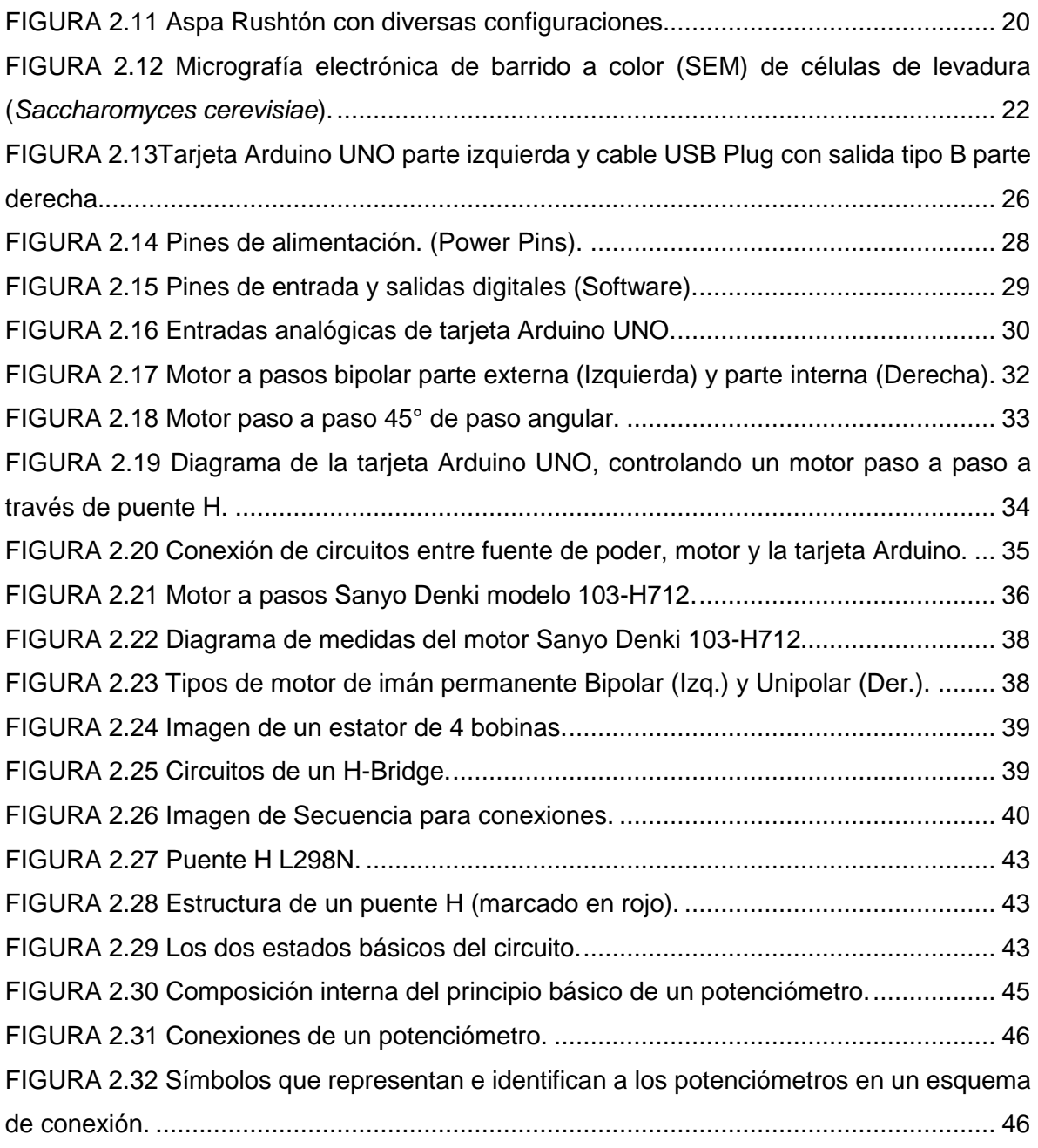

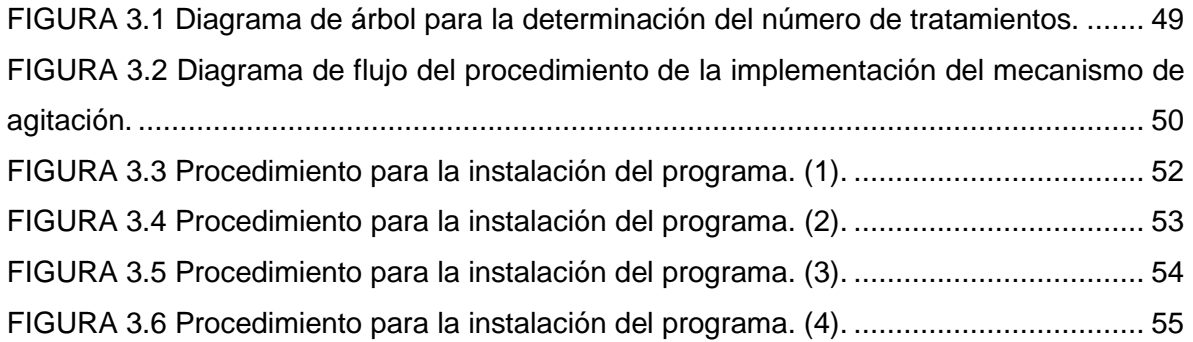

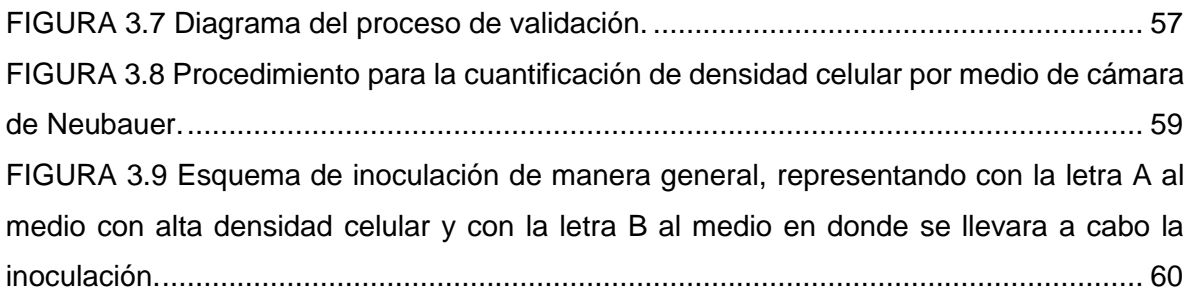

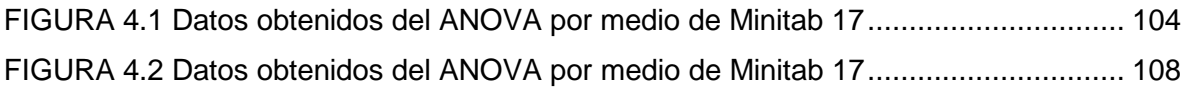

# **TABLAS**

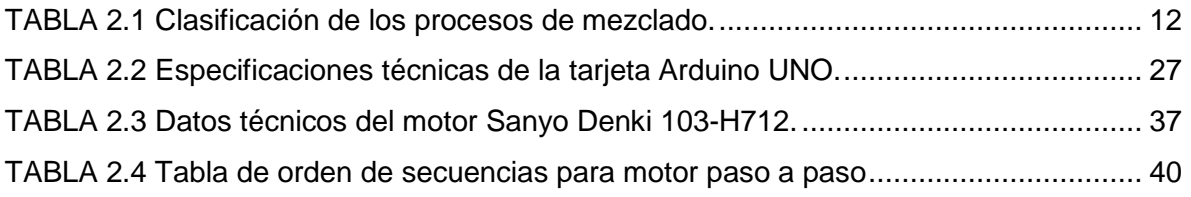

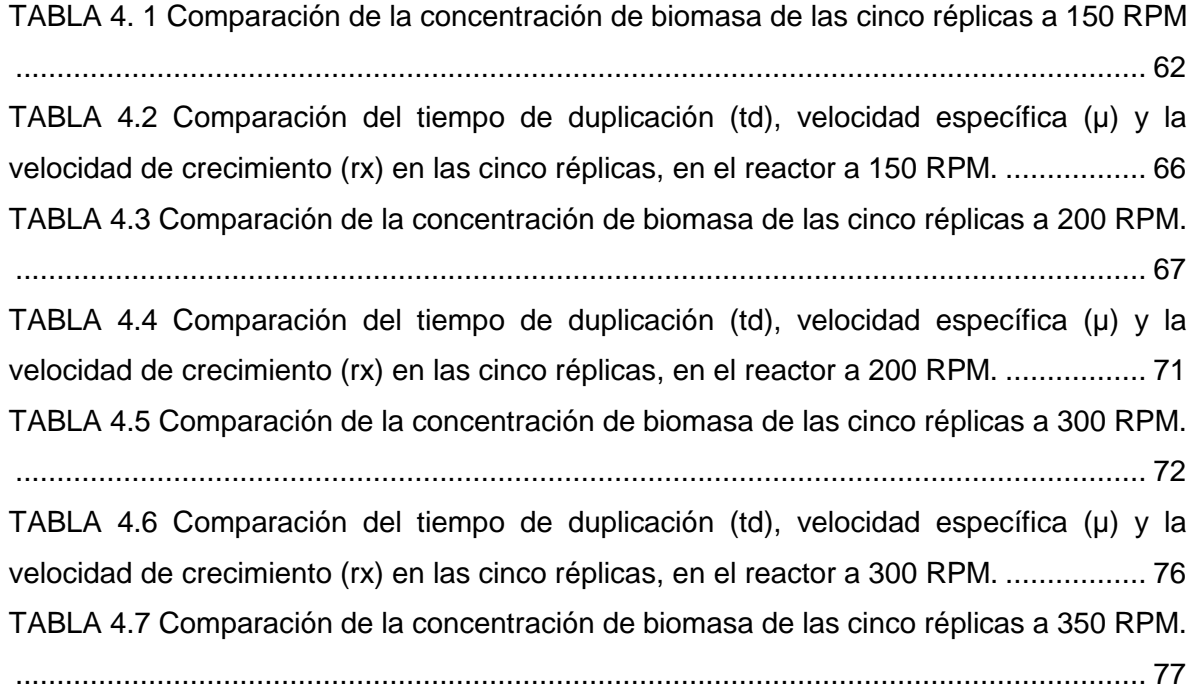

[TABLA 4.8 Comparación del tiempo de duplicación \(td\), velocidad específica \(µ\) y la](#page-96-0)  [velocidad de crecimiento \(rx\) en las cinco réplicas, en el reactor a 350](#page-96-0) RPM. ................. 81 [TABLA 4.9 Comparación de la concentración de biomasa de las cinco réplicas a 150 RPM.](#page-97-1) [........................................................................................................................................](#page-97-1) 82 [TABLA 4.10 Comparación del tiempo de duplicación \(td\), velocidad específica \(µ\) y la](#page-101-0)  [velocidad de crecimiento \(rx\) en las cinco réplicas, en el agitador a 150 RPM.................](#page-101-0) 86 [TABLA 4.11 Comparación de la concentración de biomasa en las cinco réplicas a 200 RPM.](#page-102-1) [........................................................................................................................................](#page-102-1) 87 [TABLA 4.12 Comparación del tiempo de duplicación \(td\), velocidad específica \(µ\) y la](#page-106-0)  [velocidad de crecimiento \(rx\) en las cinco réplicas, en el agitador a 200 RPM.................](#page-106-0) 91 [TABLA 4.13 Comparación de la concentración de biomasa de las cinco réplicas a 300 RPM.](#page-107-1) [........................................................................................................................................](#page-107-1) 92 [TABLA 4.14 Comparación del tiempo de duplicación \(td\), velocidad específica \(µ\) y la](#page-111-0)  [velocidad de crecimiento \(rx\) en las cinco réplicas, en el agitador a 300 RPM.................](#page-111-0) 96 [TABLA 4.15 Comparación de la concentración de biomasa de las cinco réplicas a 350 RPM.](#page-112-1) [........................................................................................................................................](#page-112-1) 97 [TABLA 4.16 Comparación del tiempo de duplicación \(td\), velocidad específica \(µ\) y la](#page-116-0)  [velocidad de crecimiento \(rx\) en las cinco réplicas, en el agitador a 350 RPM...............](#page-116-0) 101 [TABLA 4.17 Datos obtenidos de la concentración de biomasa máxima en los distintos](#page-117-1)  [tratamientos...................................................................................................................](#page-117-1) 102 [TABLA 4.18 Datos obtenidos de la velocidad específica en los diferentes tratamientos.](#page-118-0) 103 [TABLA 4.19 Datos obtenidos del tiempo de duplicación en los distintos tratamientos.](#page-118-1) .. 103 [TABLA 4.20 Datos obtenidos de la velocidad de crecimiento en los distintos tratamientos.](#page-118-2) [......................................................................................................................................](#page-118-2) 103

# **GRÁFICAS**

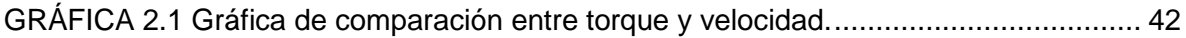

[GRÁFICA 4.1 Comparación del comportamiento de crecimiento de](#page-78-0) *Saccharomyces cerevisiae* [en las cinco réplicas en reactor Batch a 150 RPM.](#page-78-0) ......................................... 63 [GRÁFICA 4.2 Obtención de la velocidad específica en reactor a 150 RPM \(Réplica TB150](#page-78-1)  [\(1\)\)...................................................................................................................................](#page-78-1) 63 [GRÁFICA 4.3 Obtención de la velocidad específica en reactor a 150 RPM \(Réplica TB150](#page-79-0)  [\(2\)\)...................................................................................................................................](#page-79-0) 64 [GRÁFICA 4.4 Obtención de la velocidad específica en reactor a 150 RPM \(Réplica TB150](#page-79-1)  [\(3\)\)...................................................................................................................................](#page-79-1) 64 [GRÁFICA 4.5 Obtención de la velocidad específica en reactor a 150 RPM \(Réplica TB150](#page-80-0)  [\(4\)\)...................................................................................................................................](#page-80-0) 65 [GRÁFICA 4.6 Obtención de la velocidad específica en reactor a 150 RPM \(Réplica TB150](#page-80-1)  [\(5\)\)...................................................................................................................................](#page-80-1) 65 [GRÁFICA 4.7 Comparación del comportamiento de crecimiento de](#page-82-2) *Saccharomyces cerevisiae* [en las cinco réplicas en reactor Batch a 200 RPM.](#page-82-2) ......................................... 67 [GRÁFICA 4.8 Obtención de la velocidad específica en reactor a 200 RPM \(Réplica TB200](#page-83-0)  [\(1\)\)...................................................................................................................................](#page-83-0) 68 [GRÁFICA 4.9 Obtención de la velocidad específica en reactor a 200 RPM \(Réplica TB200](#page-83-1)  [\(2\)\)...................................................................................................................................](#page-83-1) 68 [GRÁFICA 4.10 Obtención de la velocidad específica en reactor a 200 RPM \(Réplica TB200](#page-84-0)  [\(3\)\)...................................................................................................................................](#page-84-0) 69 [GRÁFICA 4.11 Obtención de la velocidad específica en reactor a 200 RPM \(Réplica TB200](#page-84-1)  [\(4\)\)...................................................................................................................................](#page-84-1) 69 GRÁFICA 4.12 Obtención de la [velocidad específica en reactor a 200 RPM \(Réplica TB200](#page-85-0)  [\(5\)\)...................................................................................................................................](#page-85-0) 70 [GRÁFICA 4.13 Comparación del comportamiento de crecimiento de](#page-87-2) *Saccharomyces cerevisiae* [en las cinco réplicas en reactor Batch a 300 RPM.](#page-87-2) ......................................... 72 [GRÁFICA 4.14 Obtención de la velocidad específica en reactor a 300 RPM \(Réplica TB300](#page-88-0)  [\(1\)\)...................................................................................................................................](#page-88-0) 73

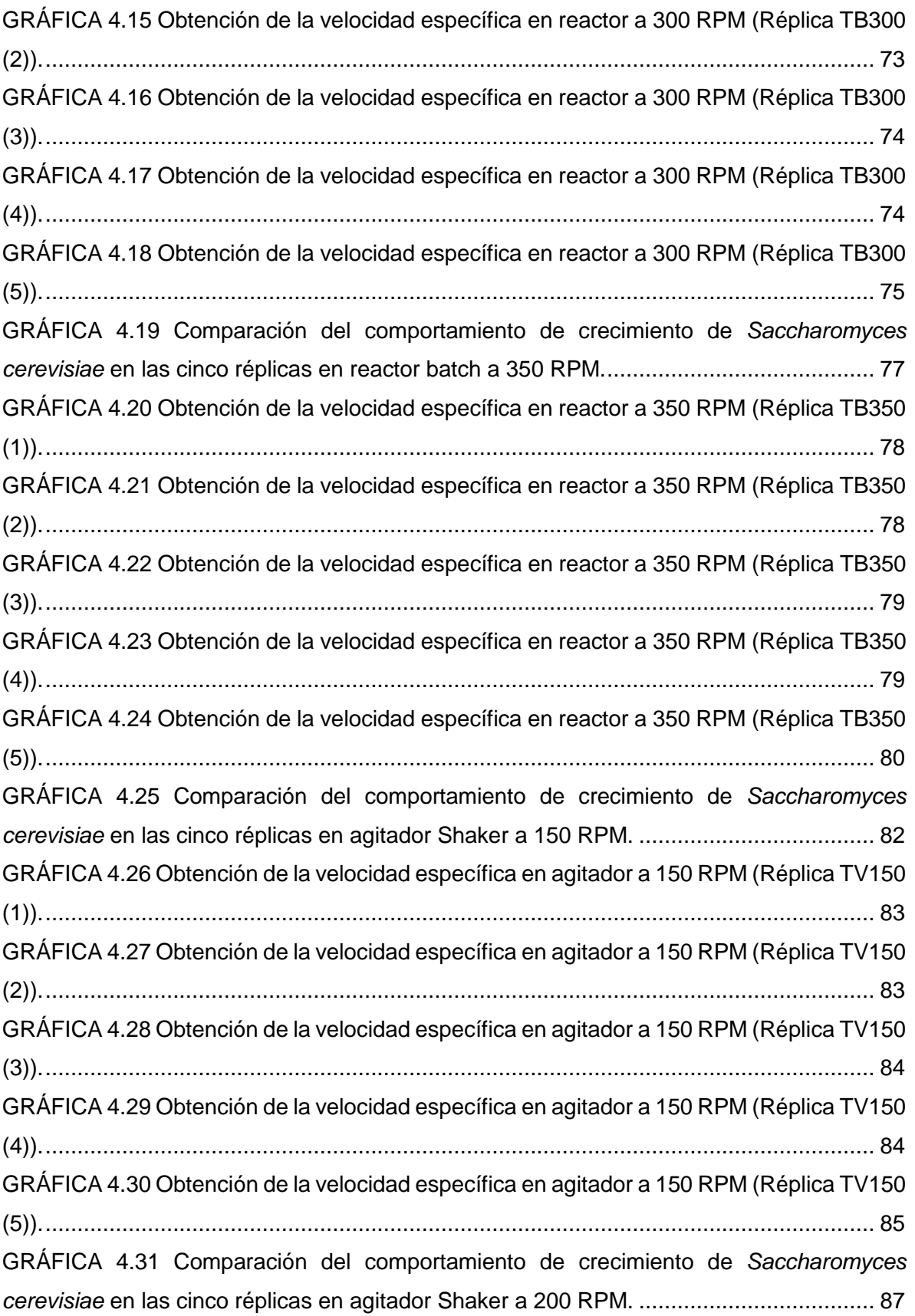

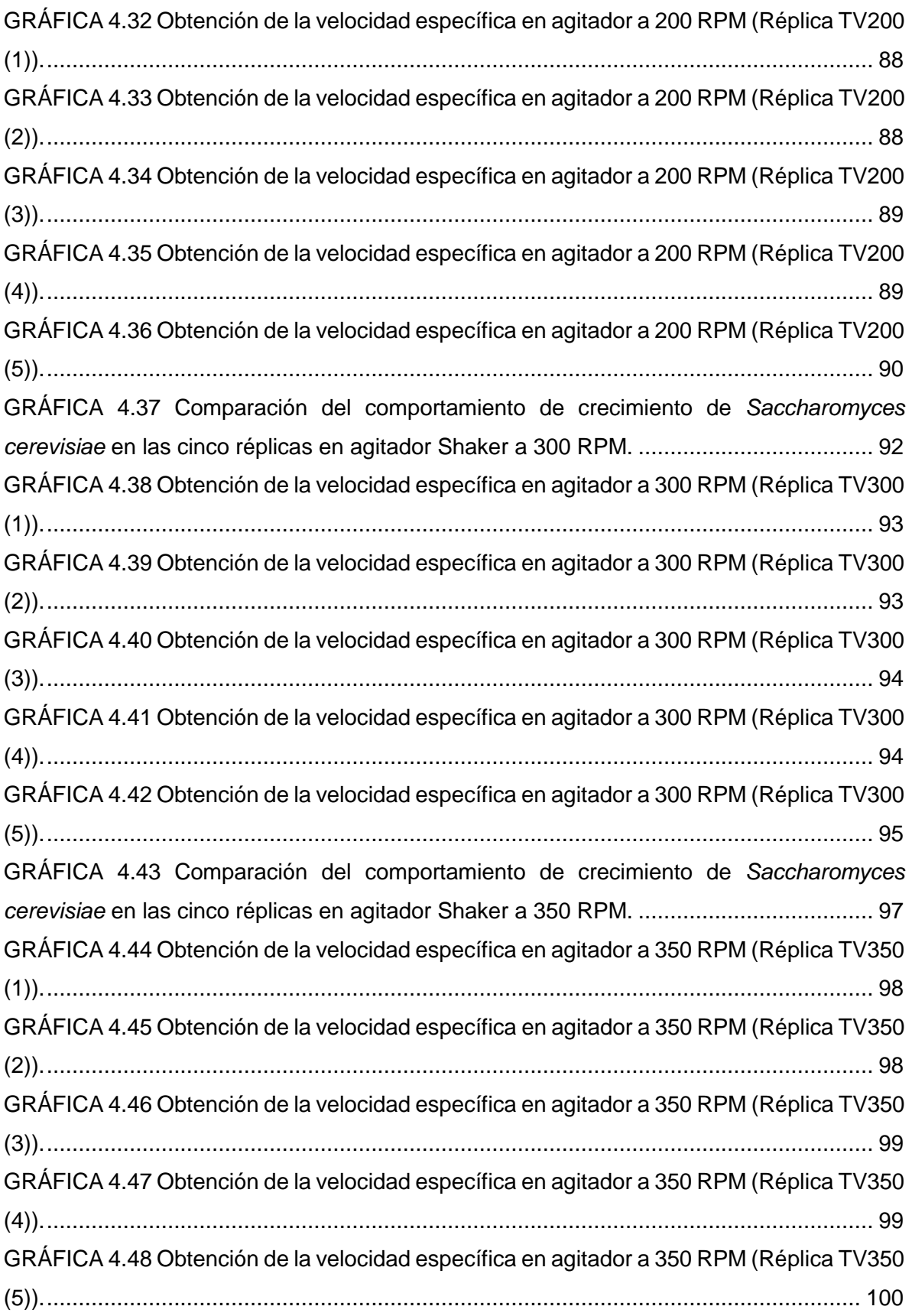

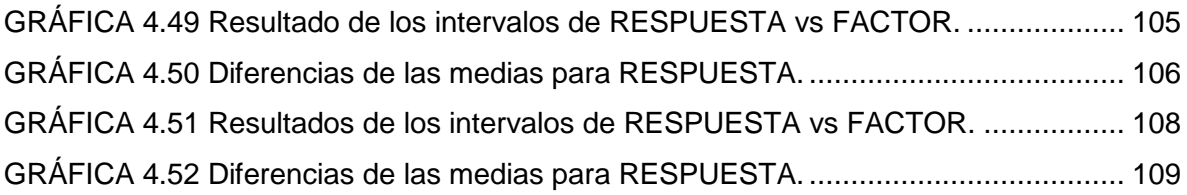

#### **ECUACIONES**

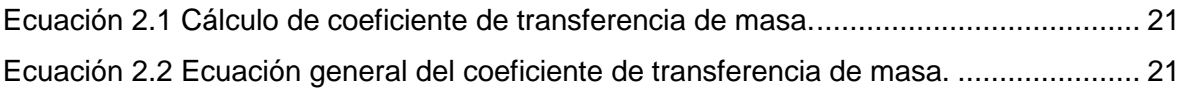

# **CAPÍTULO I**

# **1.1 INTRODUCCIÓN**

<span id="page-16-1"></span><span id="page-16-0"></span>Un biorreactor o fermentador es el centro de todo proceso biotecnológico. En algunos casos, un biorreactor es un recipiente donde se lleva a cabo un proceso químico que involucra organismos o sustancias bioquímicas activas derivadas de dichos organismos. Este proceso puede ser aeróbico o anaerobio. Por tanto, un biorreactor es un dispositivo que debe proveer internamente un ambiente controlado que garantice y maximice la producción y el crecimiento de un cultivo vivo. El diseño de un biorreactor no es solo aplicar conceptos teóricos y básicos que conlleve a lograr un prototipo; trata de la adaptación creativa y de la utilización del ingenio propio para lograr el objetivo de conjuntar el ambiente biológico de un cultivo vivo con el ambiente artificial de un dispositivo controlado; este es el resultado denominado biorreactor o reactor biológico.

Los biorreactores son comúnmente cilíndricos, varían en tamaño desde algunos mililitros a metros cúbicos y son fabricados principalmente en acero inoxidable porque son fáciles de limpiar y esterilizar. Existen tres métodos de operación para un biorreactor, el cual se puede diferenciar por la forma en que el sustrato alimenta el tanque o contenedor: modo discontinuo o batch, modo Semi-continúo o Fed Batch y modo continúo.

El diseño de un biorreactor o fermentador es una tarea de ingeniería relativamente compleja y difícil. Las condiciones ambientales de un fermentador tales como flujo de gases (oxígeno, nitrógeno y dióxido de carbono, etc.) temperatura, pH y velocidad de agitación o circulación, deben ser cuidadosamente monitoreadas y controladas, así mismo mantener las condiciones ambientales en un mismo estado. Por lo tanto, la agitación dependerá en gran parte del tipo de biorreactor el cual pueden ser algunos de los siguientes tres: Reactor de tanque agitado, Reactor de disco rotatorio o Reactor air lift. (Bioingeniería, Facultad de Ciencias Química U.V., 2015, Unidad 2 Biorreactores y su aplicación).

En el presente trabajo se implementó un motor bipolar controlado mediante la tarjeta arduino, con el fin de regular las diferentes velocidades de agitación, haciéndose diferentes cinéticas que validaron la actividad.

#### **1.2 JUSTIFICACIÓN**

<span id="page-18-0"></span>En el presente trabajo se enfoca en la adaptación de un dispositivo funcional que cumpliera con los parámetros y las condiciones de agitación, previniendo la coalescencia de las burbujas de aire. Así mismo se sometió a una serie de pruebas, variando las revoluciones y comparando los resultados obtenidos con un agitador Shaker.

#### **1.3 OBJETIVOS**

#### <span id="page-18-2"></span><span id="page-18-1"></span>**1.3.1 OBJETIVO GENERAL**

Implementar un mecanismo de agitación, producida con un motor a pasos de la marca SANYO DENKI MODELO 103-H7126 el cual puede ser programado a 200, 300,350 RPM a través de ARDUINO.

#### <span id="page-18-3"></span>**1.3.2 OBJETIVOS ESPECÍFICOS**

- Búsqueda y selección de un motor que sea factible a las necesidades requeridas.
- Controlar mediante Arduino el motor a pasos ya seleccionado.
- Verificar el funcionamiento para un periodo de 5 a 7 días.
- Validación a través de corridas microbianas.
- Análisis a través de ANOVA.

#### **1.4 HIPÓTESIS**

<span id="page-18-4"></span>Con la implementación de un dispositivo de agitación controlado a través de la tarjeta Arduino se logrará tener un mejor control en las revoluciones por minuto (RPM), logrando así un mejor control en las cinéticas microbianas.

# **CAPÍTULO II. MARCO TEÓRICO**

#### <span id="page-19-1"></span> **2.1 BIORREACTOR**

<span id="page-19-0"></span>Para diseñar un biorreactor, algunos objetivos deben ser definidos. Las decisiones tomadas en el diseño del biorreactor pueden tener un impacto significativo en el rendimiento general del proceso. El conocimiento de la cinética de la reacción es esencial para entender cómo funciona un reactor biológico. También se requieren otras áreas de ingeniería de bioprocesos tales como balances de masa y energía, mezcla, transferencia de masa y transferencia de calor.

El biorreactor es el corazón de cualquier proceso bioquímico en el que se utilicen enzimas, microbios, sistemas de células vegetales o animales para la fabricación de una amplia gama de productos biológicos útiles. El rendimiento de cualquier biorreactor depende de muchas funciones, como son las enumeradas abajo:

- Concentración de biomasa.
- Suministro de nutrientes.
- Condiciones estériles.
- Eliminación de producto.
- Agitaciones efectivas.
- $\bullet$  Inhibición del producto.
- Eliminación de calor.
- Aireación.
- Corregir las condiciones de corte.
- Metabolismos/actividades microbianas.

Hay tres grupos de biorreactores actualmente en uso para la producción industrial:

**1**. Sistema sin agitación, no aireado: aproximadamente el 70% de los biorreactores están en esta categoría.

**2**. Sistema aireado no agitado: aproximadamente 10% de biorreactores.

**3**. Sistemas agitados y aireados: aproximadamente el 20% de los biorreactores en operación industrial.

#### <span id="page-20-0"></span>**2.1.1 TIPOS DE BIORREACTORES**

Los biorreactores aeróbicos se clasifican en cuatro categorías, según cómo se distribuya el gas. (Biochemical Engineering, 2007).

- Reactor de tanque agitado: el tipo más común de biorreactor utilizado en la industria. Se ajusta un calado que proporciona un patrón de circulación definido.
- Biorreactor del ciclo de presión del puente aéreo: el gas se circula por medio de aire presurizado.
- Biorreactor de bucle: un tipo de sistema modificado de puente aéreo en el que una bomba transporta el aire y el líquido a través del buque.
- Sistema inmovilizado: el aire circula sobre una película de microorganismos que crece en una superficie sólida. En un biorreactor inmovilizado, se utilizan partículas biocatalizadores para la producción de enzimas y conversión de penicilina en ácido 6-aminopenicilánico.
- Cama fluidizada: cuando las camas empacadas se operan en modo de flujo ascendente, la cama se expande a altas velocidades de flujo; la canalización y la obstrucción de la cama se evitan. La aplicación normal es el tratamiento de aguas residuales y la producción de vinagre.
- Cama de goteo: otra variación de la cama compactada, el fluido se rocía sobre la parte superior del empaque y se filtra a través de la cama. El aire se introduce en la base, porque el líquido no es continúo en toda la columna, por lo que el aire se mueve fácilmente alrededor del empaque. Este tipo de biorreactor se usa ampliamente para el tratamiento aeróbico de aguas residuales.
- Reactor mixto alimentado por lotes: comenzando con una solución de sustrato relativamente diluida, esto proporciona control sobre la concentración del sustrato. Se evitan altas tasas. El sistema alimentado por lotes se usa para la levadura de pan para superar la represión de los catabólicos y controlar la demanda de oxígeno.

También se usa de forma rutinaria para la producción de penicilina.

 Reactor mixto discontinuo: hay tres modos principales de operación del biorreactor: (a) BATCH (discontinuo); (b) FED-BATCH (Semi-continúo); (c) CONTINÚO. (Biochemical Engineering, 2007).

## **2.2 MODO DE OPERACIÓN DE UN BIORREACTOR**

<span id="page-21-0"></span>Existen tres métodos de operación para un biorreactor, caracterizados principalmente por la forma en que el sustrato alimenta al tanque o contenedor: modo discontinuo o Batch, modo Semi-continúo o Fed-Batch y modo Continúo.

#### <span id="page-21-1"></span>**2.2.1 MODO DISCONTINUO O BATCH**

Se refiere a que las células se cultivan en un recipiente con una concentración inicial (Figura 2.1), sin que esta sea alterada por nutrientes adicionales o el lavado, por lo que el volumen permanece constante y solo las condiciones ambientales del medio (pH, temperatura, la velocidad de agitación, etc.) son controladas por el operador. El proceso finaliza cuando todo el substrato es consumido por la biomasa (población microbiana).

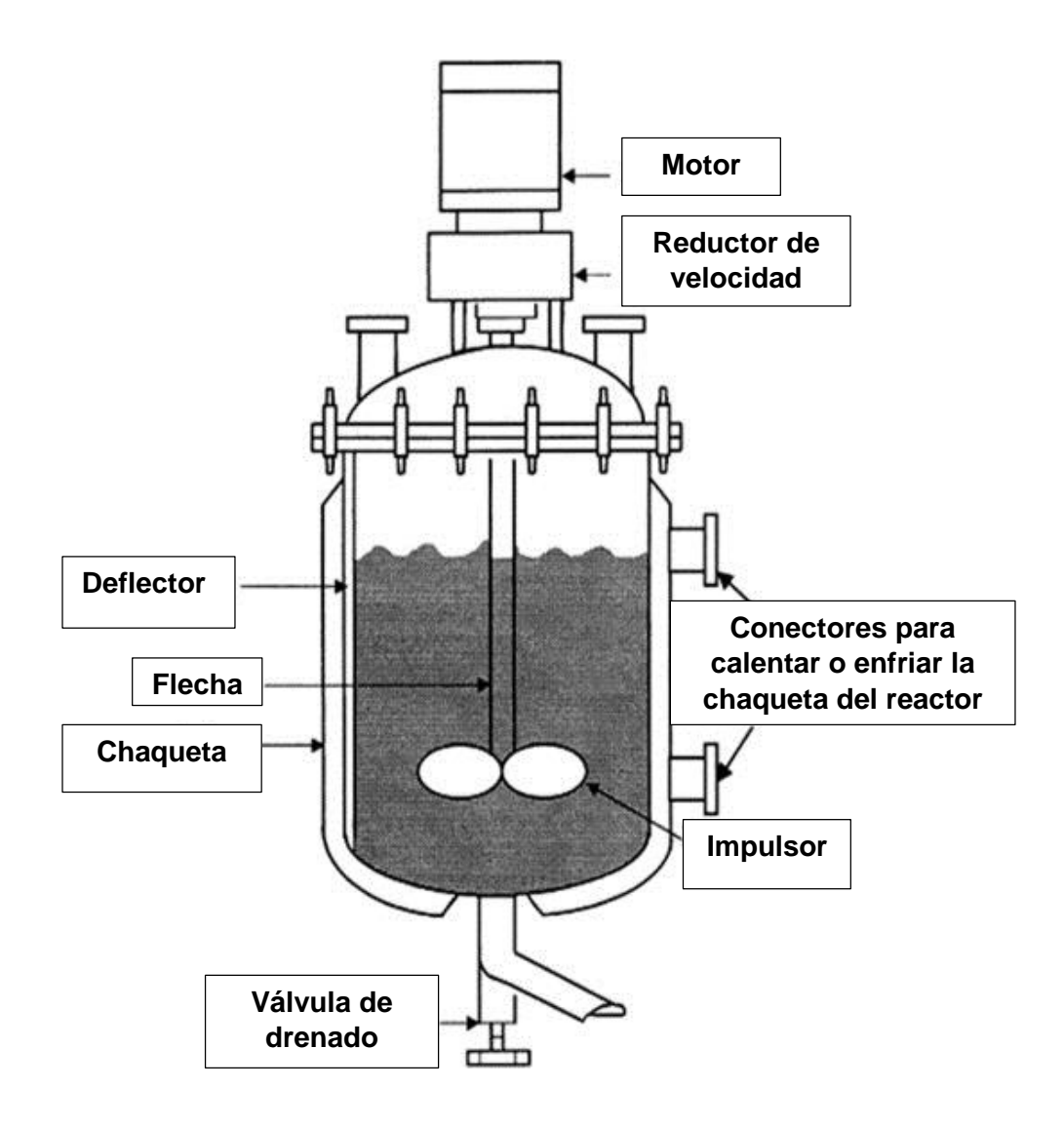

<span id="page-22-0"></span>**FIGURA 2.1** Imagen de reactor Batch. (Discontinuo).

## <span id="page-23-0"></span>**2.2.2 MODO SEMI CONTINÚO O FED-BATCH**

Los nutrientes son alimentados al biorreactor como se observa en la (Figura 2.2) de forma Semi continúa, mientras que no hay efluente en el sistema. Según sea el objetivo de la operación, la adición intermitente del sustrato mejora la productividad de la fermentación manteniendo baja la concentración del substrato. Un proceso de este tipo está restringido por la capacidad volumétrica del reactor.

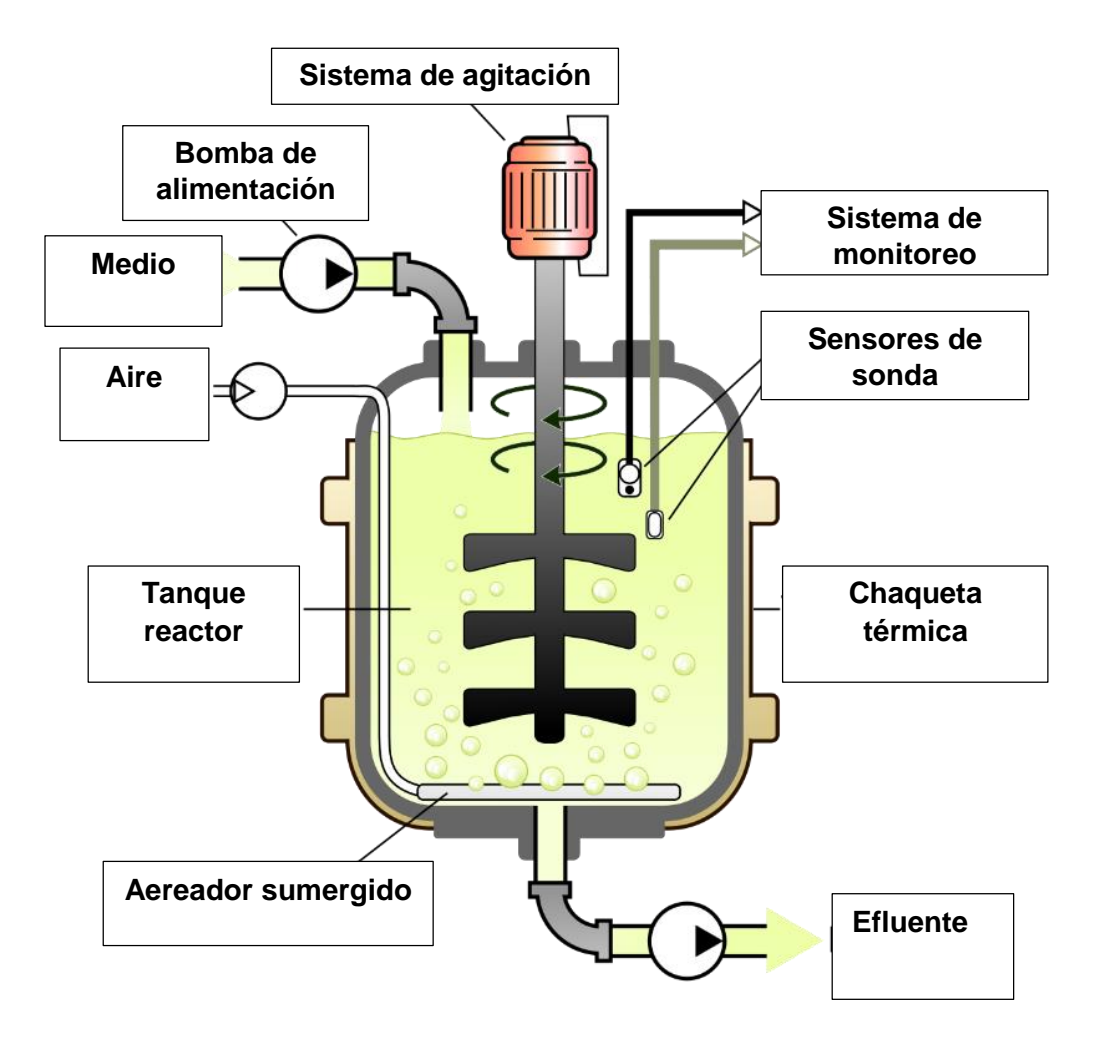

<span id="page-23-1"></span>**FIGURA 2.2** Imagen de reactor Fed Batch. (Semi Continúo).

#### <span id="page-24-0"></span>**2.2.3 MODO CONTINÚO**

Consiste en alimentar nutrientes y retirar productos continuamente de un biorreactor. Bajo ciertas condiciones el cultivo puede alcanzar un estado estacionario, donde no existe variación con el tiempo del volumen del biorreactor. De esta manera se puede utilizar para producir sustancias biológicas a condiciones óptimas y para estudios fisiológicos. Los tipos de biorreactores para cultivo continúo son los de *Tipo Tanque Completamente Agitado (CSTR)* que comprenden el quimiostato y al turbiostato (Figura 2.3) y el de *Tipo Tubo con Flujo Tapón (PFR de sus siglas en ingles).* (tesis.uson.mx/digital/tesis/docs/1608/Capitulo2.pdf).

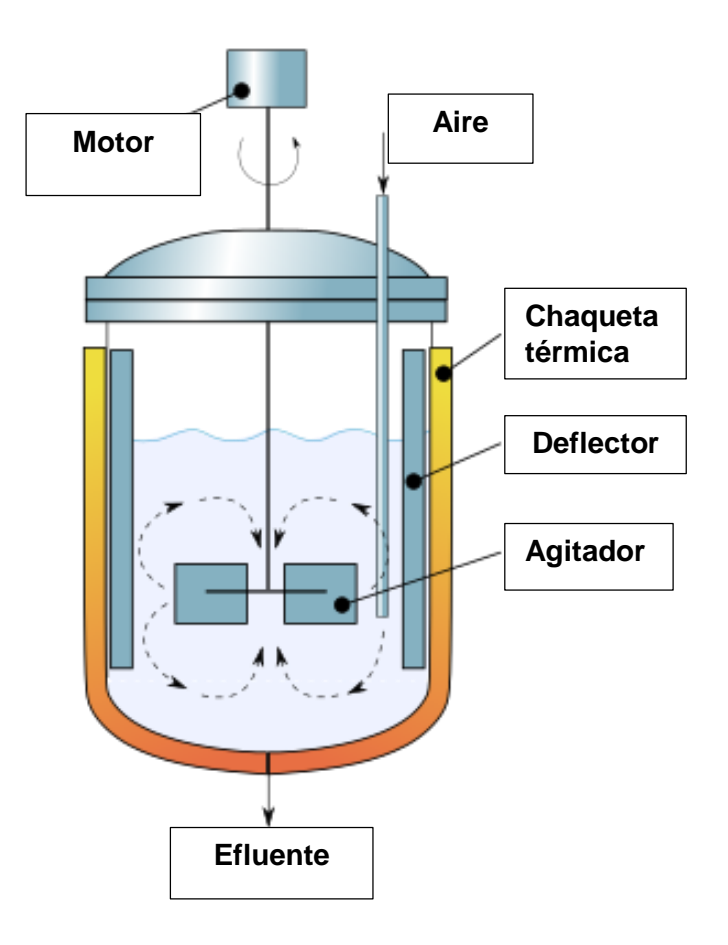

<span id="page-24-1"></span>**FIGURA 2.3** Imagen de reactor CSTR (Continúo).

# **2.3 AGITACIÓN Y MEZCLADO**

<span id="page-25-0"></span>Uno de los factores más importantes a considerar en el diseño de un fermentador es la disposición para la mezcla adecuada de sus contenidos. Los principales objetivos de la mezcla en la fermentación son dispersar las burbujas de aire, suspender los microorganismos (o tejidos animales y vegetales) y mejorar la transferencia de calor y masa en el medio.

Como la mayoría de los nutrientes son altamente solubles en agua, se requiere muy poca mezcla durante la fermentación solo para mezclar el medio ya que los microorganismos consumen nutrientes. Sin embargo, el oxígeno disuelto en el medio es una excepción porque su solubilidad en un medio de fermentación es muy baja, mientras que su demanda para el crecimiento de microorganismos aerobios es alta.

Por ejemplo, cuando el oxígeno se proporciona desde el aire, la concentración máxima típica de oxígeno en solución acuosa es del orden de 6 a 8 mg /L. A pesar de que un medio de fermentación está completamente saturado con oxígeno, el oxígeno disuelto será consumido en menos de un minuto por los organismos si no se proporciona continuamente.

El suministro adecuado de oxígeno a las células a menudo es crítico en la fermentación aeróbica. Incluso el agotamiento temporal de oxígeno puede dañar las células de manera irreversible. Por lo tanto, el oxígeno gaseoso debe suministrarse continuamente para cumplir los requisitos de altas necesidades de oxígeno de los microorganismos, y la transferencia de oxígeno puede ser un paso limitante principal para el crecimiento celular y el metabolismo.

La mezcla provista por un aparato agitador de laboratorio es adecuada para cultivar microorganismos en matraces o tubos de ensayo. La acción giratoria o recíproca de un agitador es efectiva para proporcionar una mezcla suave y aireación superficial. La disposición de uso más común es el impulsor de flujo radial con seis palas planas montadas en un disco, que se denomina turbina de disco de paleta plana o turbina Rushtón.

Los impulsores de flujo radial (paletas y turbinas) producen flujo radialmente desde las palas de la turbina hacia el costado del barco, donde el flujo se divide en dos direcciones: una parte sube hacia arriba a lo largo del costado, hacia el centro a lo largo de la superficie del líquido y hacia abajo. La región del impulsor a lo largo del eje de agitación; y el otro va hacia abajo a lo largo del lado e inferior, luego retrocede a la región del impulsor. Por otro lado, los impulsores de flujo axial (hélices y paletas inclinadas) generan un flujo descendente hacia el fondo del tanque, luego hacia arriba y hacia abajo por el centro hacia la región del impulsor. Por lo tanto, la turbina de disco plano tiene la ventaja de limitar el cortocircuito de gas a lo largo del eje de accionamiento al forzar el gas, introducido desde abajo, a lo largo del flujo en el chorro de descarga. (Biochemical Engineering, 1992).

Aunque la agitación y el mezclado se encuentran interrelacionados, desde el punto de vista técnico se establece que la principal diferencia entre ambas es que la definición de agitación recae en el consumo de potencia (Griskey, 2002).

#### <span id="page-26-0"></span>**2.3.1 MEZCLADO**

El mezclado es un tipo de operación unitaria en la cual se forma una combinación uniforme de dos o más componentes (Brennan, 2006).

Implica partir de dos fases individuales y lograr que ambas fases se distribuyan al azar entre sí (Geankoplis, 2006).

En adición a la mezcla de componentes la operación de mezclado conlleva otros cambios deseables en los materiales, tales como la promoción de la transferencia de calor, facilitar reacciones químicas o biológicas, el trabajo mecánico. A continuación, se muestra una tabla de clasificación de los diferentes procesos de mezclado.

**TABLA 2.1** Clasificación de los procesos de mezclado.

# <span id="page-27-1"></span>Clasificación de los procesos de mezclado<br>(Oldshue, 2014)

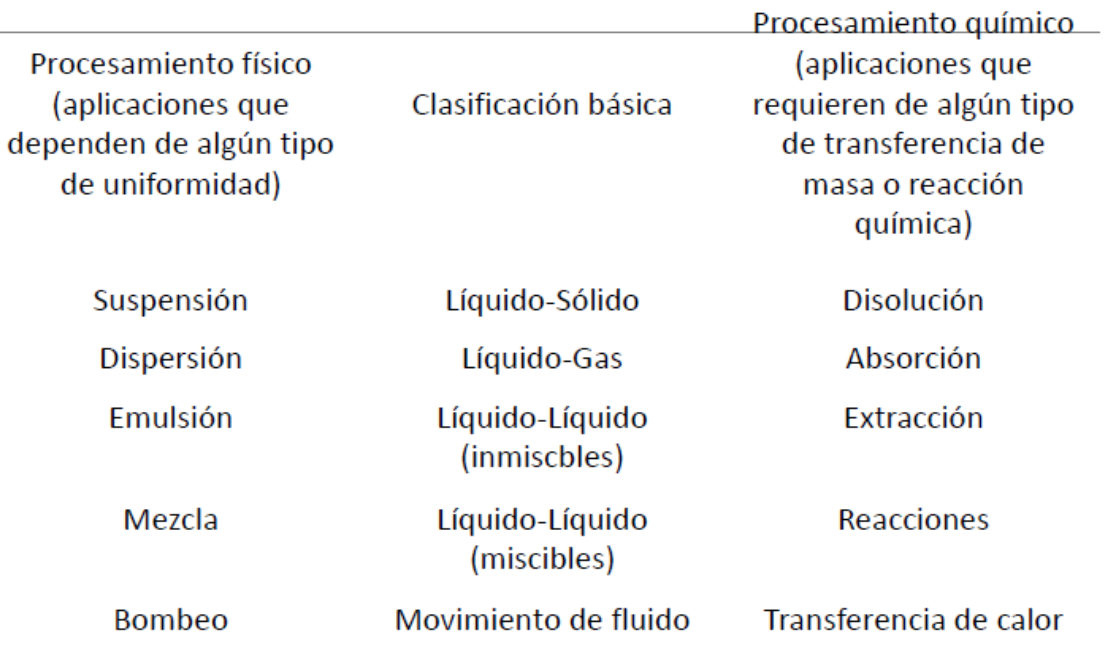

#### <span id="page-27-0"></span>**2.3.2 AGITACIÓN.**

La agitación se refiere a forzar un fluido por medios mecánicos para que adquiera un movimiento circulatorio en el interior de un recipiente (Geankoplis, 2006).

El objetivo de la agitación es mezclar el caldo obtenido de la fermentación, para obtener una suspensión uniforme acelerando las velocidades de transferencia de masa (nutrientes) y calor.

# **2.4 AGITACIÓN AXIAL, RADIAL Y TANGENCIAL**

<span id="page-28-0"></span>Los agitadores se dividen en:

Los que generan corrientes paralelas al eje del impulsor que se denominan impulsores de flujo axial y aquellos que generan corrientes en dirección radial tangencial que se llaman impulsores de flujo radial, como se muestra en la (Figura 2.4).

**Flujo Axial:** Flujo en la dirección del eje del agitador. Decimos impulsante cuando lanza el chorro de líquido en dirección axial y sentido contrario a la posición del motor. Aspirante sería en sentido contrario.

Tipo de agitador:

- Hélice.
- Turbina de paletas inclinadas.
- Banda agitadora.

**Flujo Radial:** La mezcla radial produce un movimiento a nivel del agitador el fluido parte del centro del recipiente, es impulsado por el agitador hacia las paredes, de donde es reenviado al centro. Flujo en la dirección del radio del círculo barrido por el móvil. (wikipedia.org/wiki/Agitador\_ (química)).

Tipos de agitador:

- Turbina.
- Ancla.
- Plancha.
- Rejilla.
- Impulsor.

**Flujo Tangencial***:* Flujo en la dirección tangencial al círculo barrido por el móvil.

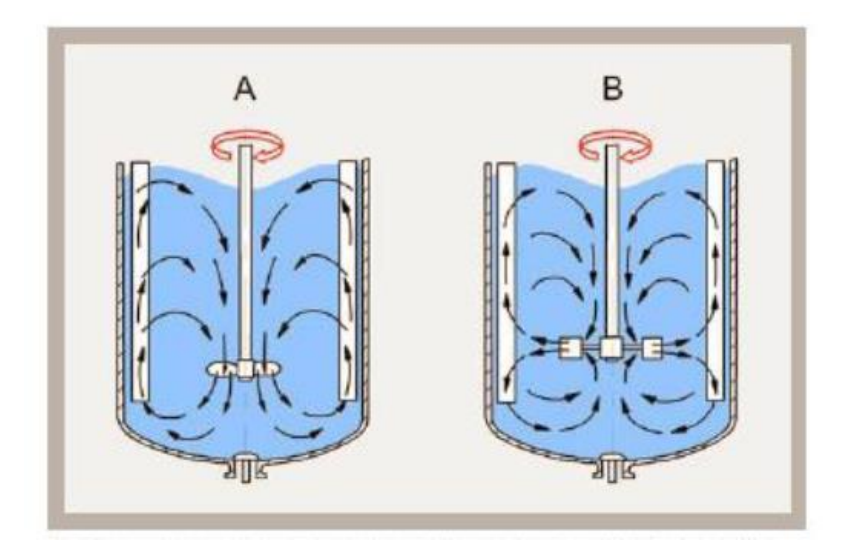

<span id="page-29-0"></span>**FIGURA 2.4** Campos de velocidades en el depósito de agitación con agitación axial (A) y radial (B).

# **2.5 TIPOS DE AGITADORES**

<span id="page-30-0"></span>Diferentes tipos de agitadores se emplean en la industria de alimentos. (Kalkschmindt, 1977), se en lista los tipos de agitadores empleados en la industria fermentativa que son clasificadas como:

Propelas: hélice, cuchilla y anillo.

Mezcladores (stirrers): Disco, barra cruzada, pala, ancla, hoja, paleta, espiral.

Elementos de agitación convencionales:

- a) Hélice marina.
- b) Turbina de paletas de flujo radial.
- c) Turbina de flujo axial.
- d) Disco con aletas.

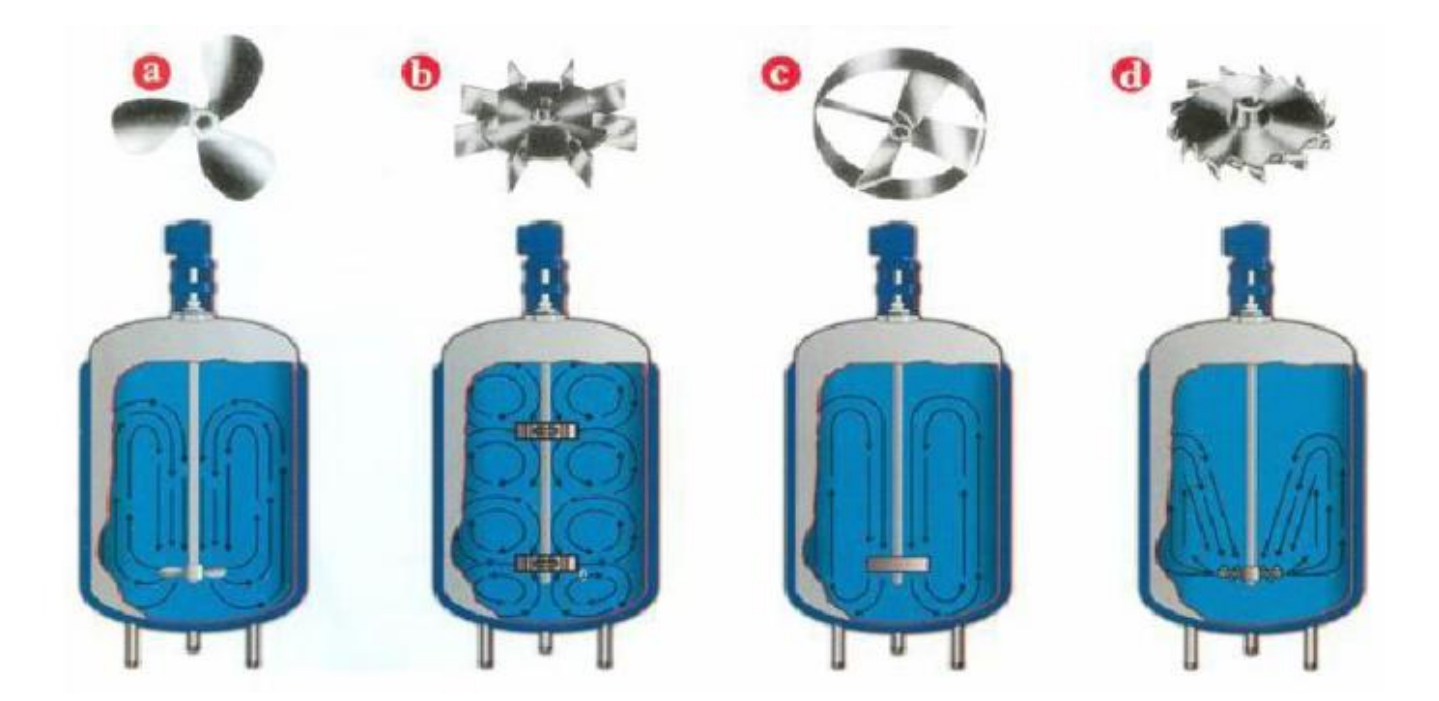

<span id="page-30-1"></span>**FIGURA 2.5** Líneas esquemáticas de agitación según el elemento de agitación seleccionado.

#### <span id="page-31-0"></span>**2.5.1 HÉLICES**

Una hélice (Figura 2.6 (a)) es un agitador de flujo axial, que opera con velocidad elevada y se emplea para líquidos de baja viscosidad. Las corrientes de flujo, que parten del agitador, se mueven a través del líquido en una dirección determinada hasta que son desviadas por el fondo o las paredes del tanque. La columna de remolinos de líquido de elevada turbulencia, que parte del agitador, arrastra en su movimiento al líquido estancado. Son eficaces en tanques muy grandes, generalmente posee tres aspas y se usa para homogeneizar, suspender y favorecer el intercambio de calor.

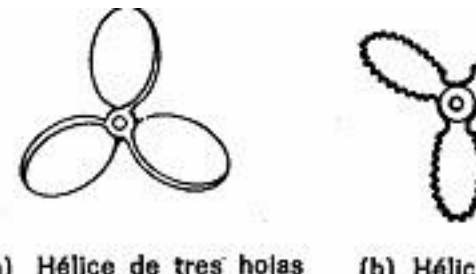

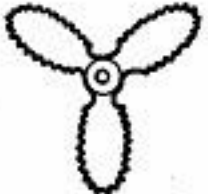

(a) Hélice de tres hojas (b) Hélice dentada

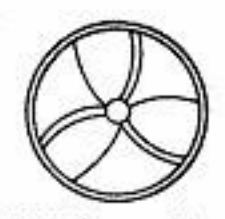

(c) Hélice cubierta

<span id="page-31-1"></span>**FIGURA 2.6** Diferentes tipos de agitadores de hélices.

#### <span id="page-32-0"></span>**2.5.2 PALAS O PALETAS**

Se utiliza para los casos más sencillos de agitación o mezcla. Consta de una o varias palas planas (frecuentemente de dos a cuatro palas), que giran sobre un eje vertical a bajas o moderadas velocidades en el centro del tanque, impulsando el líquido radial y tangencialmente, sin que exista movimiento vertical respecto del agitador, a menos que las paletas estén inclinadas. La anchura de la pala es de un sexto a un décimo de su longitud, la cual generalmente comprende entre el 50 y el 80% del diámetro del tanque. Se utiliza para homogeneizar, favorecer el intercambio de calor, inyección de un gas en un fluido y emulsionar. A continuación se muestra una comparación de los diferentes diseños de palas de agitación (Figura 2.7).

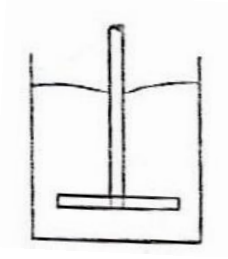

(a) Pala plana.

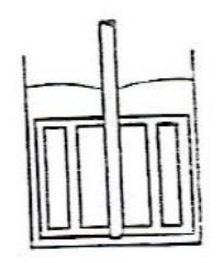

(b) Agitador de reja.

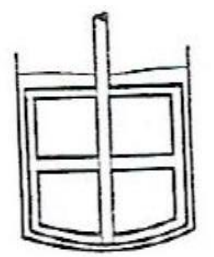

<span id="page-32-1"></span>(c) Agitador de ancla.

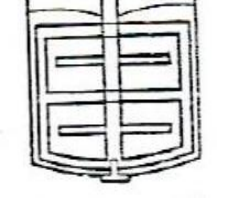

(d) Palas de giro en sentido opuesto.

**FIGURA 2.7** Diferentes tipos de paletas.

#### <span id="page-33-0"></span>**2.5.3 TURBINAS**

La mayor parte de ellas se asemejan a agitadores de múltiples y cortas paletas, que giran a altas velocidades sobre un eje montado centralmente en el tanque, generando corrientes principalmente radiales y tangenciales. Las paletas pueden ser rectas o curvas, inclinadas o verticales y su diámetro varía entre 30 y el 50% del diámetro del tanque (Figura 2.8). Las turbinas son eficaces para un amplio intervalo de viscosidades.

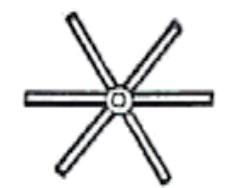

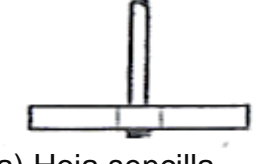

(a) Hoja sencilla. (b) Hoja con resalte. (c) Hoja curva.

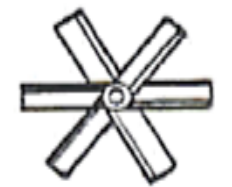

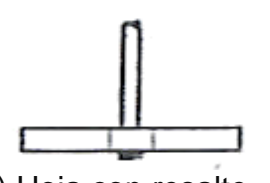

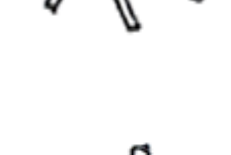

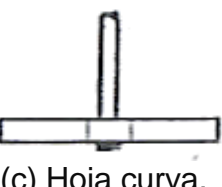

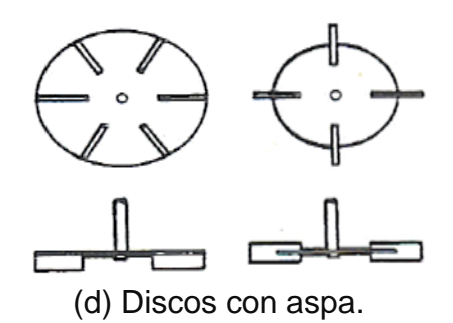

<span id="page-33-1"></span>**FIGURA 2.8** Diferentes tipos de turbinas.

#### <span id="page-34-0"></span>**2.5.4 PROPELA DE DISCO DISPERSOR DE GASES**

Turbinas de palas planas. Adaptado a la transferencia gas-líquido, así como a los intercambios térmicos en medio no viscoso. Flujo radial. Porcentaje de turbulencia elevado. El material empleado para la construcción es de acero inoxidable por ser un materia estéril de larga duración y fácil de limpiar. En la siguiente (Figura 2.9) se aprecia un ejemplo de una propela de disco dispersor de gases.

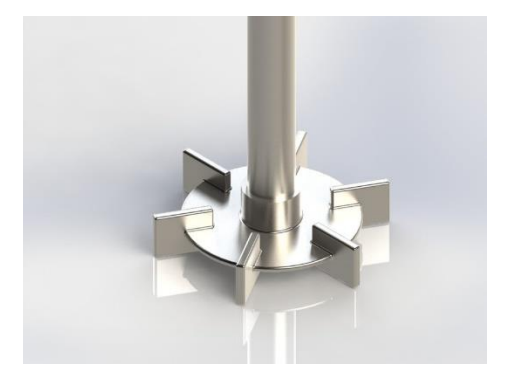

**FIGURA 2.9** Propelas de disco con seis paletas.

#### <span id="page-34-2"></span><span id="page-34-1"></span>**2.5.5 TURBINA RADIAL TIPO RUSHTÓN**

El impulsor de flujo radial cuenta con ocho o seis aspas paralelas al eje motriz como se muestra en la Figura 2.10, y un disco en la zona central, es altamente empleado para la mezcla de fluidos miscibles en la industria y a nivel de laboratorio.

<span id="page-34-3"></span>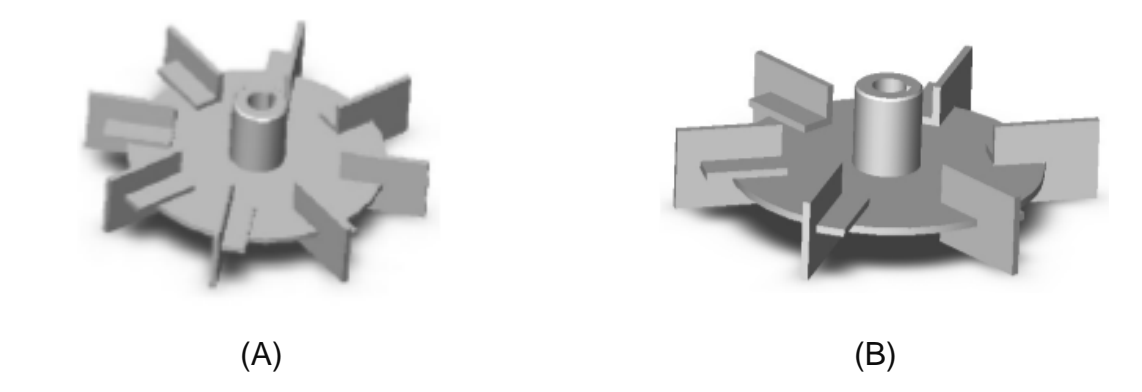

**FIGURA 2.10** Aspa Rushtón ocho paletas (A), Aspa Rushtón seis paletas (B).

De este tipo de impulsor se derivan tres, los más comunes son (Figura 2.11): (sgpwe.izt.uam.mx/files/users/uami/mlci/mezclado\_fluidos.pdf*).*

- El impulsor de álabes curvos montados en el eje.
- El impulsor de álabes curvos montado sobre un disco.
- El impulsor de álabes planos inclinados montado sobre el eje.

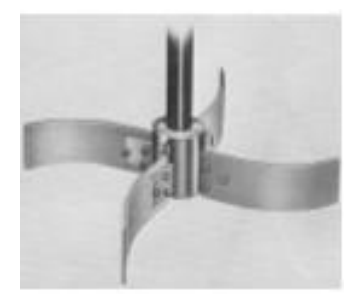

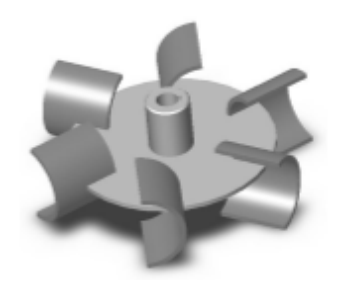

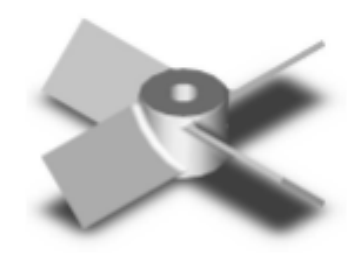

<span id="page-35-0"></span>**FIGURA 2.11** Aspa Rushtón con diversas configuraciones.
### **2.6 COEFICIENTE DE TRANSFERENCIA DE MASA**

El flujo de masa, la tasa de transferencia de masa **q<sup>G</sup>** por unidad de área, es proporcional a una diferencia de concentración. Si un soluto se transfiere del gas a la fase líquida, su flujo de masa de la fase de gas a la interfaz **N<sup>G</sup>** es:

$$
N_G = \frac{q_G}{A} = k_G(C_G - C_{G_i})
$$

**Ecuación 2.1** Cálculo de coeficiente de transferencia de masa.

Dónde: CG y CGi es la concentración de gas en el volumen y la interfaz, respectivamente. KG es el coeficiente de transferencia de masa individual para la fase gaseosa y A es el área interracial.

$$
N_G = N_L = K_G (C_G - C_G^*) = K_L (C_L^* - C_L)
$$

**Ecuación 2.2** Ecuación general del coeficiente de transferencia de masa.

Dónde C<sup>\*</sup>G es la concentración del lado del gas que está en equilibrio con la concentración de fase líquida existente. Similarmente, C٭L es la concentración del lado del líquido que estaría en equilibrio con la concentración de fase gaseosa existente. Los recién definidos KG y KL son coeficientes de transferencia de masa en general para el lado del gas y el líquido, respectivamente. (Biochemical Engineering, 1992).

# **2.7 LEVADURA**

Las levaduras, son organismos eucaríoticos pertenecientes al reino de los hongos (ascomicetos), son los microorganismos más importantes y de mayor uso en la industria, empleándose en la fabricación de pan, sirviendo como fuente de alimento a macro escala de cultivo y en la producción de vitaminas y factores de crecimiento. Son individuos microscópicos ubicuos, pudiéndose aislar en la superficie de frutas con alto contenido en azúcares o incluso en los suelos de cultivo.

#### **2.7.1** *Saccharomyces cerevisiae*

*Saccharomyces cerevisiae*, (Figura 2.12) más conocida como "la levadura de la cerveza" es un hongo ambiental común y es un componente transitorio de las microbiotas digestiva y cutánea humanas. Taxonómicamente pertenece al *PhylumAscomycota*, a la Clase *Hemiascomycetes*, del Orden *Saccharomycetales* y de la Familia de las *Saccharomycetaceae*. Es un hongo levaduriforme de pared lisa en su interior, que presenta células alargadas, globoide son elipsoidales con gemaciones o blastoconidios multilaterales, ascos con hasta cuatro ascosporas esféricas o elipsoides en un rango de 5 a 10 µm de diámetro externo y de 1 a 7 µm de diámetro interno. (Instituto cubano de Investigación sobre los derivados de la caña de azúcar, La Habana, Cuba 2016).

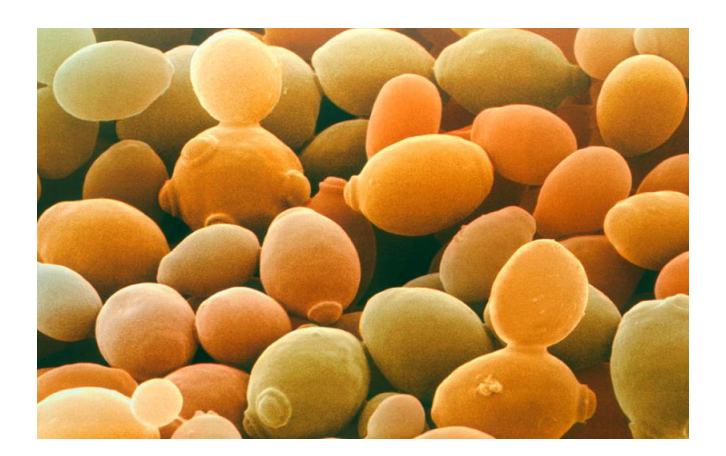

**FIGURA 2.12** Micrografía electrónica de barrido a color (SEM) de células de levadura (*Saccharomyces cerevisiae*).

#### **2.7.2 CARACTERÍSTICAS DE CRECIMIENTO** *Saccharomyces cerevisiae*

Los procesos de fermentación con levaduras pueden ser anaeróbicos o aeróbicos, dependiendo de las condiciones ambientales y del producto final que se desee obtener. El crecimiento aerobio de *S. cerevisiae* en los azúcares fermentables se ha estudiado principalmente en la panadería. Las características del crecimiento de *Saccharomyces cerevisiae* son variables dependiendo de las condiciones a la que están sujetas las células. Slonimski (1953) divulgó la influencia de la aireación en el crecimiento de la levadura. Strittmatter (1957) y Bruver, definieron los diversos patrones de crecimiento para diferentes fuentes de carbono. Ball (1975) y Tustanoff y Bartley (1964) investigaron la adaptación de la levadura a la variación en la concentración del azúcar. En general este proceso requiere oxígeno para una máxima producción celular.

#### **2.7.3 FASES DE CRECIMIENTO DE** *Saccharomyces cerevisiae*

La levadura *Saccharomyces cerevisiae* muestra tres fases de crecimiento bien definidas cuando se cultiva en medios líquidos con glucosa como fuente de carbono: latencia, logarítmica y estacionaria. La fase lag es un periodo de adaptación en el cual la célula se prepara para dividirse. Durante la fase logarítmica las células alcanzan su máxima velocidad de duplicación y llevan a cabo un metabolismo fermentativo (aun en condiciones aeróbicas) del que se produce etanol.

Al disminuir la concentración de glucosa, las células atraviesan por el cambio diauxico, un periodo breve de tiempo en el cual no hay división, y la célula cambia de un metabolismo fermentativo a uno respiratorio. En la fase post-diauxico las células usan como fuente de carbono etanol producido durante la fase logarítmica e incrementan su resistencia al estrés gradualmente; en tanto que la fase estacionaria se presenta cuando los nutrientes del medio se han agotado y no hay división celular. En esta fase, las células acumulan carbohidratos de reserva como trehalosa y glucógeno, alcanzan el máximo nivel de resistencia a estrés y su pared celular se vuelve más gruesa y resistente a la digestión por liticasa.

#### **2.7.4 AUMENTO DE BIOMASA**

La multiplicación celular por brote permite el nacimiento de entre 20 a 25 nuevas células hijas a partir de una sola célula madre. En condiciones apropiadas, una célula se divide en tres horas. La duración de una generación puede variar entre una y siete horas, en función de las condiciones y la edad de las células madre; después de tres horas la célula se divide en dos y así sucesivamente. En 24 horas, una célula madre da 256 células.

Esta multiplicación celular es posible si la levadura encuentra a su disposición ciertos azúcares. La glucosa es transformada directamente por la célula de la levadura, que puede penetrar directamente a través de un enzima conocido como maltasa. Esta enzima es segrega por la célula de la levadura mediante la hidrólisis (fermentación).

Ya sea en presencia de oxígeno o en su ausencia, la levadura transformará la glucosa, o bien por respiración, o bien por fermentación. La transformación de la glucosa en medio oxigenada conduce a una producción de energía importante, necesaria para la multiplicación de la levadura. La fermentación alcohólica se produce cuando una proporción débil de glucosa (=5%) y otra serie de fermentaciones secundarias que acaban con la formación de glicerina, de alcohol superior (menos volátil) y de ácidos orgánicos (acético, láctico, propiónico y pirúvico). Estos ácidos favorecen la riqueza aromática del pan. (Tesis Universidad Iberoamericana, Determinación de co-cultivos de *Saccharomyces cerevisiae* para la obtención de bioetanol, México, 2013).

# **2.8 ARDUINO**

# **HW Arduino.**

El HW de Arduino es básicamente una placa con un micro controlador. Un micro controlador (abreviado µC, UC o MCU) es un circuito integrado programable, capaz de ejecutar las órdenes grabadas en su memoria. Está compuesto de varios bloques funcionales, los cuales cumplen una tarea específica. Un micro controlador incluye en su interior las tres principales unidades funcionales de una computadora: unidad central de procesamiento, memoria y periféricos de entrada/salida.

Características de un Micro controlador:

*(*https://aprendiendoarduino.wordpress.com/2016/09/25/que-es-arduino).

- Velocidad del reloj u oscilador.
- Tamaño de palabra.
- Memoria: SRAM, Flash, EEPROM, ROM, etc.
- I/O Digitales.
- Entradas Analógicas.
- Salidas analógicas (PWM).
- DAC (Digital to Analog Converter).
- ADC (Analog to Digital Converter).
- Buses.
- UART.
- Otras comunicaciones.

Arduino es una herramienta para hacer que los ordenadores puedan sentir y Controlar el mundo físico a través de tu ordenador personal. Es una plataforma de desarrollo de computación física (physical computing) de código abierto, basada en una placa con un sencillo micro controlador y un entorno de desarrollo para crear software (programas) para la placa.

Se puede usar Arduino para crear objetos interactivos, leyendo datos de una gran variedad de interruptores y sensores y controlar multitud de tipos de luces, motores y otros actuadores físicos. Los proyectos con Arduino pueden ser autónomos o comunicarse con un programa (software) que se ejecute en el ordenador. El software de desarrollo es abierto y lo puedes descargar gratis desde la página [www.arduino.cc/en/](http://www.arduino.cc/en/)

#### **2.8.1 HARWARE Y CABLE USB**

La tarjeta Arduino (Figura 2.13) es una plataforma de hardware libre tanto su diseño como su distribución, puede utilizarse libremente para el desarrollo de cualquier tipo de proyecto sin haber adquirido ninguna licencia. En la placa Arduino es donde se conectan los sensores actuadores y otros elementos necesarios para comunicarnos con el sistema. El Arduino puede ser alimentado a través de la conexión USB o con una fuente de alimentación externa. La fuente de alimentación se selecciona automáticamente.

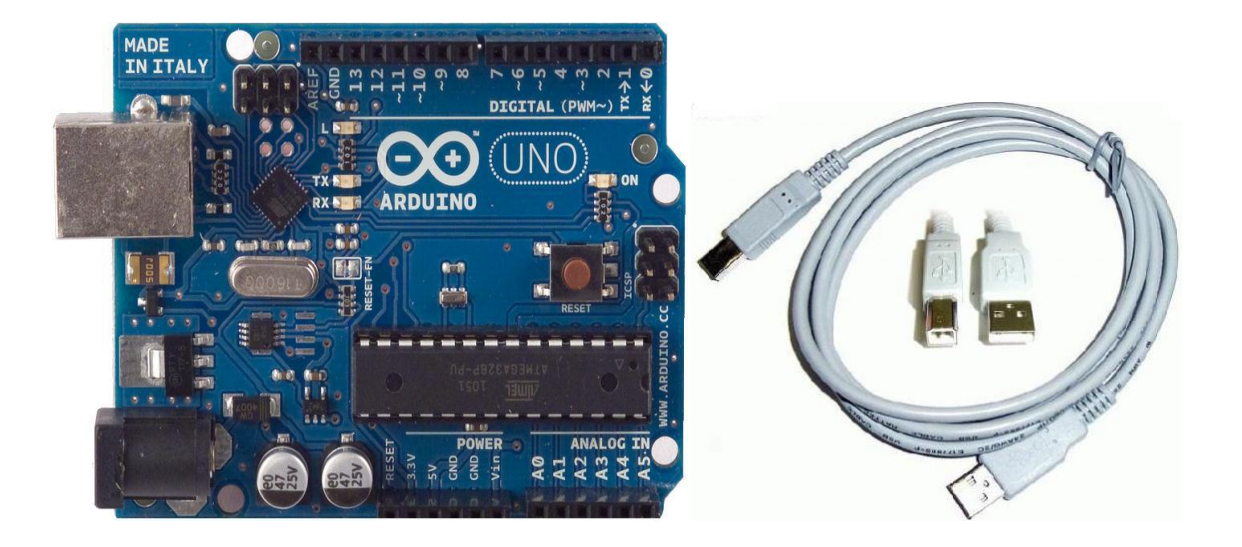

**FIGURA 2.13**Tarjeta Arduino UNO parte izquierda y cable USB Plug con salida tipo B parte derecha.

# **2.8.2 ESPECIFICACIONES TÉCNICAS**

La tarjeta Arduino UNO es el último modelo diseñado y distribuido por la comunidad Arduino. La placa tiene un tamaño de 75X53mm. Su unidad de procesamiento consiste en un micro controlador ATmega 328, contiene tanto pines analógicos como digitales. La tabla siguiente resume sus componentes.

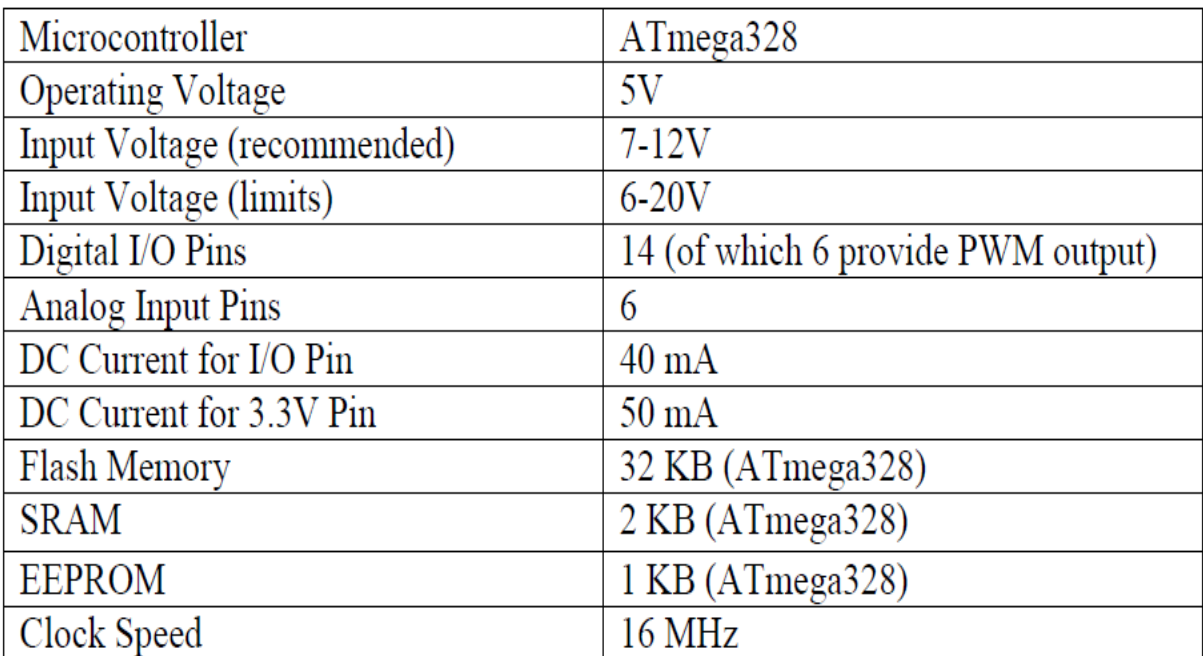

**TABLA 2.2** Especificaciones técnicas de la tarjeta Arduino UNO.

### **2.8.3 POWER, INPUTS and OUTPUTS**

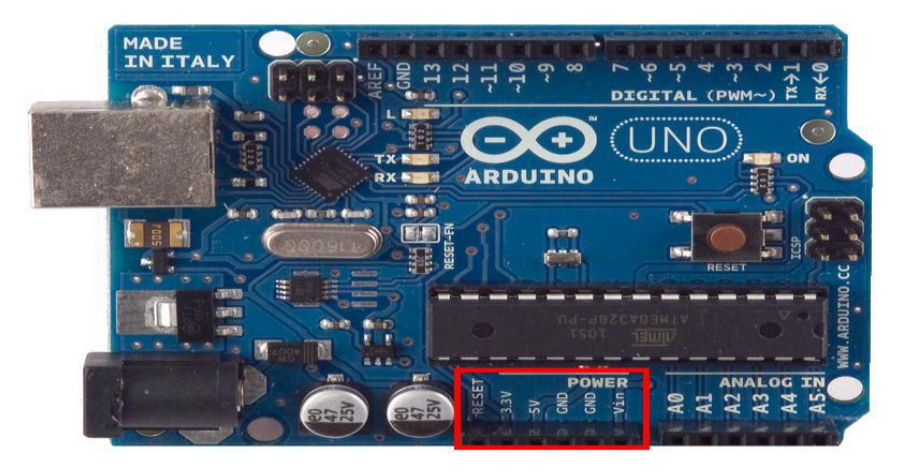

**FIGURA 2.14** Pines de alimentación. (Power Pins).

La placa Arduino (Figura 2.14) puede ser alimentada de forma externa mediante corriente continua suministrada por el Jack de 3.5mm que puede recibir entre 7- 12V, o en su defecto y como se menciona anteriormente por conexion USB. Algunos ejemplos de pines de entrada y salida que se puede encontrar en la placa o tarjeta se describen acontinuación:

- VIN: se trata de la fuente tensión de entrada que contendrá la tensión a la que estamos alimentando al Arduino mediante la fuente externa.
- 5V: fuente de tensión regulada de 5V, esta tensión puede venir ya sea de pin VIN a través de un regulador interno, o se suministra a través de USB o de otra fuente de 5V regulada.
- 3.3V: fuente de 3.3 voltios generados por el regulador interno con un consumo máximo de corriente de 50mA.
- GND: pines de tierra.

### **2.8.4 DIGITAL INPUTS/OUTPUTS**

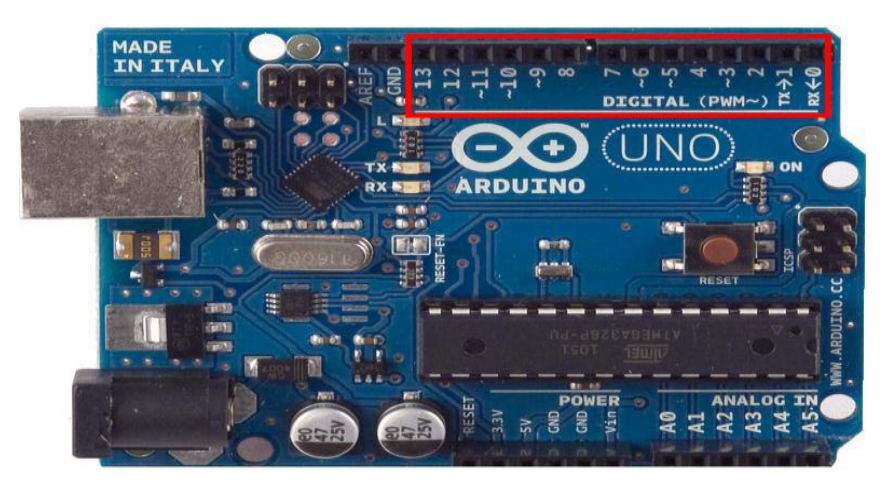

**FIGURA 2.15** Pines de entrada y salidas digitales (Software).

En los pines digitales se conectan las patillas de datos del sensor/actuador. Desde ellos se puede leer la información del sensor o activar el actuador (Figura 2.15). Hay 14 pines digitales que pueden utilizarse como entrada y salida. Cada pin puede proporcionar o recibir un máximo de 40 mA y tiene una resistencia de pull-up (desconectado por defecto) de 20 a 50 kOhm. Además, algunos pines tienen funciones especializadas como:

- Pin 0 (RX) y 1 (TX). Se utiliza para recibir (RX) y la transmisión (TX) de datos serie TTL.
- Pin 2 y 3. Interrupciones externas. Se trata de pines encargados de interrumpir el programa secuencial establecido por el usuario.
- Pin 3, 5, 6, 9, 10 y 11. PWM (modulación por ancho de pulso). Constituyen 8 bits de salida PWM con la función analogWrite ().
- Pin 10 (SS), 11 (MOSI), 12 (MISO), 13 (SCK). Estos pines son de apoyo a la comunicación SPI.
- Pin 13. LED. Hay un LED conectado al pin digital 13. Cuando el pin es de alto valor, el LED está encendido, cuando el valor está bajo, es apagado.

### **2.8.5 ANALOG INPUTS. (Entradas analógicas)**

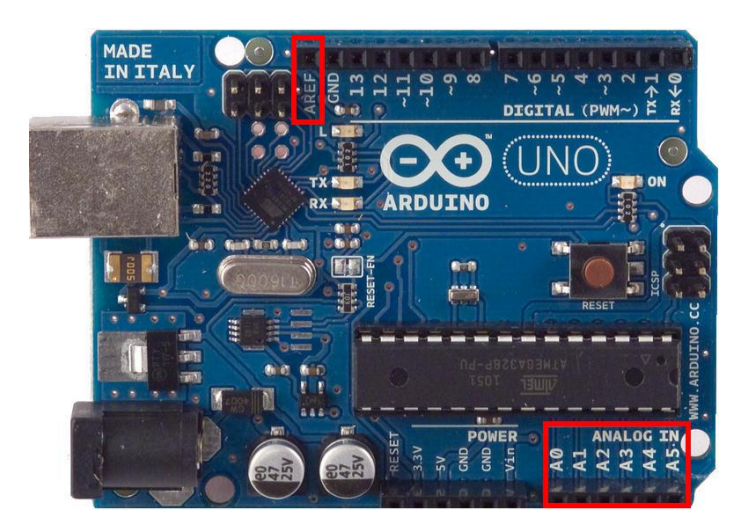

**FIGURA 2.16** Entradas analógicas de tarjeta Arduino UNO.

El Arduino posee 6 entradas analógicas (Figura 2.16), etiquetadas desde la A0 a A5, cada una de las cuales ofrecen 10 bits de resolución (es decir, 1024 estados). Por defecto, tenemos una tensión de 5V, pero podemos cambiar este rango utilizando el pin de AREF y utilizando la función analogReference, donde le introducimos una señal externa continúa que la utilizara como referencia.

Las funciones de Arduino, como ocurre con la mayoría de las placas de microcontroladores, se pueden resumir en 3 factores:

- Cuenta con una interfaz de entrada. Esta puede estar directamente unida a los periféricos , o conectarse a ellos a través de puertos.
- La interfaz de entrada tiene como objetivo trasladar la información al microcontrolador. El microcontrolador es la pieza que se encarga de procesar esos datos. Además, varía dependiendo de las necesidades del proyecto en el que se desee usar la placa, y existe una gran variedad de fabricantes y versiones disponibles.
- También cuenta con interfaz de salida. Este se encarga de llevar la información procesada a los periféricos autorizados de hacer el uso final de esos datos. En algunos casos puede tratarse de otra placa en la que se

centraliza y procesa la información de forma totalmente renovada, o sencillamente, puede ser una pantalla o un altavoz encargado de mostrar la versión final de los datos.

Lenguaje de la programación con Arduino: C++

La plataforma Arduino se programa con un lenguaje propio basado en el lenguaje de programación de alto nivel Processing, lo que significa que es similar a C++.

El lenguaje C++ trata de un lenguaje de programación de propósito general asociado a un sistema operativo llamado UNIX.

Este lenguaje de medio nivel, trata con objetos básicos como caracteres, números, bits y direcciones de memoria, entre otros.

[\(www.uca.es/recursos/doc/Unidades/Unidad.../22232441\\_310201212102.pdf\)](http://www.uca.es/recursos/doc/Unidades/Unidad.../22232441_310201212102.pdf).

# **2.9 MOTOR PASO A PASO**

Un motor paso a paso (también llamado stepper) es un dispositivo electromagnético que convierte impulsos eléctricos en movimientos mecánicos de rotación. La principal característica de estos motores es que se mueven un paso por cada impulso que reciben. Normalmente los pasos pueden ser de 1.8º a 90º por paso, dependiendo del motor. Por ejemplo: un motor paso a paso que se mueve 2º cada paso, quiere decir que para completar una vuelta (360º) tendrá que dar (360º/2ºpor paso) 180 pasos.

Son motores con mucha precisión, que permiten quedar fijos en una posición (como un servomotor) y también son capaces de girar libremente en un sentido u otro (como un motor DC).

# **2.9.1 TIPOS DE MOTORES PASO A PASO**

El motor de pasos de rotor de imán permanente: Permite mantener un par diferente de cero cuando el motor no está energizado. Dependiendo de la construcción del motor, es típicamente posible obtener pasos angulares de 7.5, 11.25, 15, 18, 45 o 90°. El ángulo de rotación se determina por el número de polos en el estator.

El motor de pasos de reluctancia variable (VR): Tiene un rotor multipolar de hierro y un estator devanado, opcionalmente laminado. Rota cuando el (o los) diente(s) más cercano(s) del rotor es (o son) atraído(s) a la(s) bobina(s) del estator energizada(s) (obteniéndose, por lo tanto, la ruta de menor reluctancia). La respuesta de este motor es muy rápida, pero la inercia permitida en la carga es pequeña. Cuando los devanados no están energizados, el par estático de este tipo de motor es cero.

El motor de pasos híbrido: Se caracteriza por tener varios dientes en el estator y en el rotor, el rotor con un imán concéntrico magnetizado axialmente alrededor de su eje. Se puede ver que esta configuración es una mezcla de los tipos de reluctancia variable e imán permanente. Este tipo de motor tiene una alta precisión y alto par, se puede configurar para suministrar un paso angular tan pequeño como 1.8°.

Los motores paso a paso están formados por dos partes:

- El estator el cual es la parte fija del motor donde sus cavidades van depositadas las bobinas.
- El rotor donde la parte móvil de motor está constituido por un imán permanente.

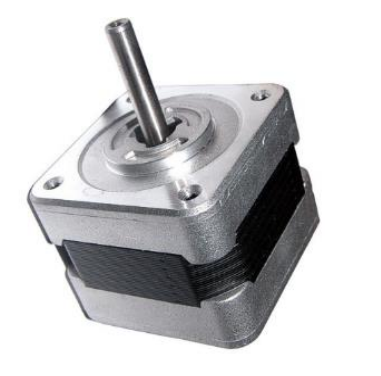

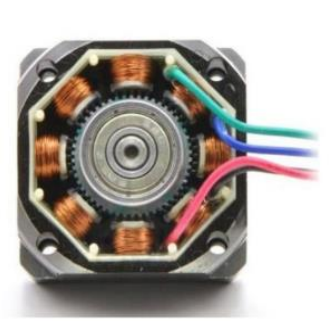

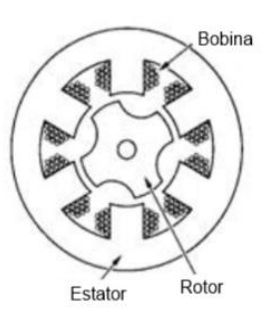

**FIGURA 2.17** Motor a pasos bipolar parte externa (Izquierda) y parte interna (Derecha).

### **2.9.2 FUNCIONAMIENTO**

Cuando circula corriente por una o más bobinas del estator se crean un campo magnético creando los polos Norte-Sur (Figura 2.18). Luego el rotor se equilibrará magnéticamente orientando sus polos Norte-Sur hacia los polos Sur-Norte del estator. Cuando el estator vuelva a cambiar la orientación de sus polos a través de un nuevo impulso recibido hacia sus bobinas, el rotor volverá a moverse para equilibrarse magnéticamente. Si se mantiene esta situación, obtendremos un movimiento giratorio permanente del eje. El ángulo de paso depende de la relación entre el nombre de polos magnéticos del estator y el nombre de polos magnéticos del rotor.

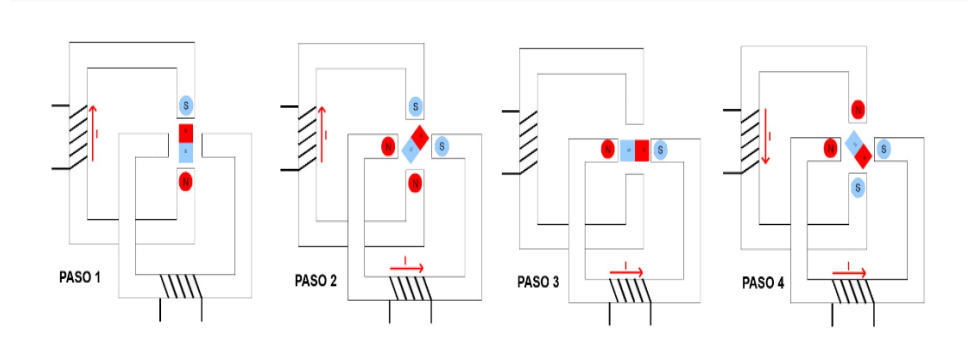

**FIGURA 2.18** Motor paso a paso 45° de paso angular.

Hay dos tipos de motores paso a paso:

### Los **unipolares** y los **bipolares**.

Los bipolares se componen de 2 bobinas y los unipolares de 4 bobinas. Para diferenciarlos físicamente basta con observar el número de terminales de cada motor. Los bipolares siempre tienen 4 terminales, dos para cada bobina, y los unipolares normalmente tienen 6 terminales, dos para cada bobina y los otro dos son los comunes de estas. Hay motores unipolares con 5 terminales en que los dos comunes están unidos internamente.

La diferencia entre los dos es que un motor paso a paso unipolar se activa una bobina a la vez mientras que un motor bipolar se activa más de una bobina a la vez.

Esto hace que un motor bipolar tenga más torque que un motor unipolar. Por contra, un motor bipolar es más complejo de controlar que un unipolar.

# **2.9.3 CONTROL DE MOTOR PASO A PASO BIPOLAR CON ARDUINO**

Los motores bipolares son más complejos de controlar ya que el flujo de corriente tiene que cambiar de dirección a través de las bobinas con una secuencia determinada. Para esto debemos conectar cada una de las dos bobinas en un puente en H (H-Bridge). Para esto, utilizaremos el integrado L293 que contiene dos H-Bridge (Figura 2.19).

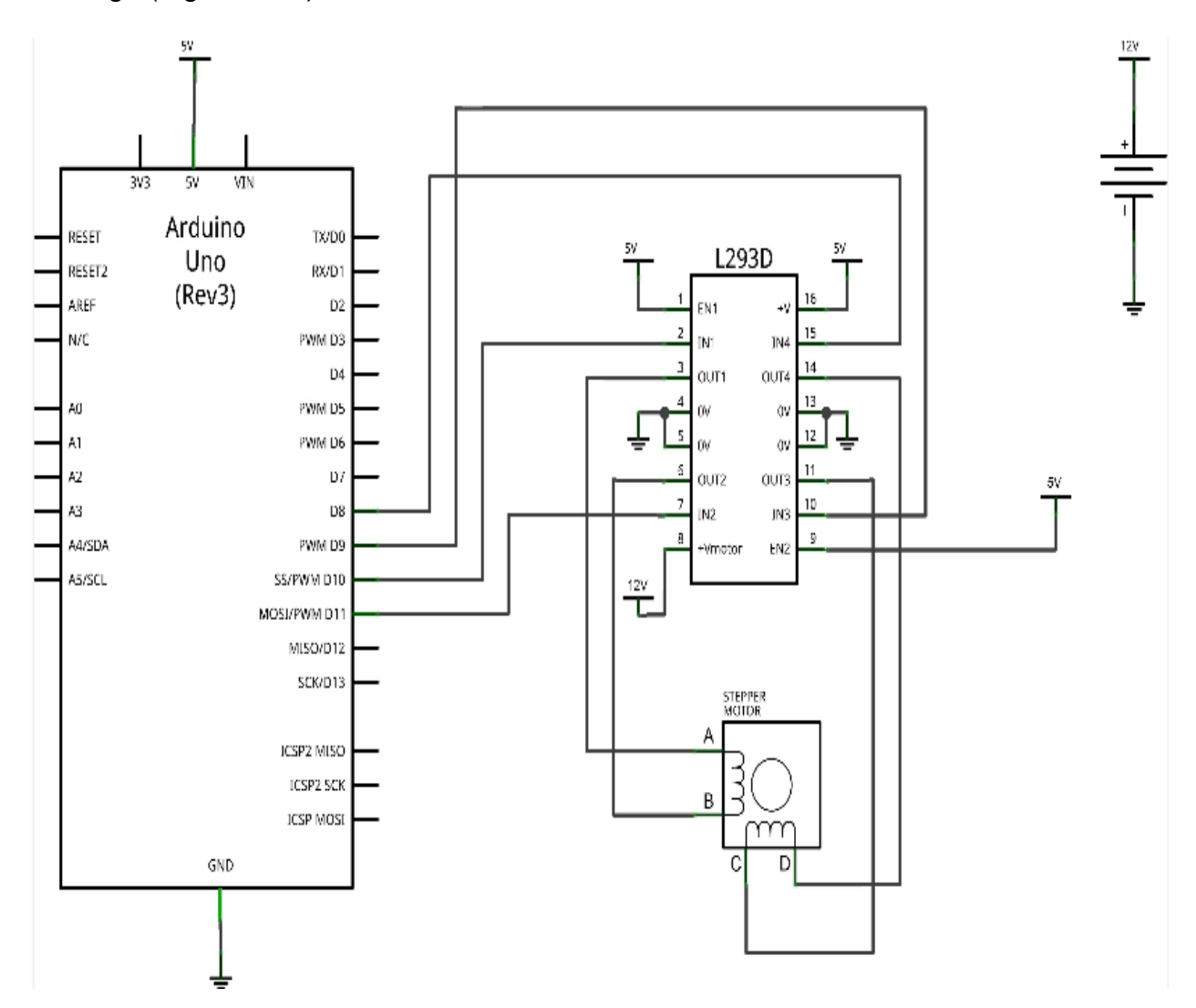

**FIGURA 2.19** Diagrama de la tarjeta Arduino UNO, controlando un motor paso a paso a través de puente H.

En la siguiente imagen (Figura 2.20) se puede observar de forma general la conexión de los componentes como lo son: placa Arduino, motor a pasos, puente H, la placa protoboard, potenciómetro y botón de encendido y apagado etc.

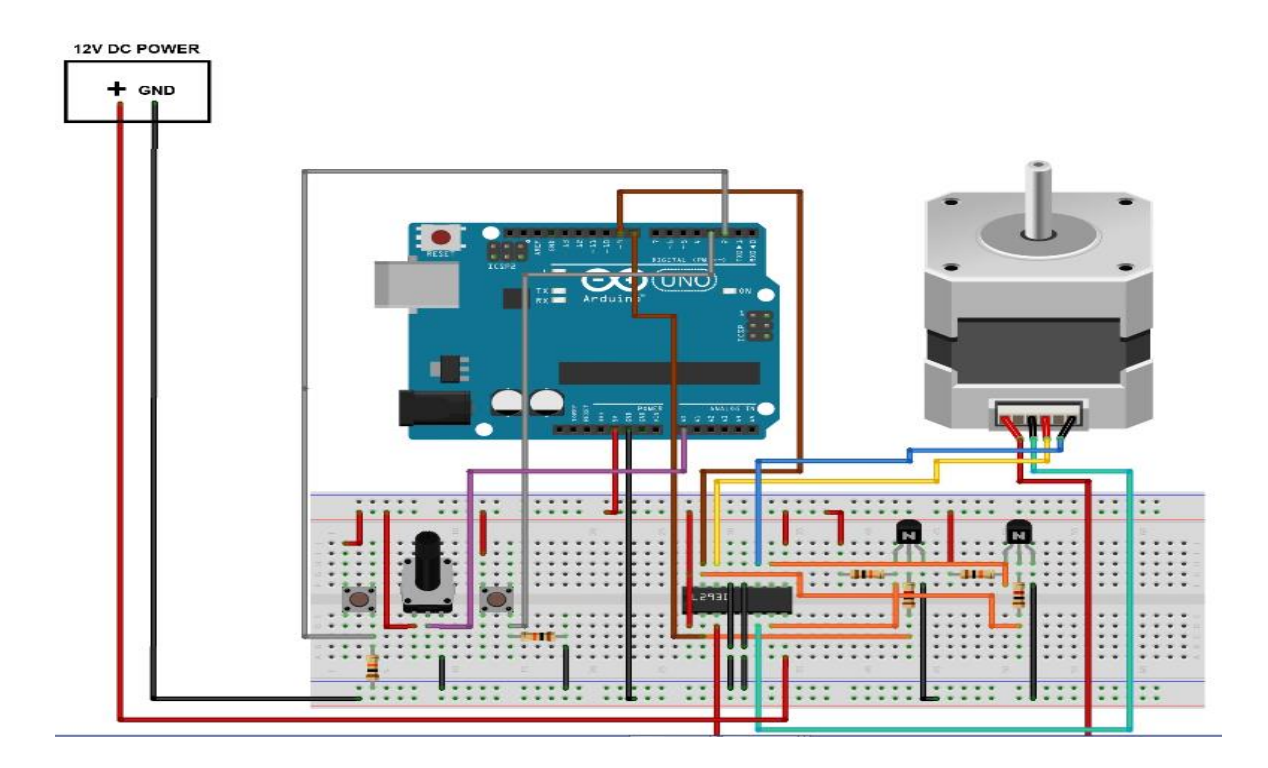

**FIGURA 2.20** Conexión de circuitos entre fuente de poder, motor y la tarjeta Arduino.

#### **2.9.4 MOTOR SANYO DENKI 103-H712**

Los motores paso a paso son ideales para la construcción de mecanismos en donde se requieren movimientos muy precisos, la característica principal de estos motores es el hecho de poder moverlos un paso a la vez por cada pulso que se le aplique. Este paso puede variar desde 90° hasta pequeños movimientos de tan solo 1.8°, es decir, que se necesitarán 4 pasos en el primer caso (90°) y 200 para el segundo caso (1.8°), para completar un giro completo de 360°. (Figura 2.21).

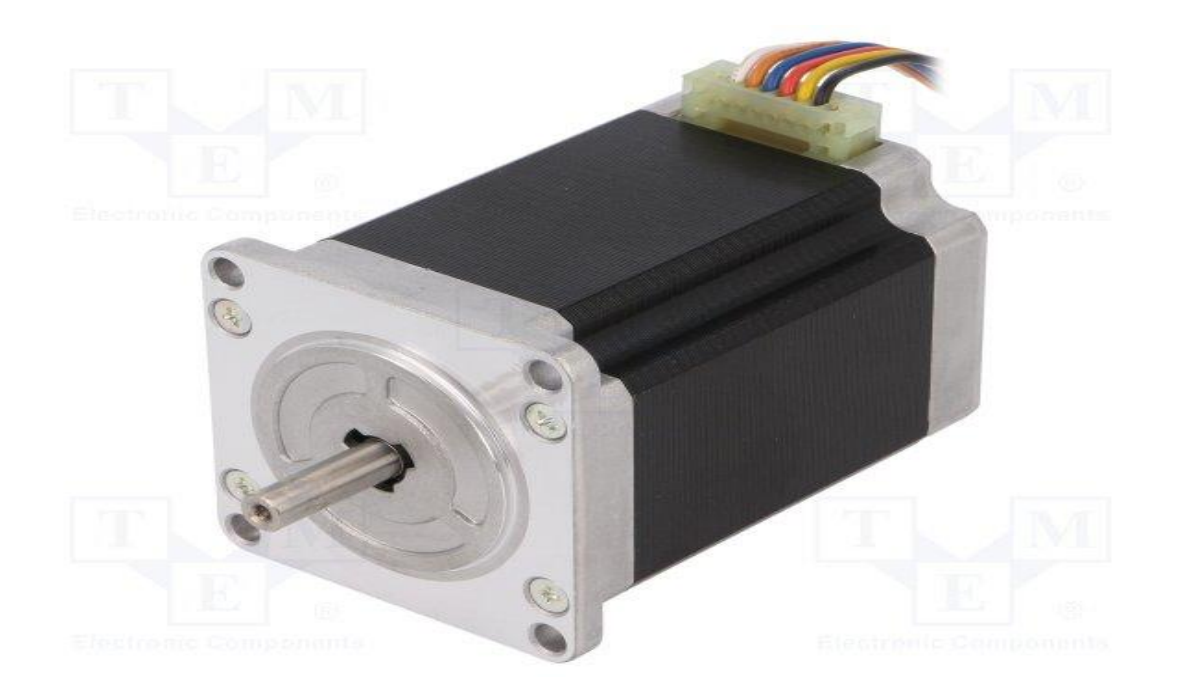

**FIGURA 2.21** Motor a pasos Sanyo Denki modelo 103-H712.

# **CARACTERISTICAS DE MOTOR A PASOS:**

Básicamente estos motores están constituidos normalmente por un rotor sobre el que van aplicados distintos imanes permanentes y por un cierto número de bobinas excitadoras bobinadas en su estator. Las bobinas son parte del estator y el rotor es un imán permanente. Toda la conmutación (o excitación de las bobinas) deber ser externamente manejada por un controlador. En la tabla siguiente se muestran sus especificaciones.

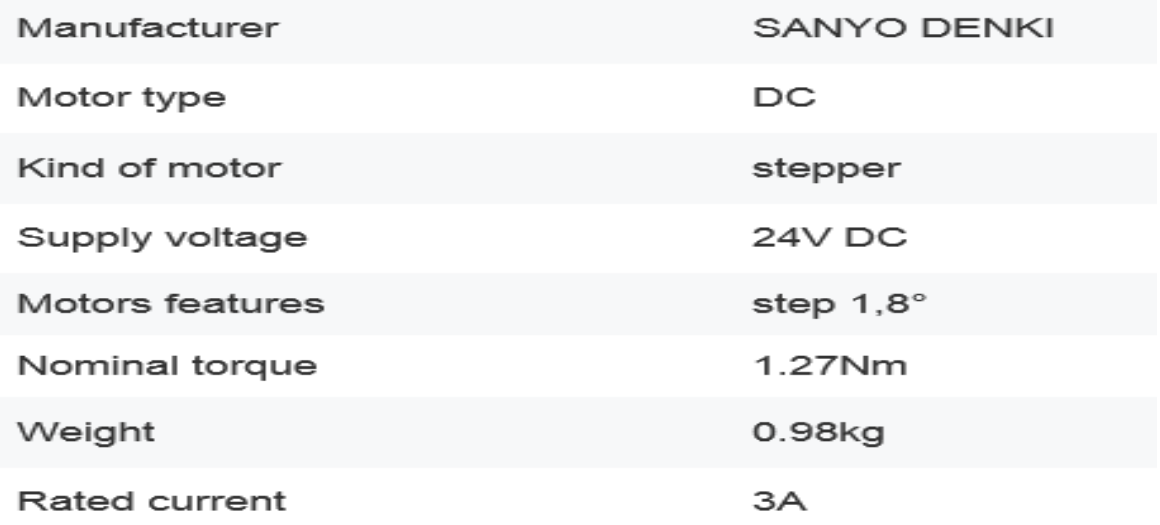

### **Additional information**

· Gross weight: 1.01 kg

**TABLA 2.3** Datos técnicos del motor Sanyo Denki 103-H712.

En la Figura 2.22 se observa las medidas específicas del motor a pasos SANYO DENKI que comprende vista superior, lateral e inferior.

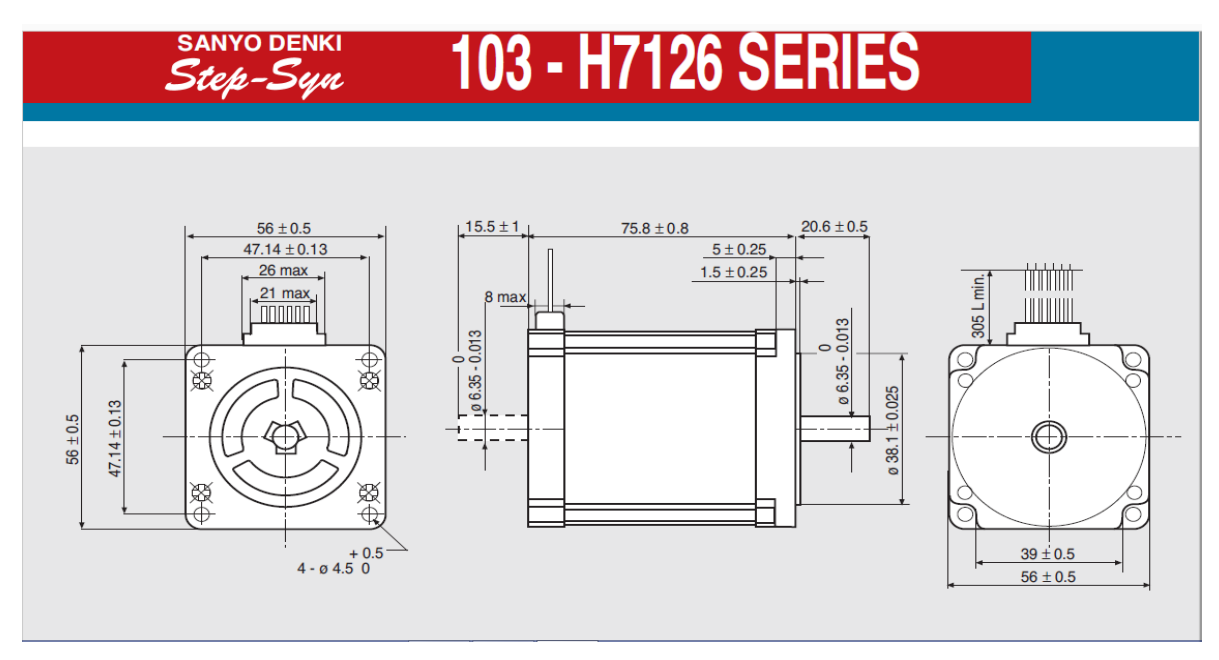

**FIGURA 2.22** Diagrama de medidas del motor Sanyo Denki 103-H712.

Existen dos tipos de motores paso a paso de imán permanente como se puede ver en la Figura 2.23 y que se describen a continuación:

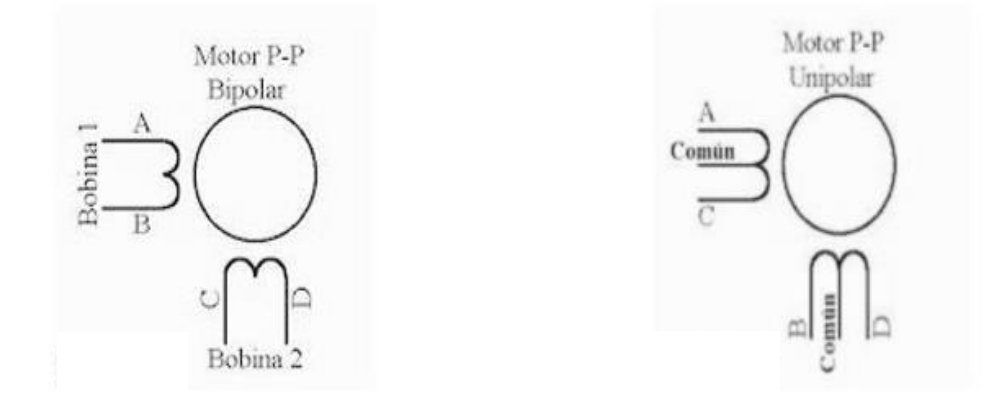

**FIGURA 2.23** Tipos de motor de imán permanente Bipolar (Izq.) y Unipolar (Der.).

**Bipolar:** Estos tiene generalmente cuatro cables de salida. Necesitan ciertos trucos para ser controlados, debido a que requieren del cambio de dirección del flujo de corriente a través de las bobinas en la secuencia apropiada para realizar un movimiento. En la Figura 2.25 podemos apreciar un ejemplo de control de estos motores mediante el uso de un puente en H (H-Bridge). Como se aprecia, será necesario un H-Bridge por cada bobina del motor, es decir que para controlar un motor paso a paso de 4 cables (dos bobinas), necesitaremos usar dos H-Bridges.

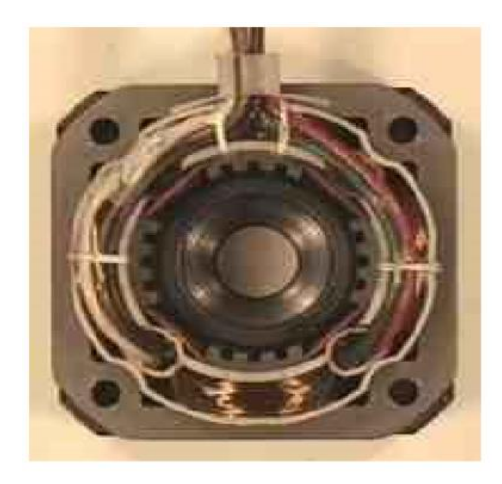

**FIGURA 2.24** Imagen de un estator de 4 bobinas.

El circuito de la Figura 2.25 es a modo ilustrativo y no corresponde con exactitud a un H-Bridge. En general es recomendable el uso de H-Bridge integrados como son los casos del L293B (Figura 2.25 Derecha).

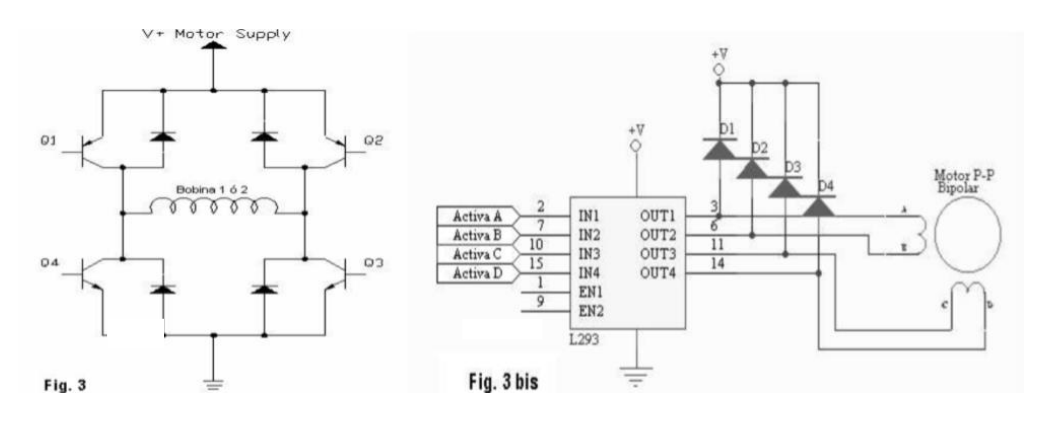

**FIGURA 2.25** Circuitos de un H-Bridge.

**Unipolar:** Estos motores suelen tener 6 o 5 cables de salida, dependiendo de su conexión interna Este tipo se caracteriza por ser más simple de controlar. En la figura 2.26 podemos apreciar un ejemplo de conexión para controlar un motor paso a paso unipolar mediante el uso de un ULN2803, el cual es un arreglo de 8 transistores tipo Darlington capaces de manejar cargas de hasta 500mA. Las entradas de activación (Activa A, B, C y D) pueden ser directamente activadas por un micro controlador.

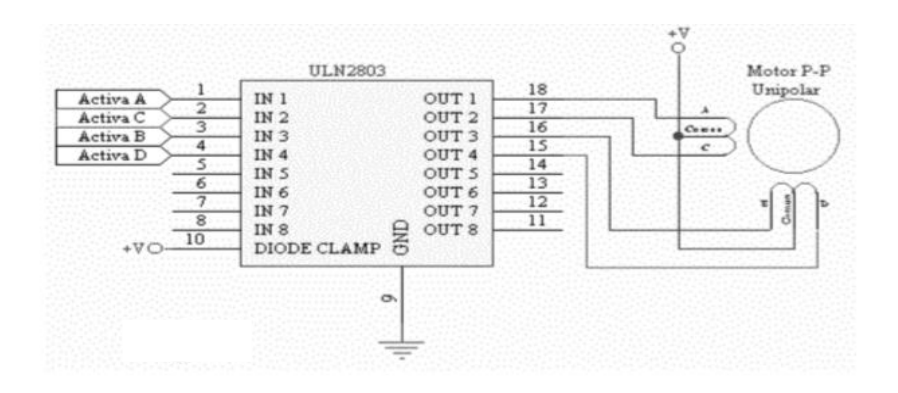

**FIGURA 2.26** Imagen de Secuencia para conexiones.

Secuencias para manejar motores paso a paso Bipolares Como se dijo anteriormente, estos motores necesitan la inversión de la corriente que circula en sus bobinas en una secuencia determinada. Cada inversión de la polaridad provoca el movimiento del eje en un paso, cuyo sentido de giro está determinado por la secuencia seguida. A continuación, se puede ver la tabla con la secuencia necesaria para controlar motores paso a paso del tipo Bipolares:

| <b>PASO</b> | <b>TERMINALES</b> |      |      |              |
|-------------|-------------------|------|------|--------------|
|             | A                 | в    | C    | D            |
| 1           | $+V$              | -V   | $+V$ | -V           |
| 2           | $+V$              | $-V$ | $-V$ | $+V$         |
| 3           | $-V$              | $+V$ | $-V$ | $+V$         |
| 4           | $-V$              | $+V$ | $+V$ | $\mathsf{V}$ |

**TABLA 2.4** Tabla de orden de secuencias para motor paso a paso

# **APLICACIONES**

# • **ROBÓTICA**

- –Posicionadores.
- –Máquinas y herramientas de precisión.
- –Movimiento con ángulos varios en las lentes de cámaras.

# **• AUTOMATIZACIÓN**

# **• PERIFÉRICOS**

- –Impresoras en 3D.
- –Plotters.
- –Disqueteras.

# **• TELECOMUNICACIONES**

–Posicionamiento de antenas.

[\(http://www1.frm.utn.edu.ar/mielectricas/docs2/PaP/MOTOR\\_PaP\\_FINAL.pdf\)](http://www1.frm.utn.edu.ar/mielectricas/docs2/PaP/MOTOR_PaP_FINAL.pdf).

En la gráfica siguiente se hace una comparación sobre la velocidad desarrollada del motor y el torque que se genera, donde se puede comprobar que a menor velocidad mayor torque y, siendo necesaria la descripción para elegir y tomar una decisión final sobre las necesidades en el trabajo a desarrollar.

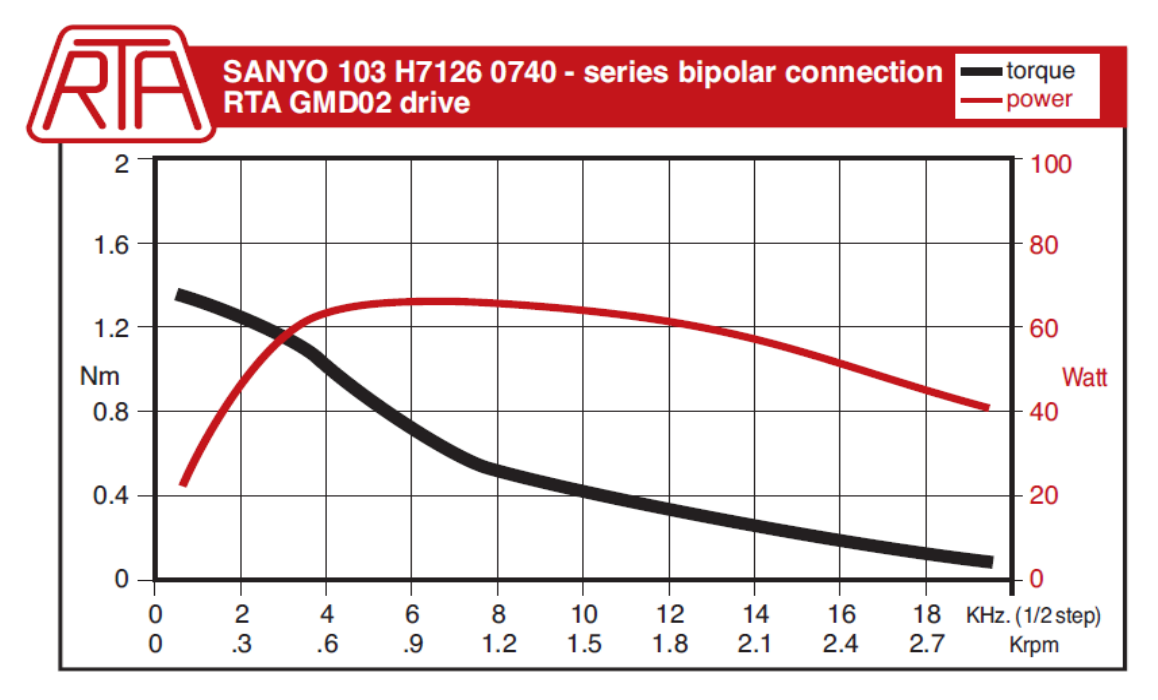

**GRÁFICA 2.1** Gráfica de comparación entre torque y velocidad.

# **2.10 PUENTE H**

Un Puente en H (Figura 2.27) es un circuito electrónico que generalmente se usa para permitir a un motor eléctrico girar en ambos sentidos, avance y retroceso. Son ampliamente usados en robótica y como convertidores de potencia. Los puentes H están disponibles como circuitos integrados, pero también pueden construirse a partir de componentes discretos.

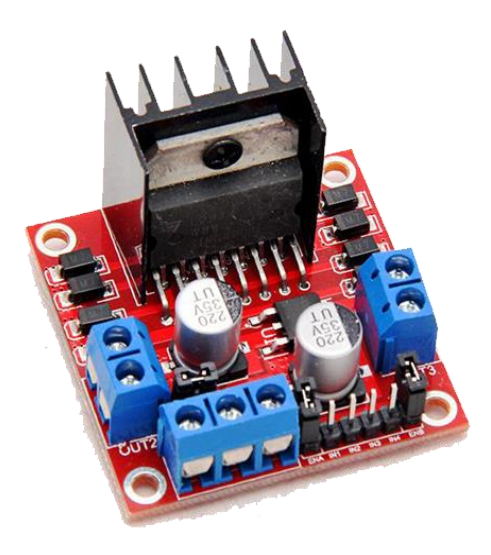

**FIGURA 2.27** Puente H L298N.

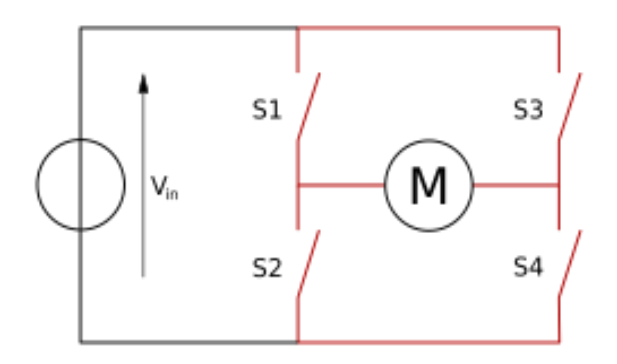

**FIGURA 2.28** Estructura de un puente H (marcado en rojo).

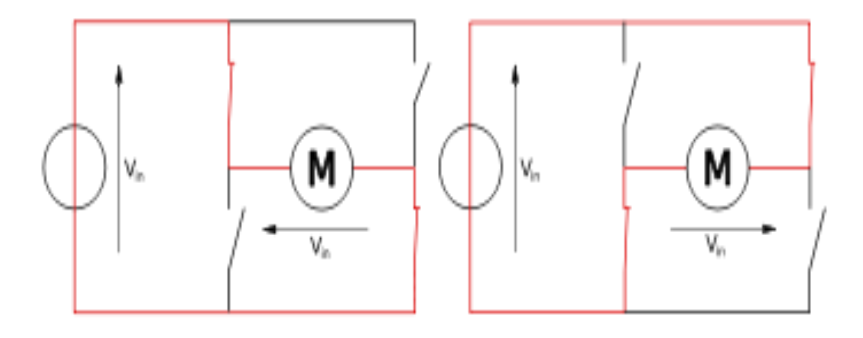

**FIGURA 2.29** Los dos estados básicos del circuito.

El término "puente H" proviene de la típica representación gráfica del circuito. Un puente H se construye con 4 interruptores (mecánicos o mediante transistores). Cuando los interruptores S1 y S4 (Figura 2.28) están cerrados (y S2 y S3 abiertos) se aplica una tensión positiva en el motor, haciéndolo girar en un sentido. Abriendo los interruptores S1 y S4 (y cerrando S2 y S3), el voltaje se invierte, permitiendo el giro en sentido inverso del motor (Figura 2.29).

Con la nomenclatura que estamos usando, los interruptores S1 y S2 nunca podrán estar cerrados al mismo tiempo, porque esto puede provocar un corto circuito en la fuente de tensión. Lo mismo sucede con S3 y S4.

El puente H se usa para invertir el giro de un motor, pero también puede usarse para frenarlo (de manera brusca), al hacer un corto entre las bobinas del motor, o incluso puede usarse para permitir que el motor frene bajo su propia inercia, cuando desconectamos el motor de la fuente que lo alimenta.

# **2.11 POTENCIÓMETRO**

Un potenciómetro es una Resistencia Variable (Figura 2.30). En donde la diferencia, es la técnica que la resistencia pueda variar en el momento que el usuario indica.

Los potenciómetros limitan el paso de la corriente eléctrica (Intensidad) provocando una caída de tensión en ellos al igual que en una resistencia, pero en este caso el valor de la corriente y la tensión en el potenciómetro las podemos variar solo con cambiar el valor de su resistencia. En una resistencia fija estos valores serían siempre los mismos.

El valor de un potenciómetro viene expresado en ohmios (símbolo Ω) como las resistencias, y el valor del potenciómetro siempre es la resistencia máxima que puede llegar a tener. El mínimo lógicamente es cero. Por ejemplo, un potenciómetro de 10KΩ puede tener una resistencia variable con valores entre 0Ω y 10.000Ω. El potenciómetro más sencillo es una resistencia variable mecánicamente. Los primeros potenciómetros y más sencillos son los reóstatos.

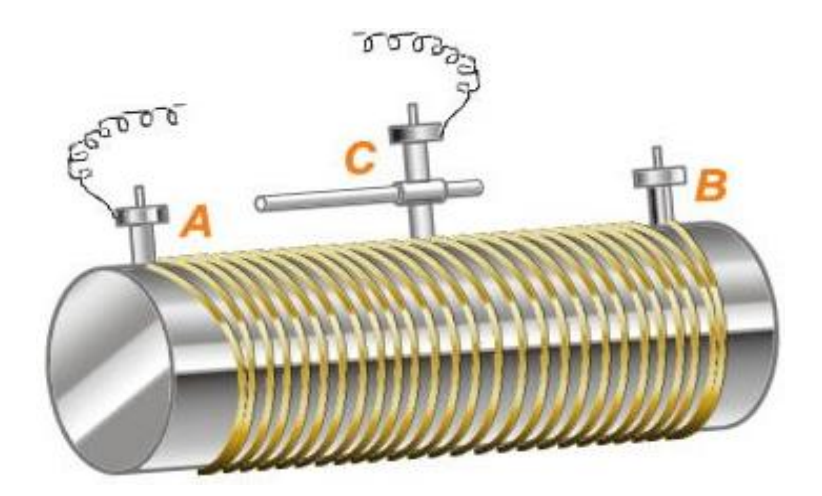

**FIGURA 2.30** Composición interna del principio básico de un potenciómetro.

Tenemos 3 terminales A, B y C. Si conectáramos los terminales A y B al circuito sería una resistencia Fija del valor igual al máximo de la resistencia que podría tener el reóstato. Ahora bien, si conectamos los terminales A y C el valor de la resistencia dependería de la posición donde estuviera el terminal C, que se puede mover hacia un lado o el otro. Este potenciómetro es variable mecánicamente, ya que para que varía la resistencia lo hacemos manualmente, moviendo el terminal C. Este tipo de potenciómetros se llaman reóstatos, suelen tener resistencia grande y se suelen utilizar en circuitos eléctricos por los que circula mucha intensidad. Se suelen llamar potenciómetros lineales o deslizantes por que cambian su valor deslizando por una línea la patilla C.

El mismo mecanismo, pero más pequeño, tendrían los potenciómetros rotatorios para electrónica. Se usan en circuitos de pequeñas corrientes. En la siguiente Figura 2.31 se muestra los diferentes componentes de un potenciómetro.

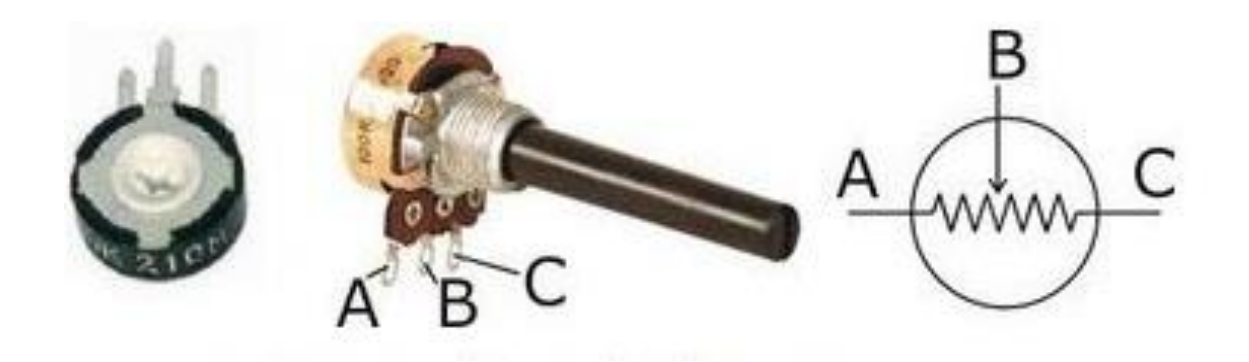

**FIGURA 2.31** Conexiones de un potenciómetro.

Para instalarlo debemos conectar al circuito las patillas A y B o la C y B, es decir la del centro siempre con una de los extremos y así conseguiremos que esta sea variable.

El símbolo de un potenciómetro mecánico en un circuito eléctrico es el siguiente:

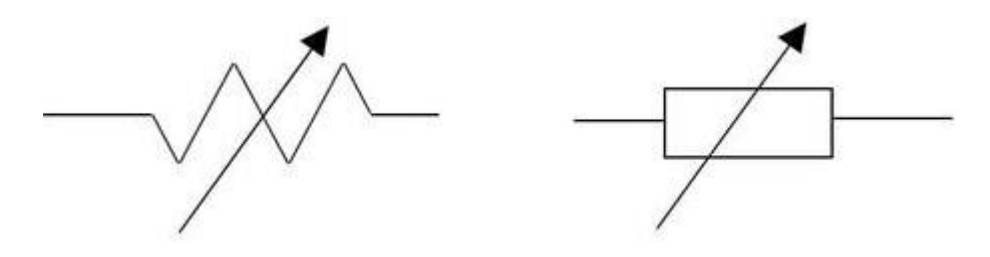

**FIGURA 2.32** Símbolos que representan e identifican a los potenciómetros en un esquema de conexión.

Como se puede apreciar es similar la representación al de una resistencia, pero con una diferencia el cual es atravesado por una flecha y significa variabilidad.

# **CAPÍTULO III. DESARROLLO**

# **3.1 DISEÑO EXPERIMENTAL**

Para la implementación del mecanismo de agitación se tuvo la necesidad de elaborar un diseño experimental en el cual se cumplieran las condiciones de agitación propuestas.

El diseño experimental fue de dos variables completamente al azar. Variando las revoluciones por minuto (RPM) y los equipos de agitación, en cinco réplicas para cada uno de los casos.

### **Variables del número de revoluciones de agitación.**

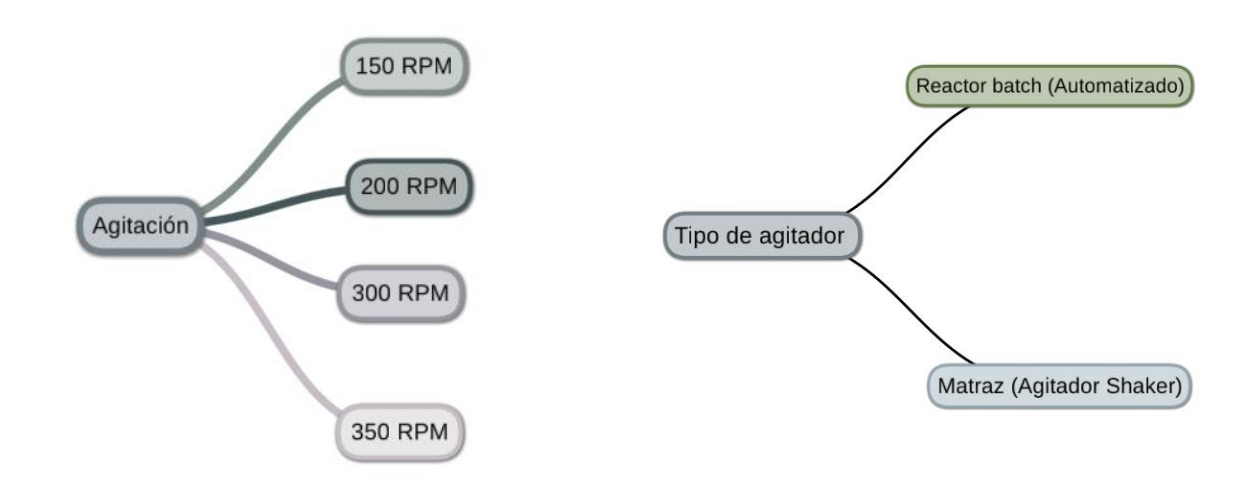

 **Mecanismo de agitación.**

Como resultado de la sumatoria del número de tratamientos es:

- **RPM: 4.**
- **Equipos de agitación: 2.**
- **Sumatoria: (4) (2) = 8 Tratamientos.**

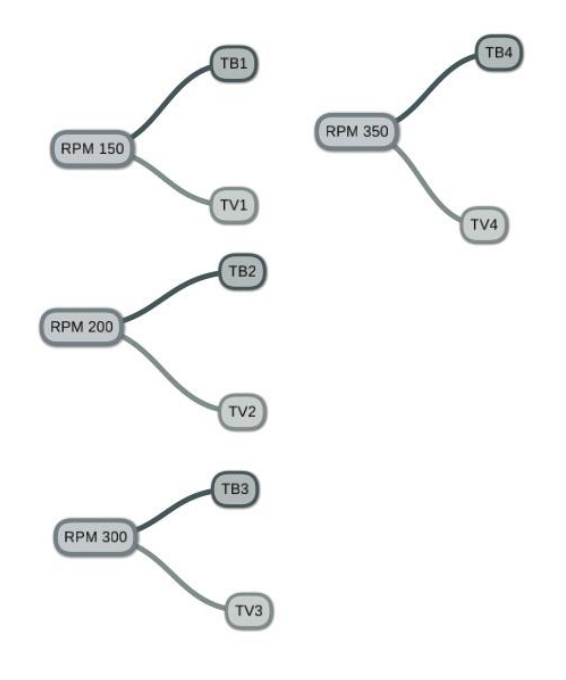

**Por lo tanto, se obtiene de manera general:**

- T1= RPM 150 + TB1
- T2= RPM 150 + TV1
- T3= RPM 200 + TB2
- T4= RPM 200 + TV2
- T5= RPM 300 + TB3
- T6= RPM 300 + TV3
- T7= RPM 350 + TB4
- T8= RPM 350 + TV4

#### **Nomenclatura:**

- **T**= Tratamiento
- **B**= Reactor Batch
- **V**= Vidrio (Referente a matraz)

De cada tratamiento se realizaron cinco réplicas por lo tanto se obtiene un número de cuarenta corridas a realizar, representadas en la Figura 3.1.

# **DIAGRAMA DE LA DETERMINACIÓN DEL NÚMERO DE TRATAMIENTOS POR AGITACIÓN**

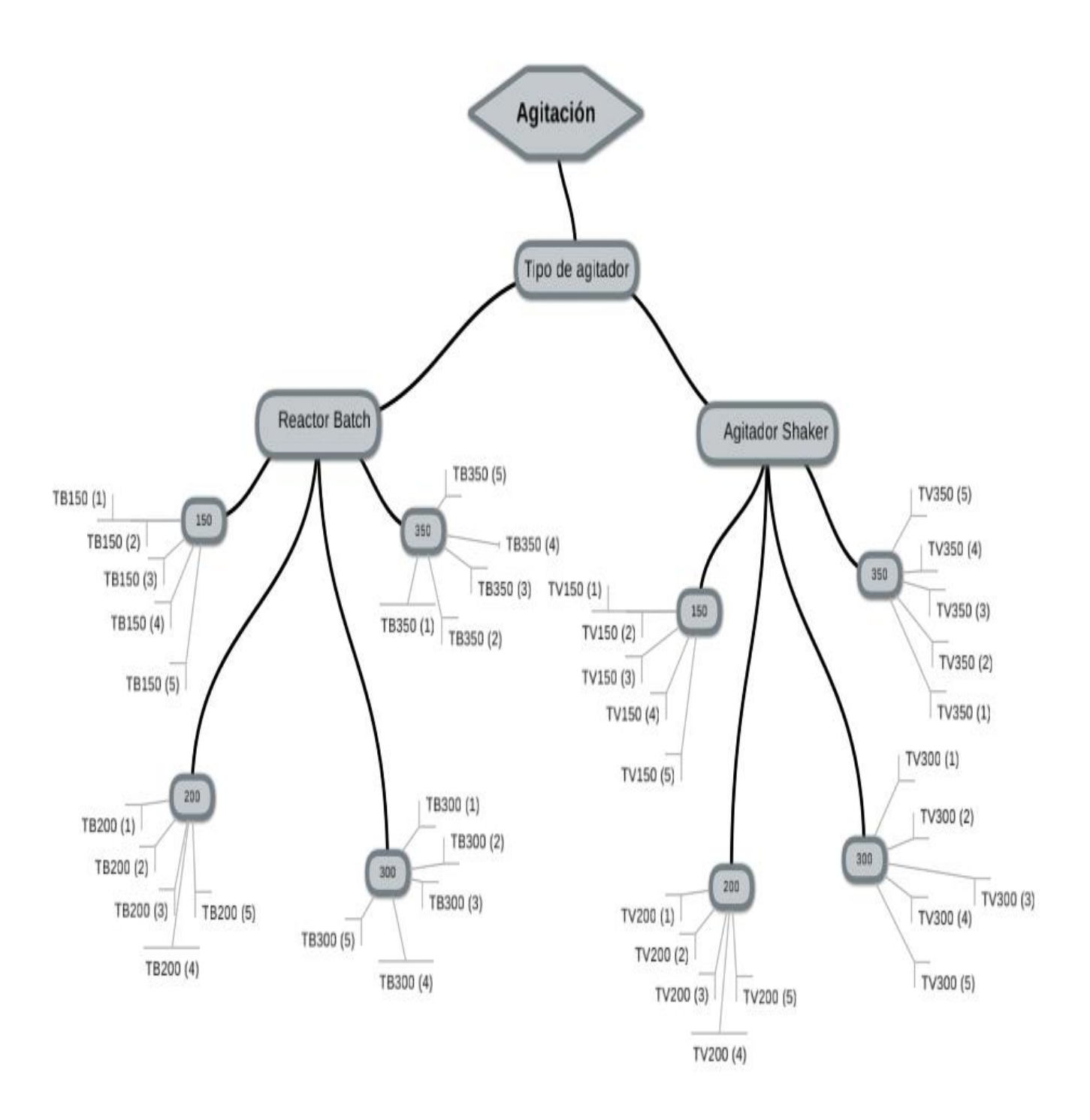

**FIGURA 3.1** Diagrama de árbol para la determinación del número de tratamientos.

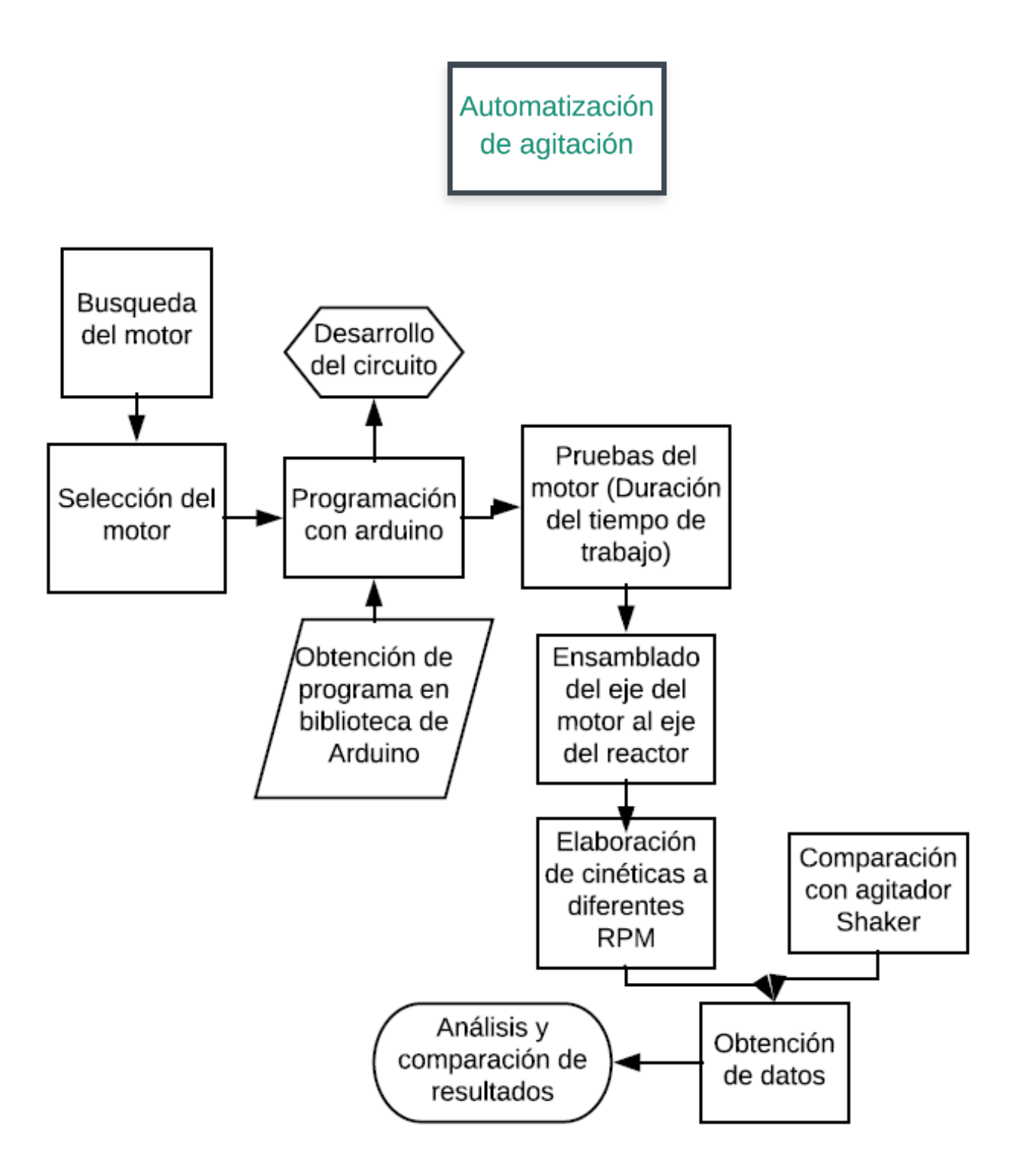

**FIGURA 3.2** Diagrama de flujo del procedimiento de la implementación del mecanismo de agitación.

# **3.1 AUTOMATIZACIÓN DE AGITACIÓN**

# **3.1.1 BÚSQUEDA Y SELECCIÓN DE MOTOR**

Se tomó en cuenta diferentes medios para la selección del motor como son los catálogos, páginas de internet y referencias de algunas personas que han trabajado con algunos motores ya que los parámetros, características físicas y funciones son muy variadas. Es por lo cual que se llegó a la conclusión de utilizar un modelo de la marca SANYO DENKI bipolar controlado mediante la tarjeta Arduino.

### **3.1.2 PROGRAMACIÓN CON ARDUINO**

Se descarga del IDE (Software) de Arduino.

Una vez que conocemos todos los pines necesarios para nuestro manejo y control del Arduino, vamos a instalar el software para poder programarlo mediante el ordenador.

Conectamos la placa Arduino al ordenador usando el cable USB, una vez conectado el Led de la placa PWR (Led de alimentación) deberá permanecer encendido.

Al conectar el Arduino, Windows automáticamente deberá de inicializar la instalación de los drivers.

Ejecutamos la aplicación Arduino, seleccionamos la placa y el puerto serie.

Una vez abierta la aplicación nos vamos a Tools → Board→ Arduino UNO.

# **3.1.3 OBTENCIÓN DE PROGRAMA EN BIBLIOTECA DE ARDUINO.**

El programa a utilizar puede ser descargado gratis desde la biblioteca de la página de arduino [\(https://www.arduino.cc/\)](https://www.arduino.cc/). En el icono superior seleccionar lo siguiente RESOURCES->REFERENCE->LIBRARIES->STEPPER.

### **Conexión a la placa Arduino**

Conectamos la placa Arduino al ordenador usando el cable USB, una vez conectada el Led de la placa PWR (Led de alimentación) deberá permanecer encendido a partir de ahora.

### **Instalación de drivers**

Al conectar el Arduino, Windows automáticamente deberá de inicializar la instalación de los drivers.

Ejecución de la aplicación Arduino, se selecciona la placa y el puerto serie.

Una vez abierta la aplicación nos vamos a Tools->Board->Arduino UNO

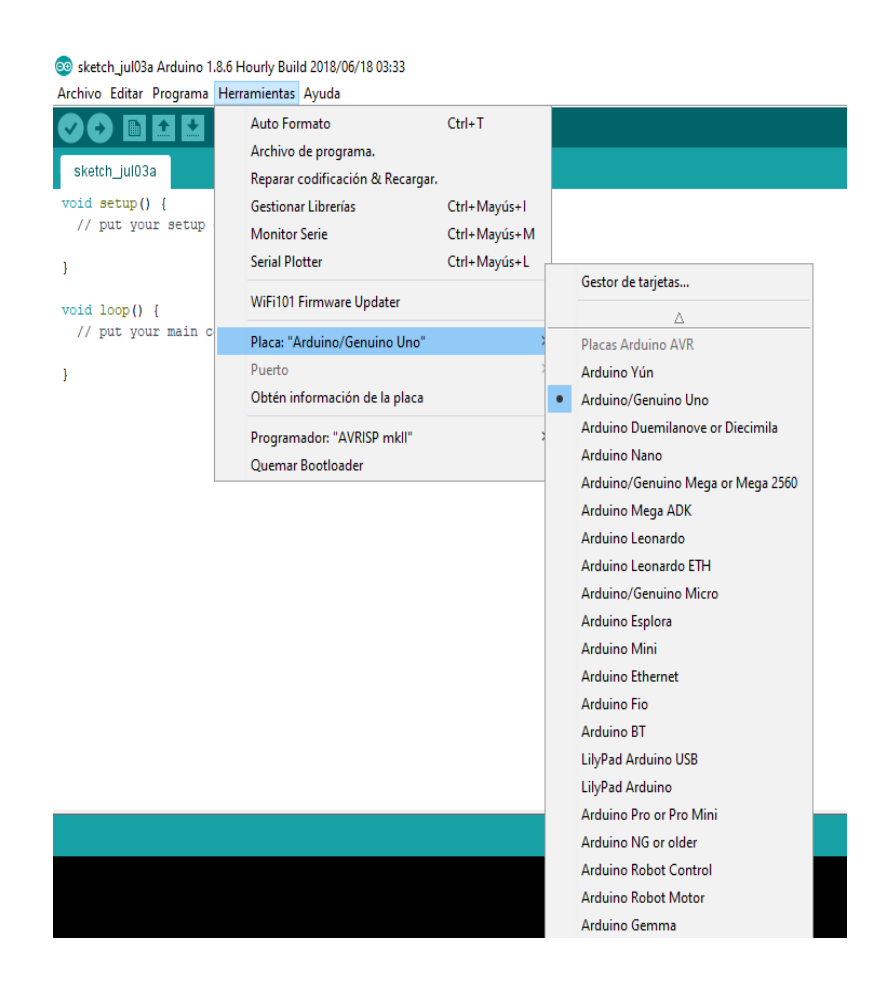

**FIGURA 3.3** Procedimiento para la instalación del programa. (1).

Como siguiente paso es buscar la pestaña herramientas dar clic seleccionar serial plotter esperar, como se muestra en la figura 3.4:

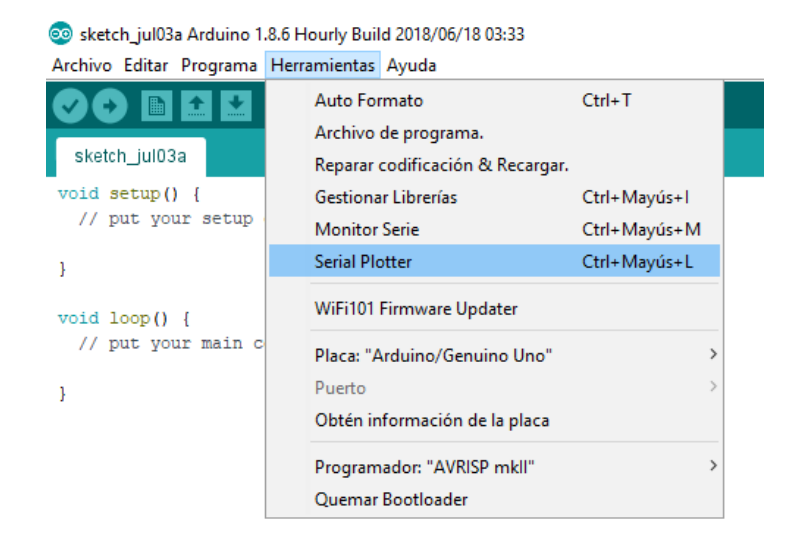

**FIGURA 3.4** Procedimiento para la instalación del programa. (2).

Una vez que tenemos configurada nuestra placa Arduino al ordenador, vamos a estudiar la estructura del lenguaje de programación de Arduino.

```
Selection Sketch_jul03a Arduino 1.8.6 Hourly Build 2018/06/18 03:33
Archivo Editar Programa Herramientas Ayuda
              \overline{f}\overline{\textbf{r}}sketch_jul03a§
 \overline{\mathbf{x}}#include <Stepper.h>
const int stepsPerRevolution = 200; // change this to fit the number of steps per revolution
// for your motor
// initialize the stepper library on pins 8 through 11:
Stepper myStepper(stepsPerRevolution, 150,200, 300, 350);
int stepCount = 0; // number of steps the motor has taken
void setup() {
  // nothing to do inside the setup
\mathbf{I}void loop()// read the sensor value:
  int sensorReading = analogRead(A0);
  // map it to a range from 0 to 100:
  int motorSpeed = map(sensorReading, 0, 1023, 0, 100);// set the motor speed:
  if (motorSpeed > 0) {
    myStepper.setSpeed(motorSpeed);
    // step 1/100 of a revolution:
    myStepper.step(stepsPerRevolution / 100);
  4
\, }
```
**FIGURA 3.5** Procedimiento para la instalación del programa. (3).

# **Carga del programa en placa**

Una vez que tenemos desarrollado el programa completo se cargó en el Arduino con el programa sketch\_dec14a/Arduino 1.0 como se muestra a continuación.

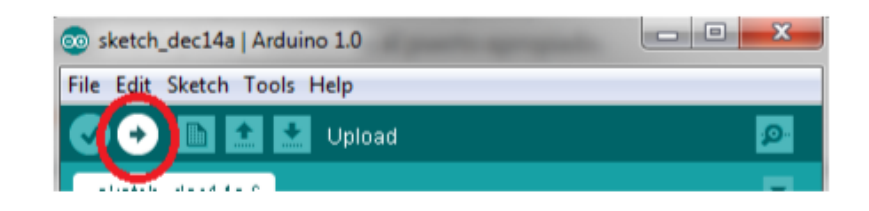

**FIGURA 3.6** Procedimiento para la instalación del programa. (4).

# **(**[http://www.uca.es/recursos/doc/Unidades/Unidad\\_Innovacion/Innovacion\\_Docent](http://www.uca.es/recursos/doc/Unidades/Unidad_Innovacion/Innovacion_Docente/ANEXOS_2011_2012/22232441_310201212102.pdf) [e/anexos\\_2011\\_2012/22232441\\_310201212102.pdf](http://www.uca.es/recursos/doc/Unidades/Unidad_Innovacion/Innovacion_Docente/ANEXOS_2011_2012/22232441_310201212102.pdf)**).**

# **3.1.4 COLOCACIÓN DE COMPONENTES DEL MOTOR**

Para el ensamble y funcionamiento correcto del motor es necesario guiarse con un diagrama de circuito en el cual se definan los caracteres y códigos de referencia para la conexión entre la tarjeta Arduino y el motor.

# **3.1.5 PRUEBAS DEL MOTOR**

Las pruebas llevadas a cabo para verificar la capacidad del motor fue dejar por 7 días en trabajo continuo, observando algún tipo de defecto o sobrecalentamiento que impidiera el correcto funcionamiento tanto del motor, el programa de la tarjeta Arduino y de componentes auxiliares (puente H, potenciómetro etc.).

# **3.1.6 ENSAMBLADO DEL EJE DEL MOTOR AL EJE DEL REACTOR**

Al realizar el ensamble fue necesario la fabricación de un coplee con características y medidas específicas necesarias para el desempeño correcto entre el eje y el motor. Ya que es parte fundamental el transferir el giro del motor al eje del reactor donde se tiene las aspas que implementan la turbulencia en el medio.

# **3.1.7 ELABORACIÓN DE CINÉTICAS A DIFERENTES RPM**

Se realizaron una serie de cinéticas utilizando levadura y glucosa como sustrato a diferentes revoluciones (150, 200, 300,350 rpm) con el fin de observar y verificar el desempeño del motor en la agitación.

### **3.1.8 COMPARACIÓN CON AGITADOR SHAKER**

Para la validación del mecanismo de agitación del reactor fue necesario realizar pruebas con las diferentes revoluciones utilizadas en un mismo medio con las mismas condiciones, para esto se utilizó el agitador shaker como referencia.

### **3.1.9 OBTENCIÓN DE DATOS**

Los datos obtenidos en el reactor y el equipo shaker con sus respectivas réplicas fueron clasificadas y ordenadas para una mejor comprensión permitiendo hacer la comparación entre ambos equipos.

# **3.1.10 ANÁLISIS Y COMPARACIÓN DE RESULTADOS**

El análisis y comparación nos brinda el resultado que el mecanismo de agitación implementado es óptimo para las funciones que se llevan a cabo en un trabajo de cinética.
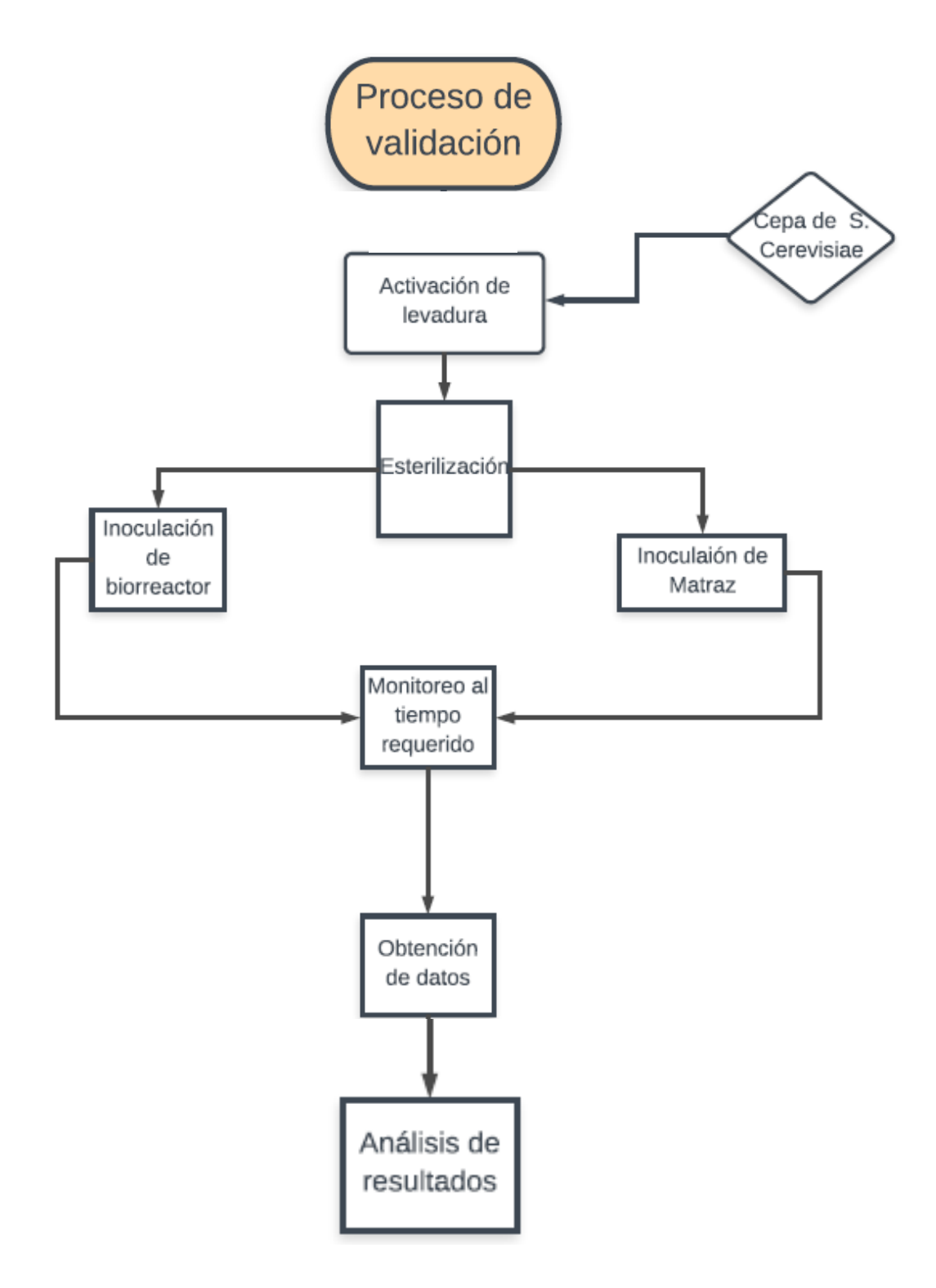

**FIGURA 3.7** Diagrama del proceso de validación.

# **3.2 PROCESO DE VALIDACIÓN**

## **3.2.1 ACTIVACIÓN DE LEVADURA**

La activación de la levadura se prepara en un matraz Erlenmeyer de 500 ml con una concentración de 70 gr/lt de glucosa y 0.5 gr de levadura se lleva a él agitador orbital horizontal (Shaker) por un lapso de tiempo de 24 hr aproximadamente.

### **ACTIVACIÓN DE LEVADURA** *Saccharomyces cerevisiae*

Para la realización de las cinéticas fue necesario llevar a cabo la activación de la levadura *Saccharomyces cerevisiae,* en un matraz Erlenmeyer con un volumen de 500 ml, se colocaron 500 ml de agua previamente medidos en una probeta de 250 ml, se utilizó como sustrato glucosa liquida con una concentración de 70 gr por cada 100 gr de producto y se llevó a cabo la incubación durante un periodo de 24 horas en un agitador orbital Shaker a 110 revoluciones por minuto aproximadamente y temperatura ambiente.

Se esteriliza el reactor Batch en la autoclave a una temperatura de 120 °C, 15 Lb/ln<sup>2</sup> de presión durante un periodo de 15 minutos y de igual modo para el matraz con el sustrato.

**Toma de inóculo.** La inoculación se realizó al cumplir las 24 horas de la activación, se utilizó una dilución de 1 ml del medio en 100 ml de agua destilada, con el método de cuantificación directa por medio de una cámara de Neubauer, ya que es preciso conocer la densidad celular inicial para el monitoreo del crecimiento.

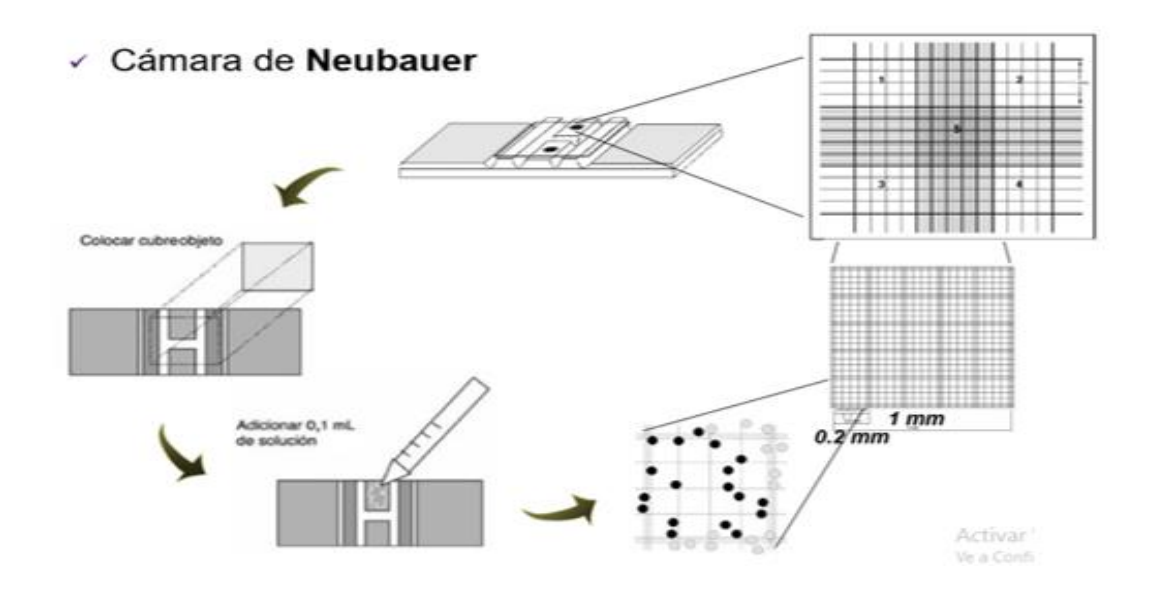

**FIGURA 3.8** Procedimiento para la cuantificación de densidad celular por medio de cámara de Neubauer.

### **Cálculo de inóculo.**

Se contaron las células presentes en los 4 cuadrantes de 1mm<sup>2</sup> señalados con los números 1, 2,3 y 4, la concentración celular se calcula con la siguiente formula.

$$
C = (N) * (104) * (Dil)
$$

Donde:

**C**= Densidad celular (Cel. /ml).

**N**= Promedio de células presentes en 1mm<sup>2</sup>

**Dil**= Factor de dilución.

El inoculo manejado fue de 6x10<sup>6</sup> Cel. /ml los cuales se calcularon el volumen requerido conforme a la densidad celular obtenida después de cada activación.

Una vez calculado el volumen requerido se le agrega al reactor Batch y al matraz correspondiente

Esta situación queda reflejada en el esquema siguiente.

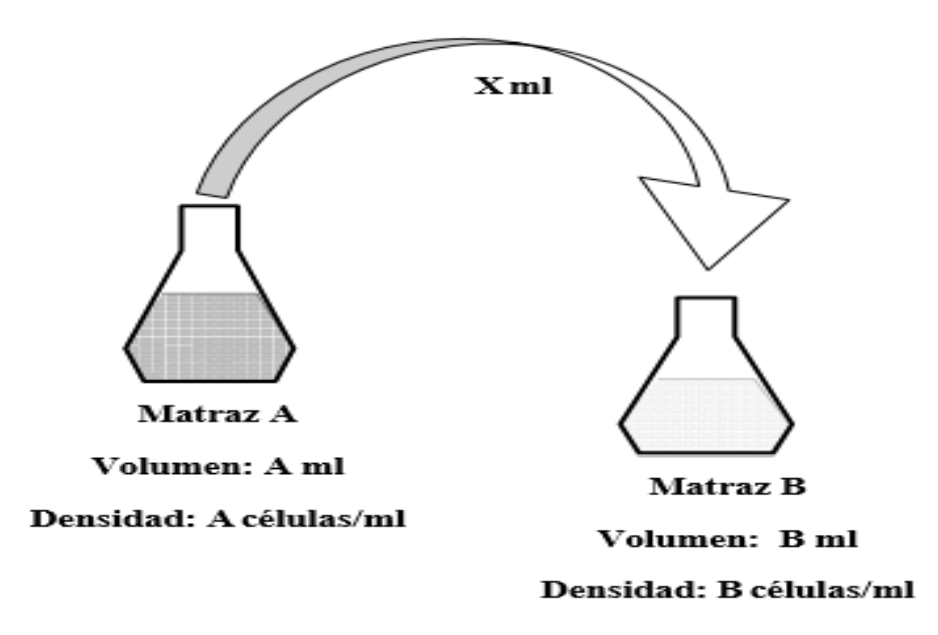

**FIGURA 3.9** Esquema de inoculación de manera general, representando con la letra A al medio con alta densidad celular y con la letra B al medio en donde se llevará a cabo la inoculación.

#### **3.2.2 ESTERILIZACIÓN**

La esterilización se realizó en la autoclave a las condiciones de 120°C, 15 lb/ln<sup>2</sup> y por un periodo constante de 15 minutos.

## **3.2.3 INOCULACIÓN DE BIORREACTOR Y MATRAZ**

La inoculación se realizó al cumplir las 24 horas de la activación, se realizó el conteo con el método de cuantificación directa por medio de una cámara de Neubauer y se inoculó con una concentración de 6 millones de células/mililitro.

### **3.2.4 MONITOREO AL TIEMPO REQUERIDO**

Cada cuatro horas se realizó el monitoreo de conteo en los distintos equipos de trabajos, con un numero de cinco réplicas en cada medio a las distintas revoluciones por minuto (150, 200, 300 y 350 RPM).

### **3.2.5 OBTENCIÓN DE DATOS**

Todos los datos fueron registrados en el programa Excel y en Minitab, en los cuales se obtuvieron los valores de la velocidad específica (µ), tiempo de duplicación (td), velocidad de crecimiento (rx), a partir de la concentración de biomasa (Cx) obtenida durante cada una de las cinéticas.

### **3.2.6 ANÁLISIS DE DATOS.**

Una vez registrados los datos, se realizaron las distintas gráficas correspondientes, como lo es el comportamiento de crecimiento de *Saccharomyces cerevisiae* a las distintas revoluciones de agitación, para el cálculo de la velocidad específica, y con base a estos el análisis de cada uno.

## **CAPITULO IV. RESULTADOS Y DISCUSIÓN**

En el siguiente trabajo se describe por medio de gráficas y métodos estadísticos, las revoluciones por minuto (RPM) óptimas para el mayor crecimiento de *Saccharomyces cerevisiae.* Las únicas variables para cada una de las pruebas fueron las RPM empleadas, el tipo de recipiente y los equipos en los que se llevaría a cabo dicho proceso como se mencionó anteriormente en el capítulo de desarrollo.

### **4.1.1 RESULTADOS DE REACTOR BATCH A 150 RPM**

Se llevó a cabo cinco réplicas para la velocidad de 150 RPM en el reactor Batch por un tiempo de cuarenta y cuatro horas, en la Tabla 4.1 se exponen los datos obtenidos y se resaltan las concentraciones máximas.

| Tiempo (hr) | Cx1         | Cx2         | Cx3         | Cx4         | C <sub>x</sub> <sub>5</sub> |
|-------------|-------------|-------------|-------------|-------------|-----------------------------|
| 4           | 135,375,000 | 120,797,000 | 166,312,000 | 165,430,500 | 124,312,000                 |
| 8           | 165,375,000 | 135,965,000 | 195,120,500 | 214,205,000 | 150,600,000                 |
| 12          | 255,340,500 | 192,312,000 | 295,874,000 | 305,340,500 | 289,045,000                 |
| 16          | 376,312,000 | 330,342,000 | 445,605,000 | 370,312,000 | 425,060,000                 |
| 20          | 495,875,000 | 501,420,500 | 585,964,000 | 485,875,500 | 524,604,500                 |
| 24          | 548,500,500 | 588,565,000 | 645,312,500 | 574,050,000 | 594,605,000                 |
| 28          | 535,250,000 | 575,322,000 | 625,460,000 | 570,312,000 | 585,905,000                 |
| 32          | 502,875,000 | 555,817,000 | 585,312,500 | 555,890,000 | 566,035,000                 |
| 36          | 426,875,000 | 510,300,500 | 492,076,000 | 456,875,000 | 520,420,000                 |
| 40          | 364,250,000 | 430,060,000 | 450,240,500 | 404,929,000 | 445,481,000                 |
| 44          | 346,675,000 | 386,420,000 | 420,614,000 | 340,750,000 | 396,861,500                 |

**TABLA 4.1** Comparación de la concentración de biomasa de las cinco réplicas a 150 RPM.

Se graficaron los resultados de las réplicas en cinco curvas de crecimiento para poder comparar el comportamiento entre cada una y observar la similitud. A continuación se muestra en la Gráfica 4.1 las diferentes curvas obtenidas.

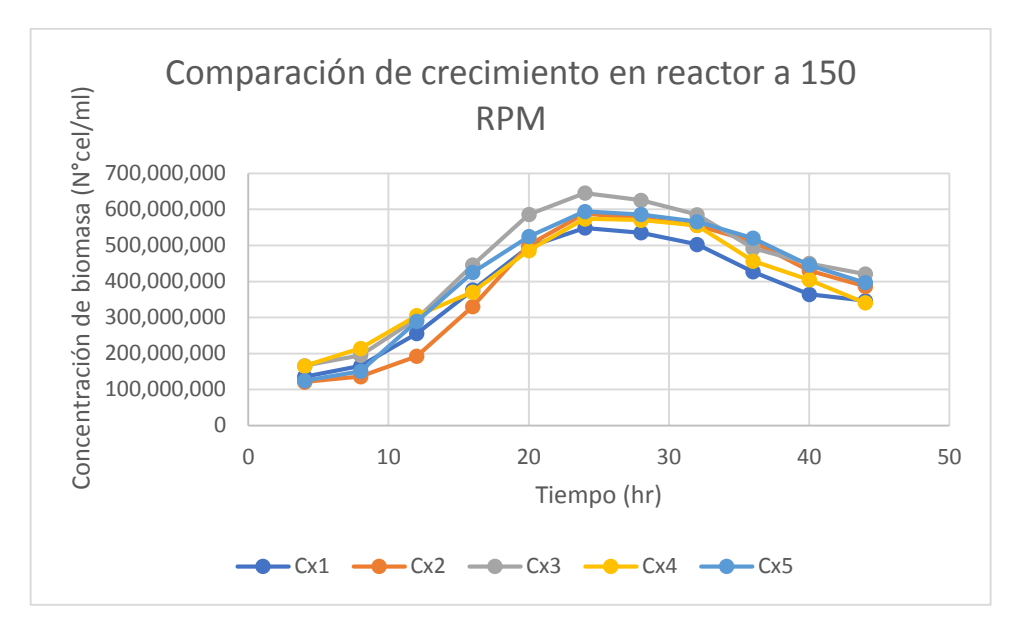

**GRÁFICA 4.1** Comparación del comportamiento de crecimiento de *Saccharomyces cerevisiae* en las cinco réplicas en reactor Batch a 150 RPM.

De cada tratamiento se calculó la velocidad específica para la posterior obtención del tiempo de duplicación y  $R^2$ , en la siguiente Gráfica 4.2 se muestra el resultado de la primera en réplica en el reactor Batch.

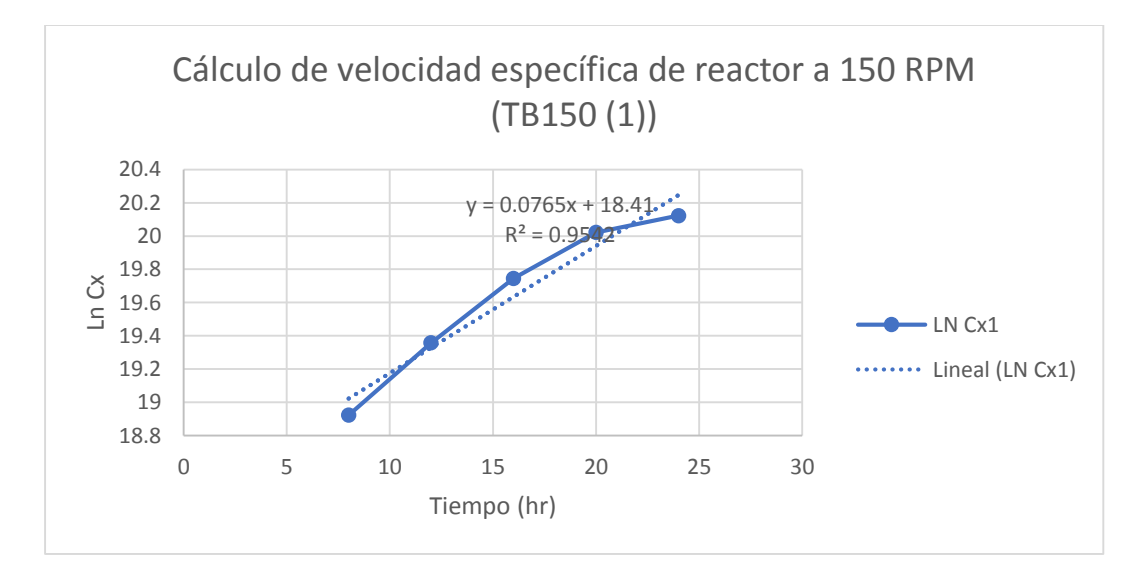

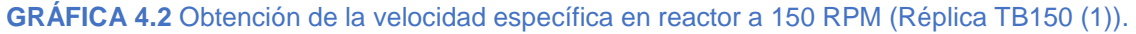

En la siguiente Gráfica 4.3 se muestra el resultado de la velocidad específica de la segunda réplica en el reactor Batch.

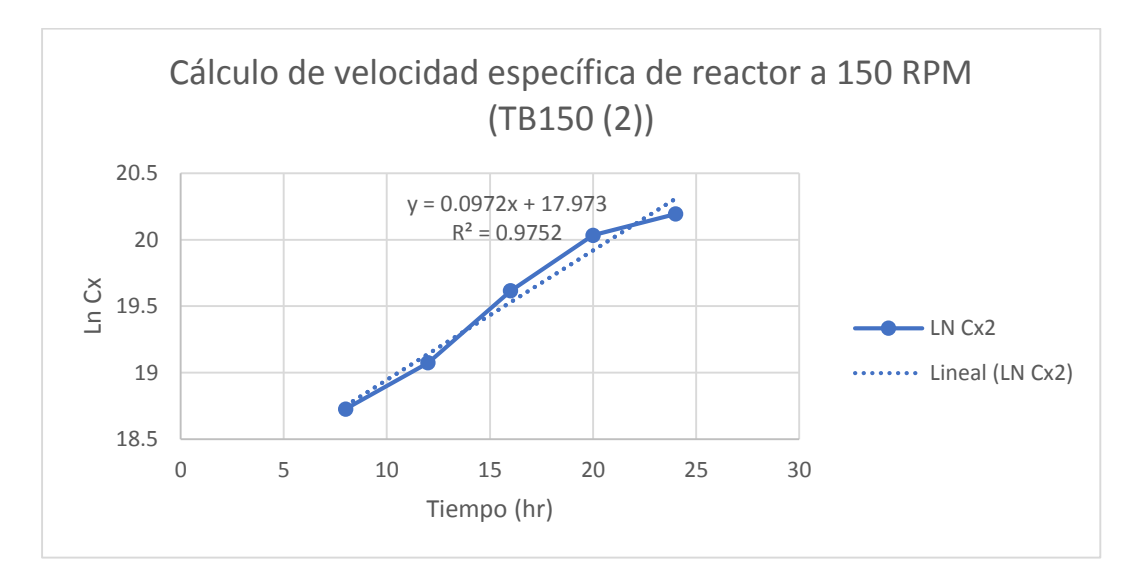

**GRÁFICA 4.3** Obtención de la velocidad específica en reactor a 150 RPM (Réplica TB150 (2)).

Resultado de la velocidad específica de la tercera réplica en el reactor Batch. (Gráfica 4.4).

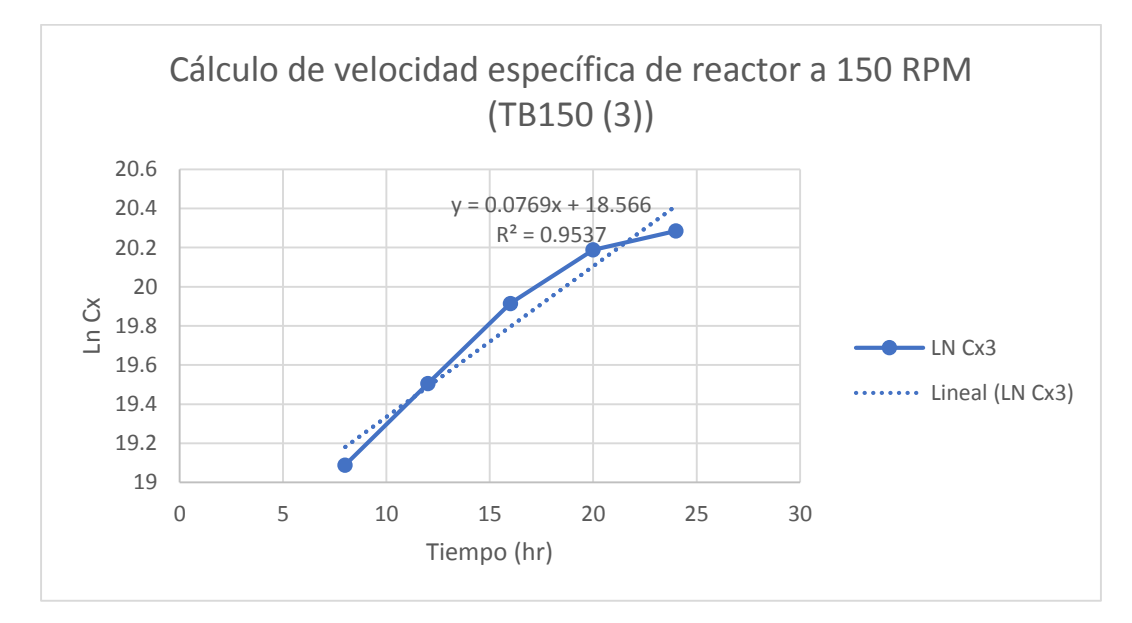

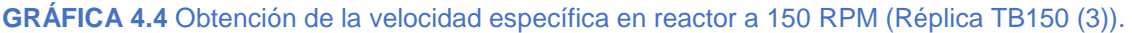

Resultado de la velocidad específica de la cuarta réplica en el reactor Batch. (Gráfica 4.5).

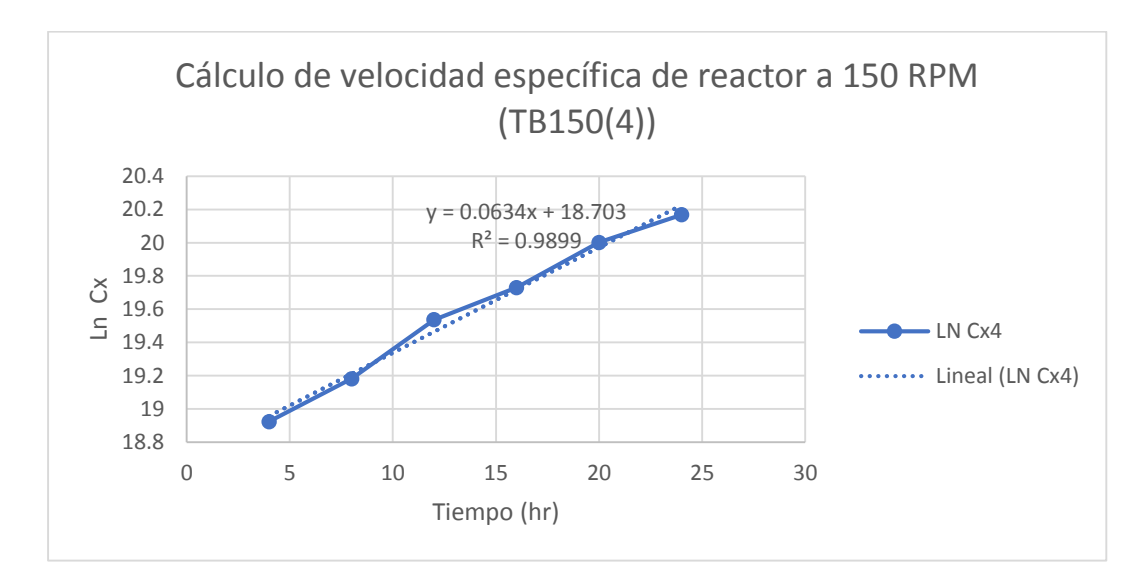

**GRÁFICA 4.5** Obtención de la velocidad específica en reactor a 150 RPM (Réplica TB150 (4)).

Resultado de la velocidad específica de la quinta réplica en el reactor Batch. (Gráfica 4.6).

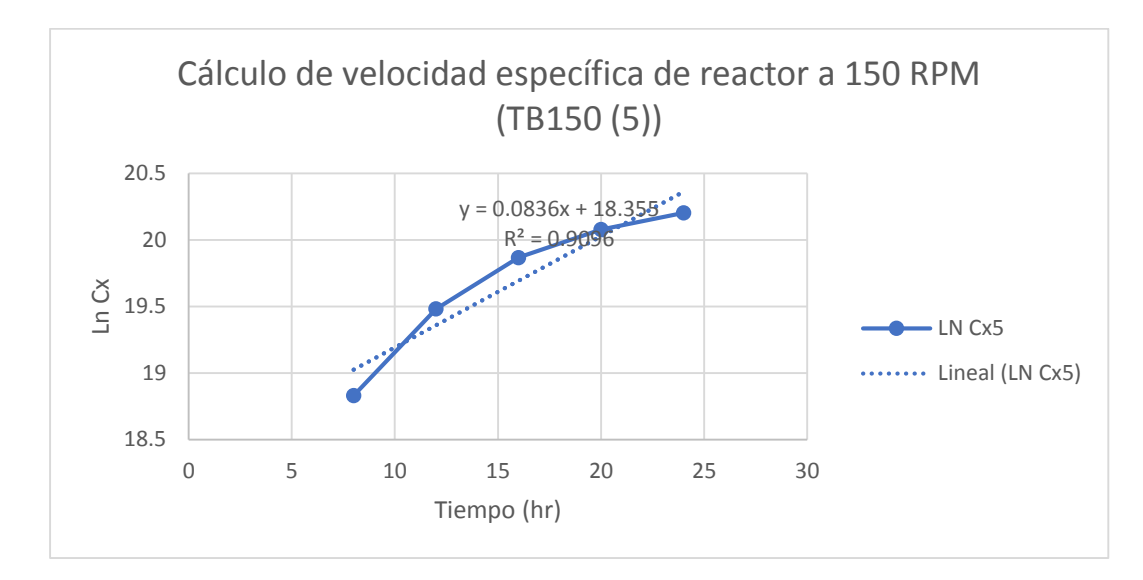

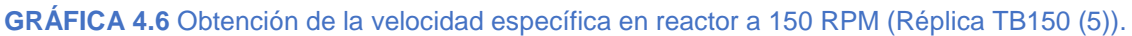

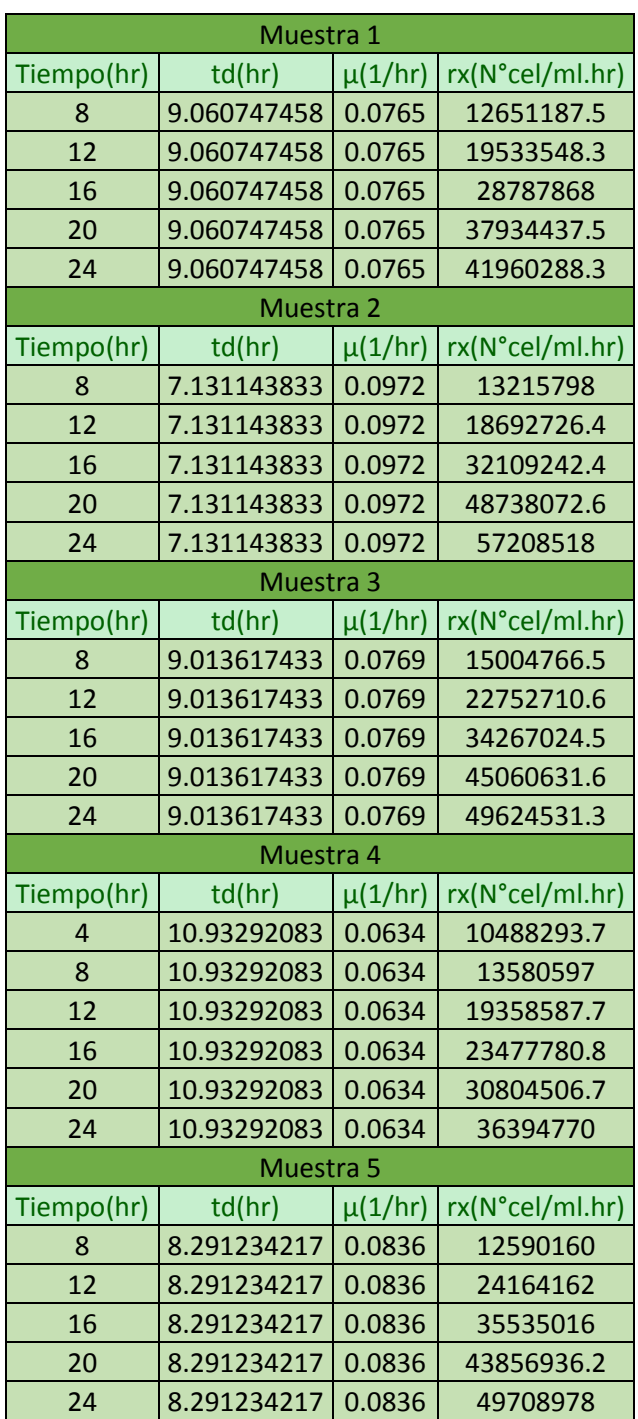

**TABLA 4.2** Comparación del tiempo de duplicación (td), velocidad específica (µ) y la velocidad de crecimiento (rx) en las cinco réplicas, en el reactor a 150 RPM.

Después del cálculo de la velocidad específica se recopilo el tiempo de duplicación de cada uno de los tratamientos como se muestra en la Tabla 4.2.

# **4.1.2 RESULTADOS DE REACTOR BATCH A 200 RPM**

El segundo tratamiento se realizó a 200 RPM en un periodo de cuarenta y cuatro horas, de igual manera las concentraciones de biomasa máxima se resaltan en la Tabla 4.3.

| Tiempo (hr) | Cx1         | Cx2         | Cx3         | Cx4         | C <sub>x</sub> <sub>5</sub> |
|-------------|-------------|-------------|-------------|-------------|-----------------------------|
| 4           | 257,550,000 | 248,975,000 | 238,320,000 | 276,346,000 | 237,653,000                 |
| 8           | 346,125,000 | 351,500,000 | 356,728,000 | 343,900,000 | 324,610,000                 |
| 12          | 424,200,000 | 463,925,000 | 365,800,000 | 451,324,000 | 442,534,000                 |
| 16          | 623,150,000 | 678,124,000 | 542,340,000 | 606,231,000 | 662,235,000                 |
| 20          | 737,300,000 | 728,250,000 | 763,500,000 | 736,790,000 | 737,490,000                 |
| 24          | 786,850,000 | 750,125,000 | 788,640,000 | 765,318,000 | 732,193,000                 |
| 28          | 753,525,000 | 730,331,000 | 763,434,000 | 742,435,000 | 702,187,000                 |
| 32          | 526,250,000 | 630,625,000 | 546,370,000 | 643,234,000 | 650,437,000                 |
| 36          | 421,300,000 | 520,701,000 | 467,800,000 | 534,625,000 | 512,668,000                 |
| 40          | 318,575,000 | 360,423,000 | 337,365,000 | 354,542,000 | 349,874,000                 |
| 44          | 316,050,000 | 335,496,000 | 315,020,000 | 323,178,000 | 325,697,000                 |

**TABLA 4.3** Comparación de la concentración de biomasa de las cinco réplicas a 200 RPM.

Se graficaron los resultados de las réplicas en cinco curvas de crecimiento para poder comparar el comportamiento entre cada una y observar la similitud. A continuación, se muestra en la Gráfica 4.7 las diferentes curvas obtenidas.

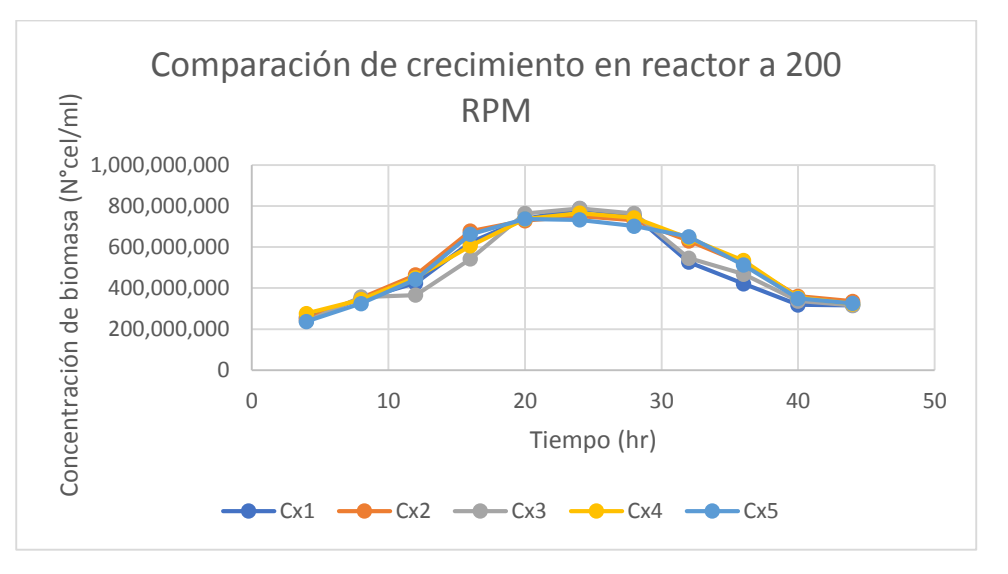

**GRÁFICA 4.7** Comparación del comportamiento de crecimiento de *Saccharomyces cerevisiae* en las cinco réplicas en reactor Batch a 200 RPM.

De cada tratamiento se calculó la velocidad específica para la posterior obtención del tiempo de duplicación y  $R^2$ , en la siguiente Gráfica 4.8 se muestra el resultado de la primera réplica en el reactor Batch a 200 RPM.

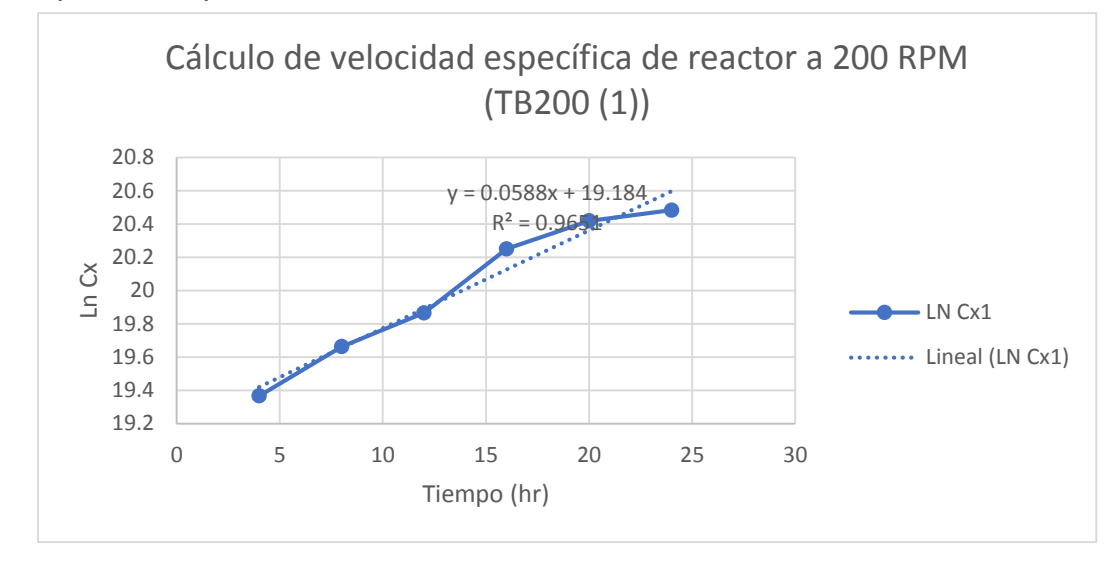

**GRÁFICA 4.8** Obtención de la velocidad específica en reactor a 200 RPM (Réplica TB200 (1)).

Resultado de la velocidad específica de la segunda réplica en el reactor Batch. (Gráfica 4.9).

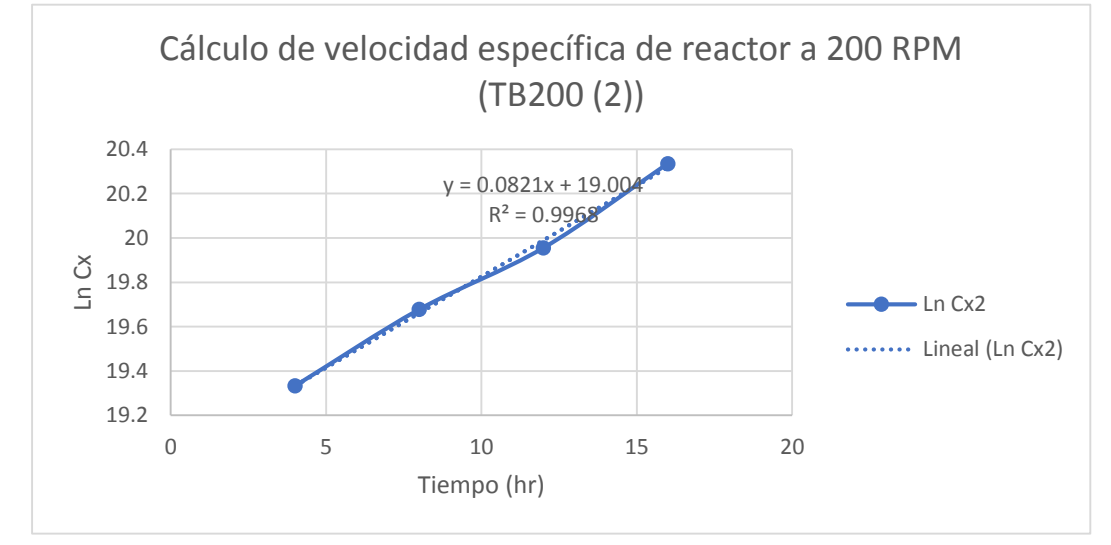

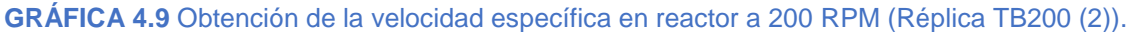

Resultado de la velocidad específica de la tercera réplica en el reactor Batch. (Gráfica 4.10).

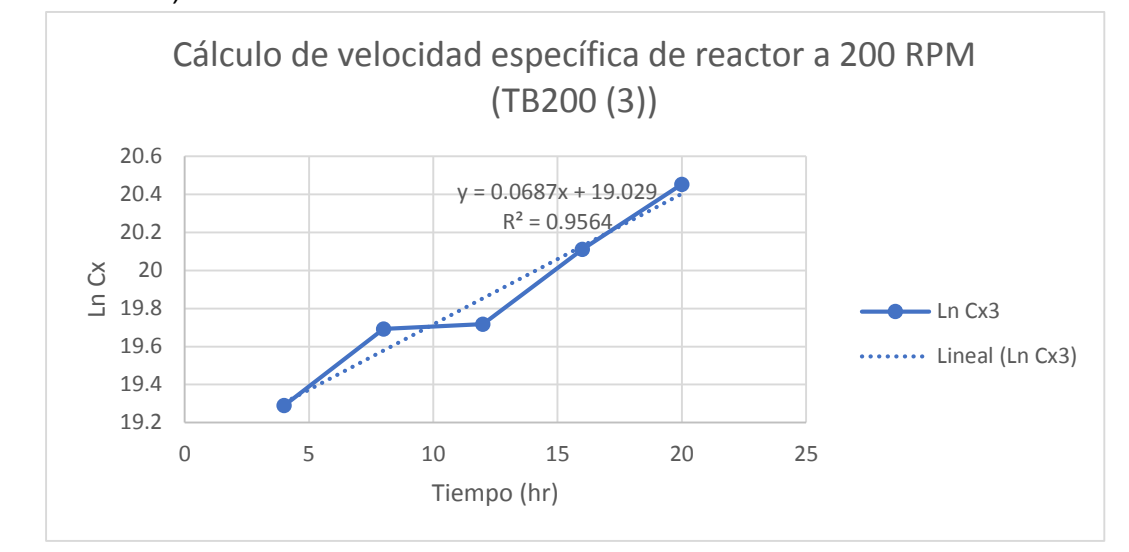

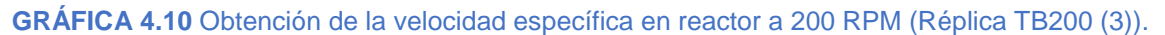

Resultado de la velocidad específica de la cuarta réplica en el reactor Batch. (Gráfica 4.11).

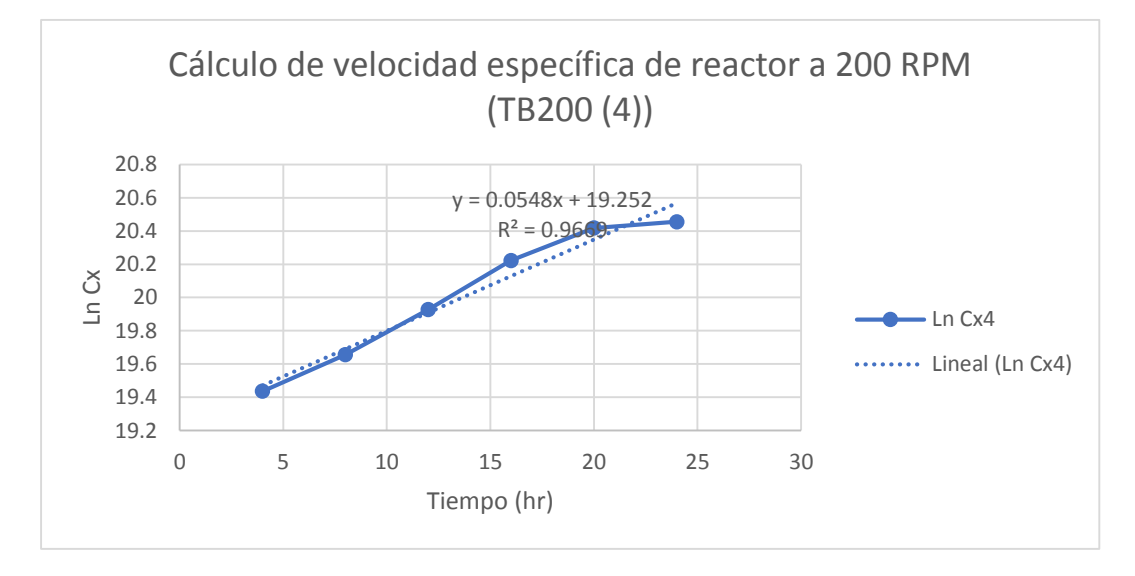

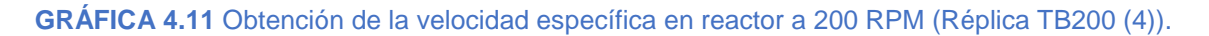

Resultado de la velocidad específica de la quinta réplica en el reactor Batch. (Gráfica 4.12).

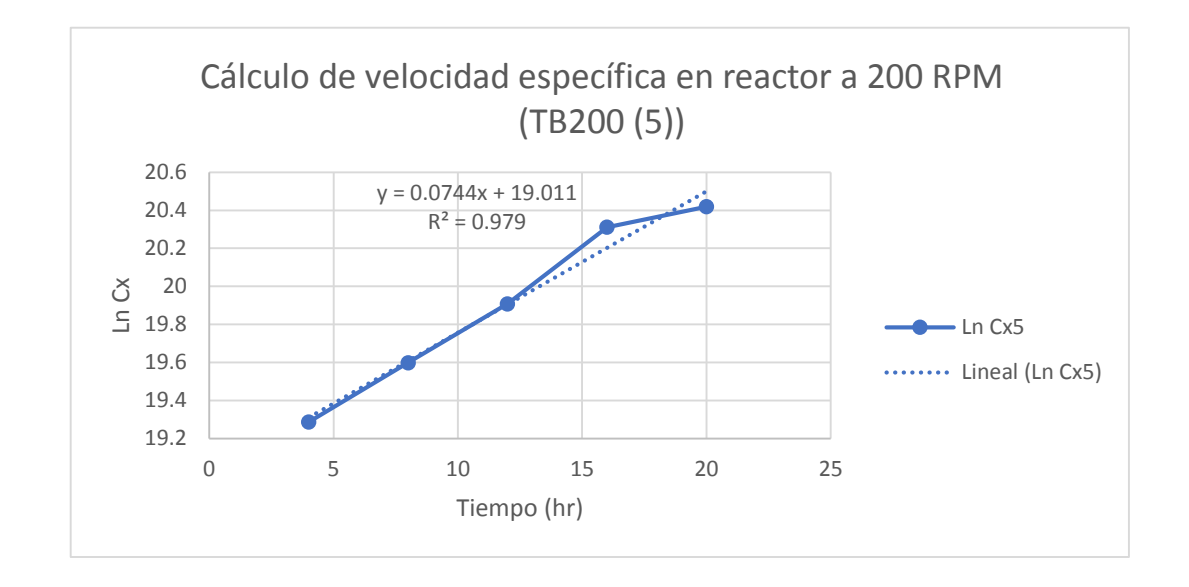

**GRÁFICA 4.12** Obtención de la velocidad específica en reactor a 200 RPM (Réplica TB200 (5)).

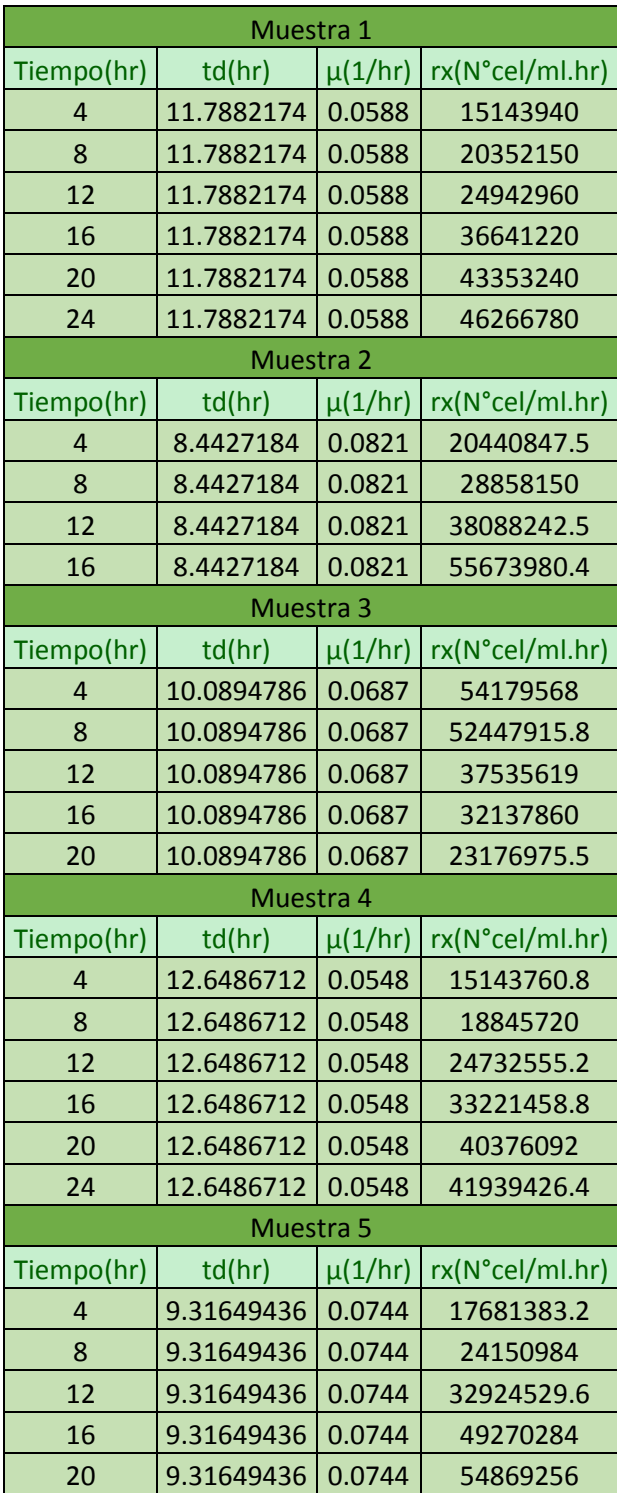

**TABLA 4.4** Comparación del tiempo de duplicación (td), velocidad específica (µ) y la velocidad de crecimiento (rx) en las cinco réplicas, en el reactor a 200 RPM.

Después del cálculo de la velocidad específica se recopilo el tiempo de duplicación de cada uno de los tratamientos como se muestra en la Tabla 4.4.

# **4.1.3 RESULTADOS DE REACTOR BATCH A 300 RPM**

El tercer tratamiento se realizó a 300 RPM en un periodo de cuarenta y cuatro horas, de igual manera las concentraciones de biomasa máxima se resaltan en la Tabla 4.5.

| Tiempo (hr) | Cx1         | Cx2         | Cx3         | Cx4         | Cx5         |
|-------------|-------------|-------------|-------------|-------------|-------------|
| 4           | 130,522,000 | 102,895,000 | 132,700,000 | 150,487,000 | 148,975,000 |
| 8           | 143,750,500 | 113,500,000 | 144,070,000 | 170,521,000 | 151,500,000 |
| 12          | 159,025,000 | 109,625,000 | 182,925,000 | 220,263,000 | 143,925,000 |
| 16          | 242,918,000 | 135,124,000 | 335,421,000 | 349,730,000 | 178,124,000 |
| 20          | 368,371,500 | 244,525,000 | 385,520,000 | 475,750,000 | 328,250,000 |
| 24          | 450,125,000 | 410,126,000 | 489,125,000 | 612,507,000 | 470,125,000 |
| 28          | 563,125,000 | 540,510,000 | 555,111,000 | 602,432,600 | 563,125,000 |
| 32          | 565,370,000 | 528,370,000 | 596,203,000 | 570,370,000 | 565,370,000 |
| 36          | 512,120,000 | 450,220,000 | 532,220,000 | 460,220,000 | 510,220,000 |
| 40          | 467,210,000 | 400,230,000 | 510,617,000 | 387,170,000 | 465,560,000 |
| 44          | 407,730,000 | 306,870,000 | 410,370,000 | 398,050,000 | 455,765,200 |

**TABLA 4.5** Comparación de la concentración de biomasa de las cinco réplicas a 300 RPM.

Se graficaron los resultados de las réplicas en cinco curvas de crecimiento para poder comparar el comportamiento entre cada una y observar la similitud. A continuación, se muestra en la Gráfica 4.13 las diferentes curvas obtenidas.

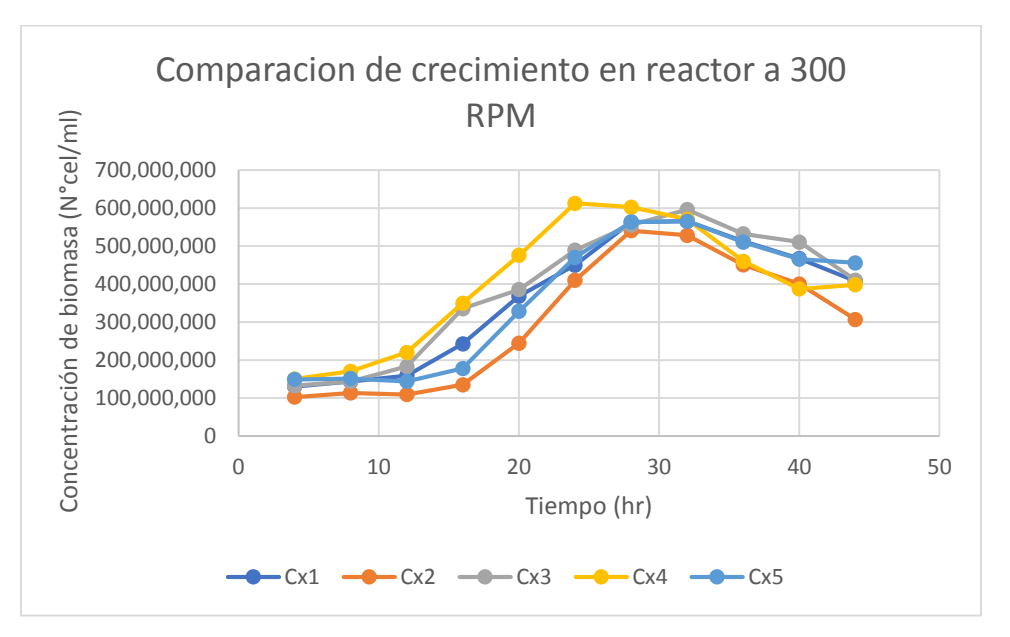

**GRÁFICA 4.13** Comparación del comportamiento de crecimiento de *Saccharomyces cerevisiae* en las cinco réplicas en reactor Batch a 300 RPM.

De cada tratamiento se calculó la velocidad específica para la posterior obtención del tiempo de duplicación y  $R^2$ , en la siguiente Gráfica 4.14 se muestra el resultado de la primera réplica en el reactor Batch.

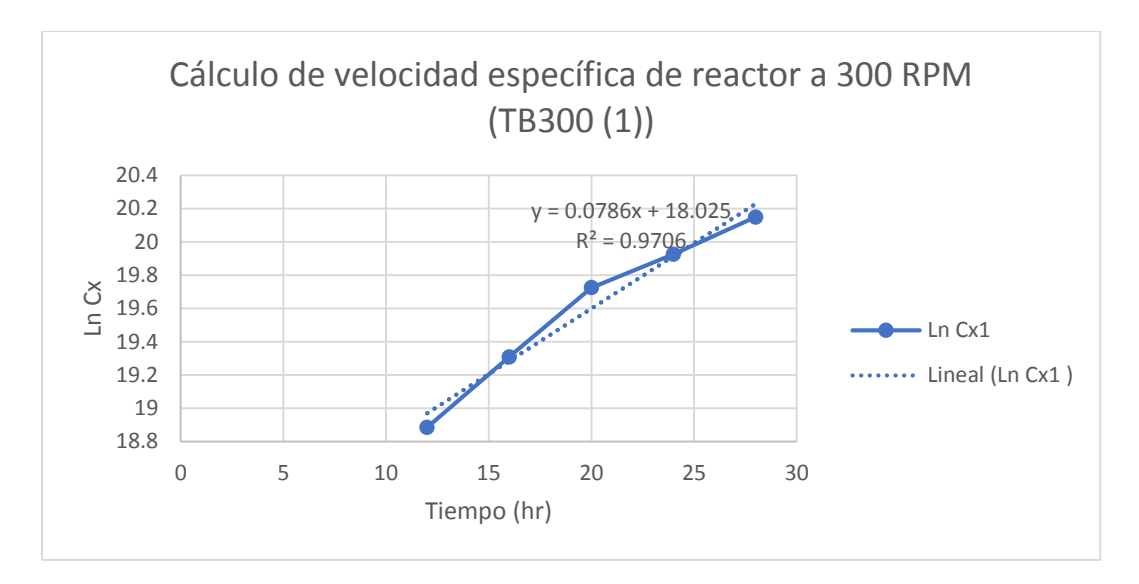

**GRÁFICA 4.14** Obtención de la velocidad específica en reactor a 300 RPM (Réplica TB300 (1)).

Resultado de la velocidad específica de la segunda réplica en el reactor Batch. (Gráfica 4.15).

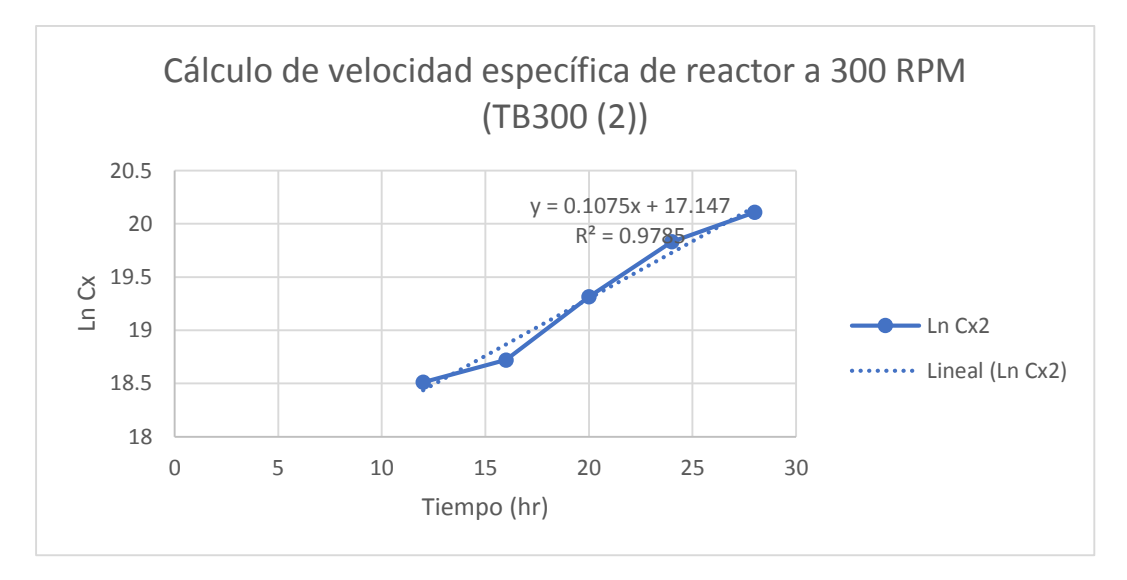

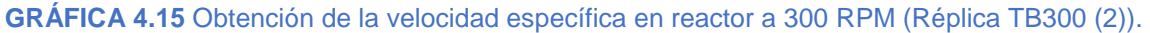

Resultado de la velocidad específica de la tercera réplica en el reactor Batch. (Gráfica 4.16).

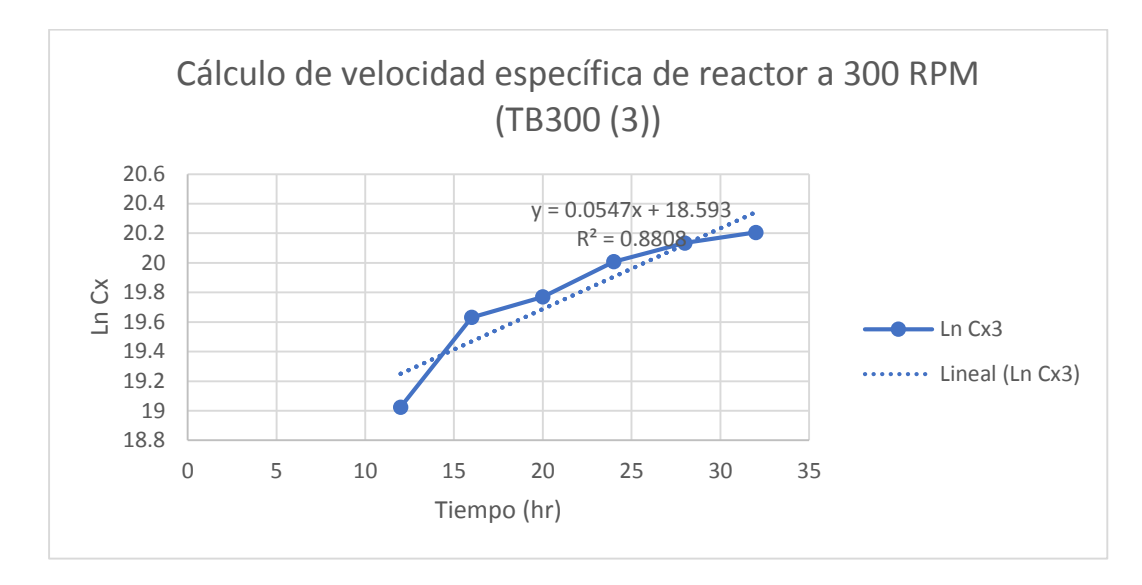

**GRÁFICA 4.16** Obtención de la velocidad específica en reactor a 300 RPM (Réplica TB300 (3)).

Resultado de la velocidad específica de la cuarta réplica en el reactor Batch. (Gráfica 4.17).

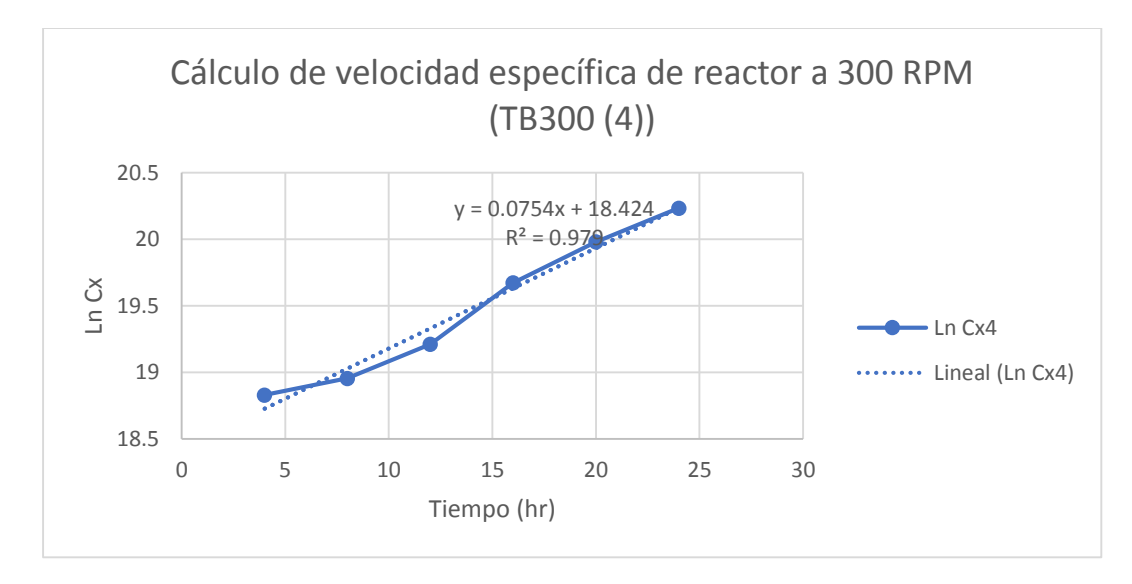

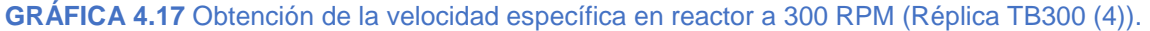

Resultado de la velocidad específica de la quinta réplica en el reactor Batch. (Gráfica 4.18).

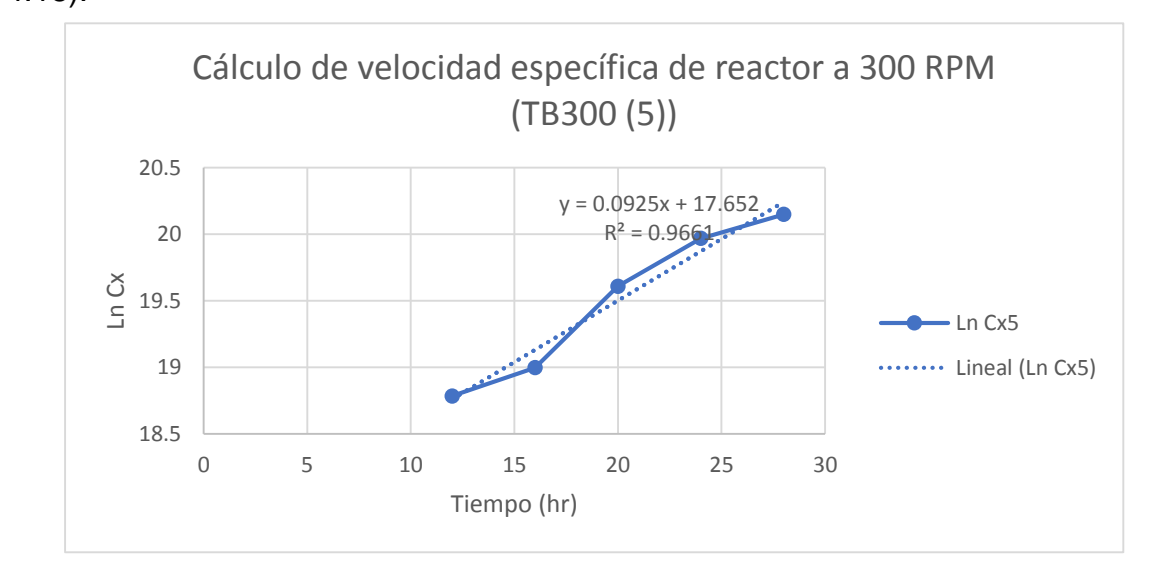

**GRÁFICA 4.18** Obtención de la velocidad específica en reactor a 300 RPM (Réplica TB300 (5)).

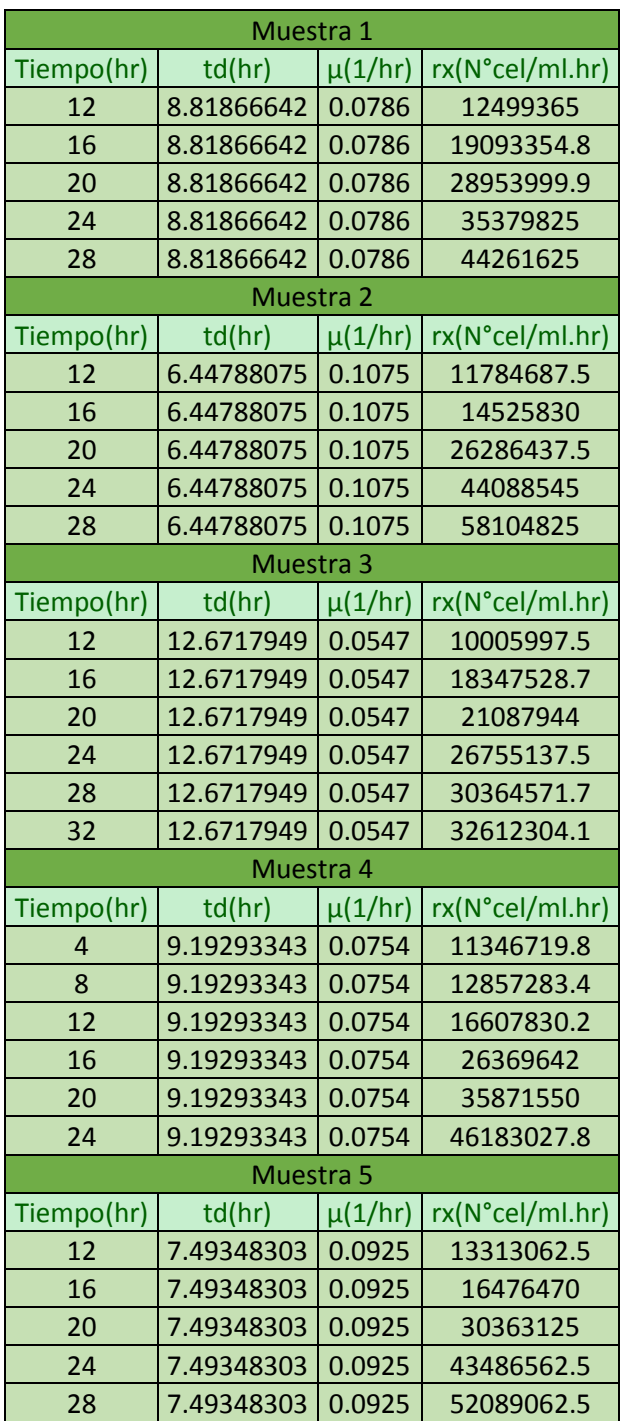

**TABLA 4.6** Comparación del tiempo de duplicación (td), velocidad específica (µ) y la velocidad de crecimiento (rx) en las cinco réplicas, en el reactor a 300 RPM.

Después del cálculo de la velocidad específica se recopilo el tiempo de duplicación de cada uno de los tratamientos como se muestra en la Tabla 4.6.

## **4.1.4 RESULTADOS DE REACTOR BATCH A 350 RPM**

El cuarto tratamiento se realizó a 350 RPM en un periodo de cuarenta horas, de igual manera las concentraciones de biomasa máxima se resaltan en la Tabla 4.7.

| Tiempo (hr) | Cx1         | Cx2         | Cx3         | Cx4         | C <sub>x</sub> <sub>5</sub> |
|-------------|-------------|-------------|-------------|-------------|-----------------------------|
| 4           | 109,327,000 | 112,000,000 | 108,323,000 | 116,040,000 | 118,292,000                 |
| 8           | 127,000,500 | 126,057,000 | 122,000,500 | 131,600,000 | 132,000,500                 |
| 12          | 146,360,000 | 157,255,000 | 151,825,000 | 152,248,000 | 186,565,000                 |
| 16          | 223,561,000 | 226,582,000 | 226,096,000 | 221,360,500 | 248,326,000                 |
| 20          | 345,000,000 | 346,820,000 | 324,040,000 | 338,142,000 | 371,960,000                 |
| 24          | 417,060,000 | 410,352,000 | 398,260,000 | 413,573,000 | 420,630,000                 |
| 28          | 402,536,000 | 394,625,000 | 436,200,000 | 407,090,000 | 394,641,000                 |
| 32          | 368,000,000 | 332000500   | 423,180,000 | 385714000   | 352,562,000                 |
| 36          | 342,138,000 | 298,917,000 | 356,201,000 | 348,368,000 | 323,175,000                 |
| 40          | 334,928,000 | 256,000,000 | 317,105,000 | 329,327,000 | 316,920,000                 |

**TABLA 4.7** Comparación de la concentración de biomasa de las cinco réplicas a 350 RPM.

Se graficaron los resultados de las réplicas en cinco curvas de crecimiento para poder comparar el comportamiento entre cada una y observar la similitud. A continuación, se muestra en la Gráfica 4.19 las diferentes curvas obtenidas.

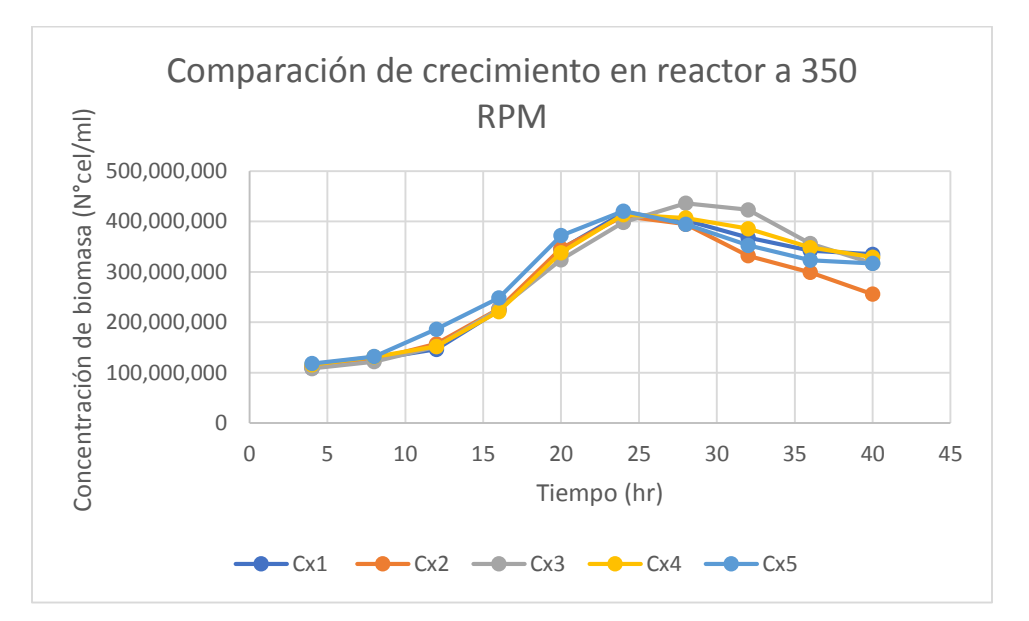

**GRÁFICA 4.19** Comparación del comportamiento de crecimiento de *Saccharomyces cerevisiae* en las cinco réplicas en reactor batch a 350 RPM.

De cada tratamiento se calculó la velocidad específica para la posterior obtención del tiempo de duplicación y  $R^2$ , en la siguiente Gráfica 4.20 se muestra el resultado de la primera réplica en el reactor Batch.

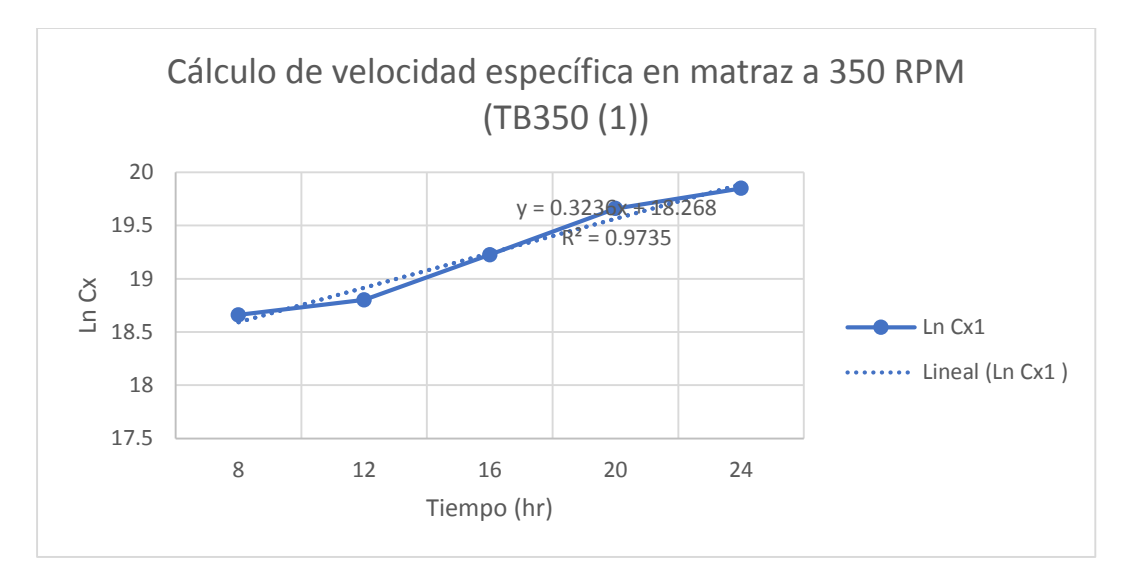

**GRÁFICA 4.20** Obtención de la velocidad específica en reactor a 350 RPM (Réplica TB350 (1)).

Resultado de la velocidad específica de la segunda réplica en el reactor Batch. (Gráfica 4.21).

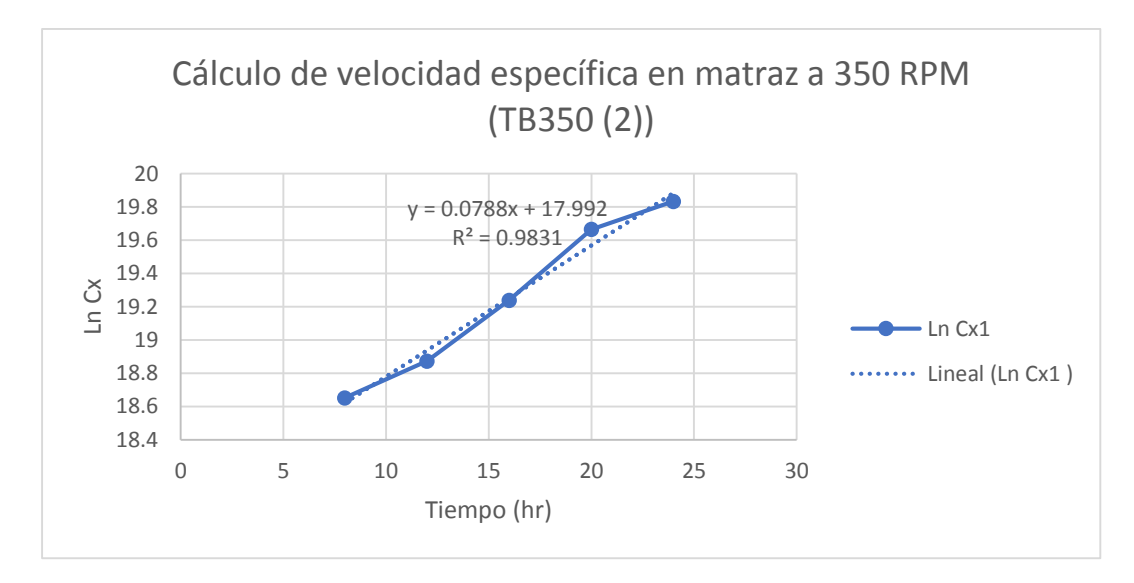

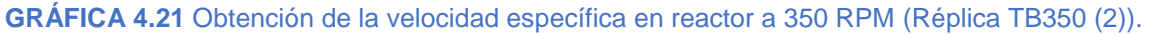

Resultado de la velocidad específica de la tercera réplica en el reactor Batch. (Gráfica 4.22).

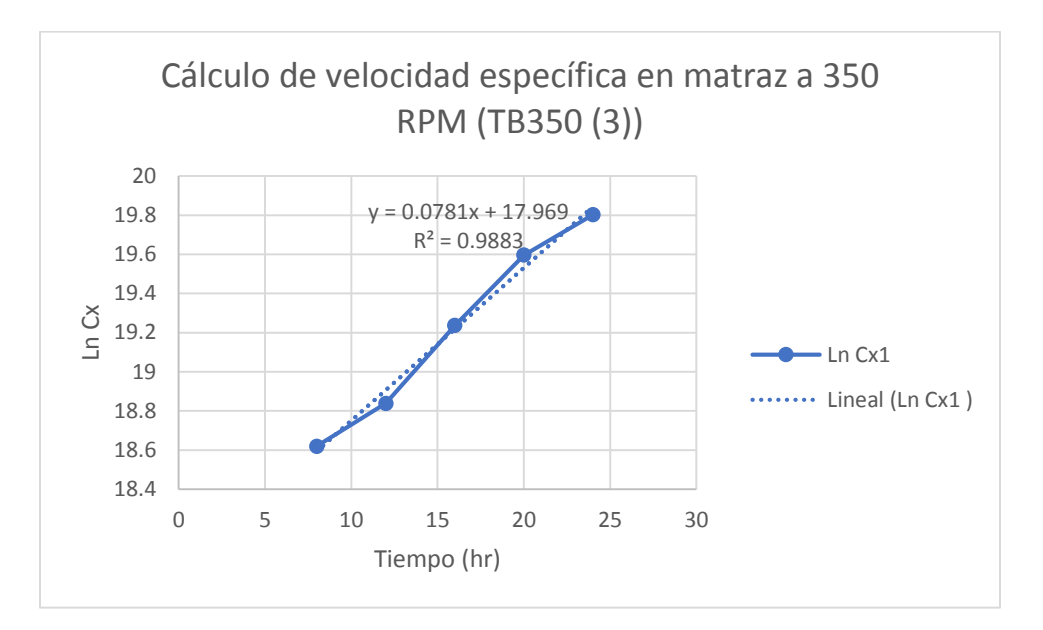

**GRÁFICA 4.22** Obtención de la velocidad específica en reactor a 350 RPM (Réplica TB350 (3)).

Resultado de la velocidad específica de la cuarta réplica en el reactor Batch. (Gráfica 4.23).

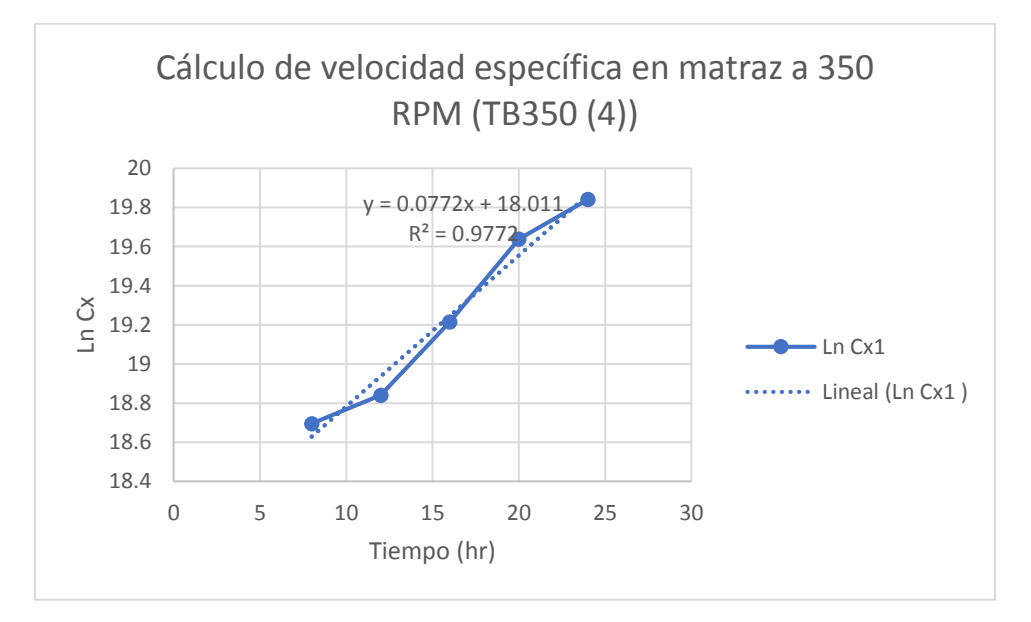

**GRÁFICA 4.23** Obtención de la velocidad específica en reactor a 350 RPM (Réplica TB350 (4)).

Resultado de la velocidad específica de la quinta réplica en el reactor Batch. (Gráfica 4.24).

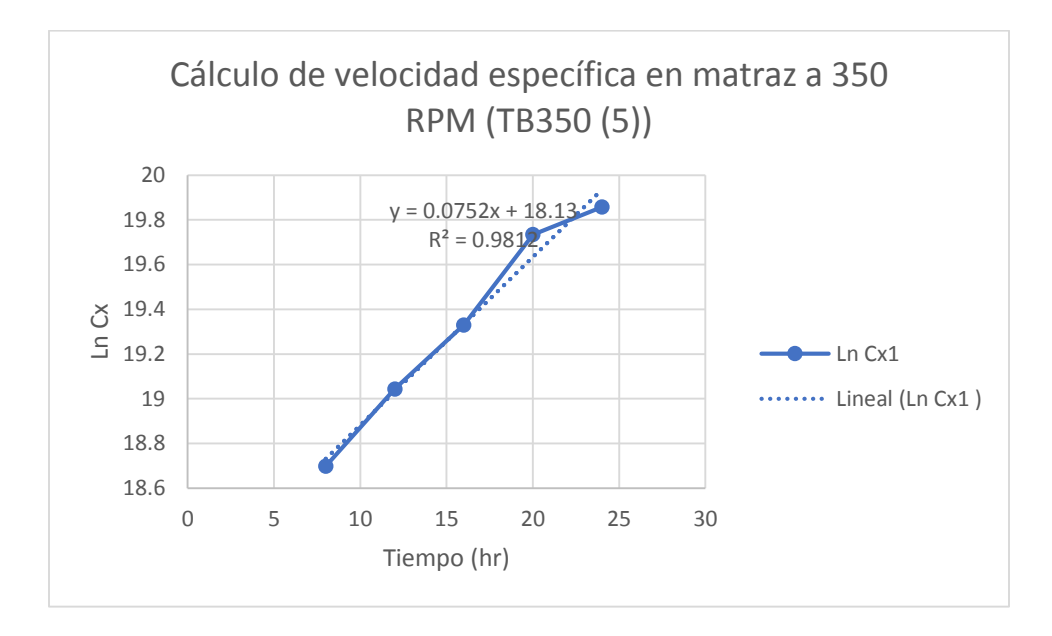

**GRÁFICA 4.24** Obtención de la velocidad específica en reactor a 350 RPM (Réplica TB350 (5)).

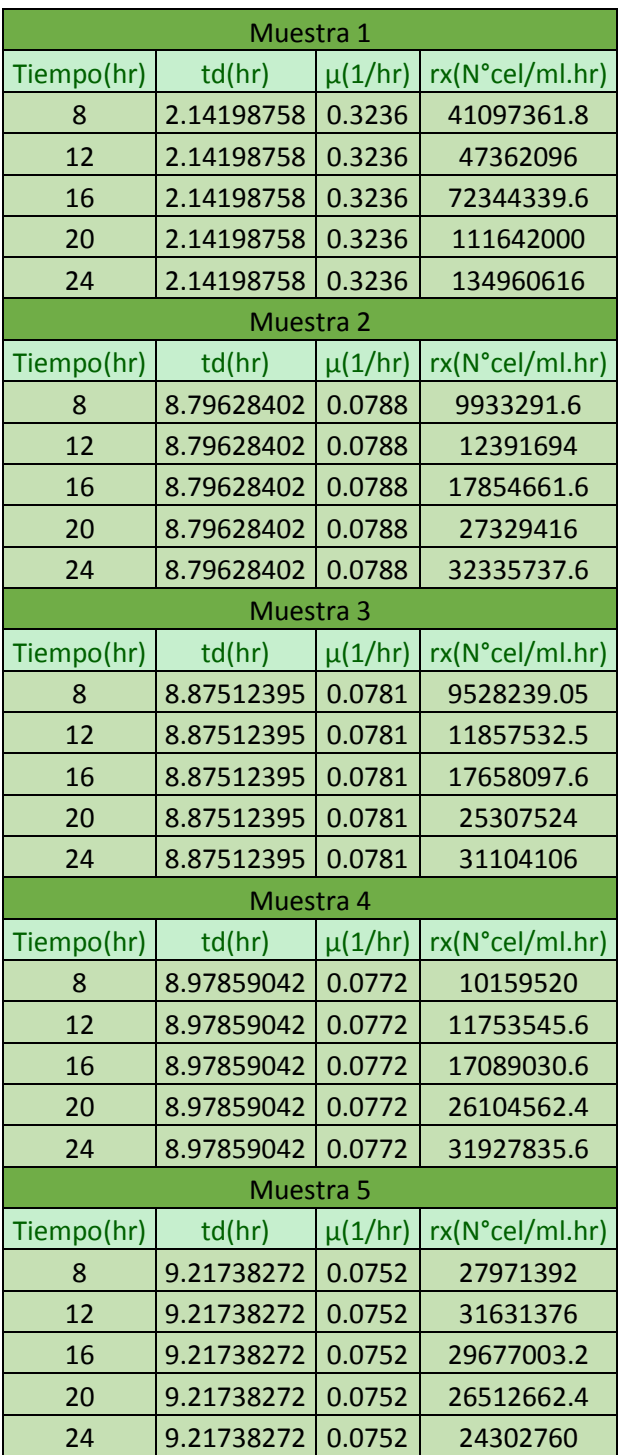

**TABLA 4.8** Comparación del tiempo de duplicación (td), velocidad específica (µ) y la velocidad de crecimiento (rx) en las cinco réplicas, en el reactor a 350 RPM.

Después del cálculo de la velocidad específica se recopilo el tiempo de duplicación de cada uno de los tratamientos como se muestra en la Tabla 4.8.

## **4.1.5 RESULTADOS DE AGITADOR SHAKER A 150 RPM**

En la comparación de los resultados obtenidos en el reactor Batch se utilizaron los dos agitadores horizontales Shaker como indicadores, en los cuales se colocaron matraces con las mismas condiciones de medio utilizadas en el reactor y solo se variaron las revoluciones por minuto. Los resultados obtenidos en el primer tratamiento se muestran a continuación en la Tabla 4.9.

| Tiempo (hr) | Cx1         | Cx2         | Cx3         | Cx4         | Cx5         |
|-------------|-------------|-------------|-------------|-------------|-------------|
| 4           | 162,375,000 | 148,506,000 | 131,405,000 | 149,072,000 | 124,312,000 |
| 8           | 187,051,000 | 154,965,000 | 149,362,000 | 178,429,000 | 141,259,000 |
| 12          | 246,282,000 | 201,420,000 | 208,587,000 | 246,340,500 | 223,815,000 |
| 16          | 396,030,000 | 348,060,000 | 377,439,000 | 388,890,000 | 392,725,000 |
| 20          | 546,535,000 | 465,640,500 | 526,964,000 | 496,875,500 | 520,925,000 |
| 24          | 636,000,500 | 576,686,000 | 609,312,500 | 574,296,000 | 594,605,000 |
| 28          | 623,314,000 | 638,322,000 | 612,460,000 | 590,374,000 | 585,905,000 |
| 32          | 581,252,000 | 598,657,000 | 565,312,500 | 551,289,000 | 572,630,000 |
| 36          | 495,732,000 | 549,300,500 | 468,076,000 | 498,012,000 | 538,420,500 |
| 40          | 368,320,500 | 465,069,500 | 426,240,500 | 454,173,000 | 445,481,000 |
| 44          | 338,350,000 | 401,920,000 | 405,614,000 | 432,750,500 | 396,861,500 |

**TABLA 4.9** Comparación de la concentración de biomasa de las cinco réplicas a 150 RPM.

Los resultados de las cinco réplicas se graficaron en curvas de crecimiento para poder comparar el comportamiento entre cada una y observar la similitud. A continuación se muestra en la Gráfica 4.25 las diferentes curvas obtenidas.

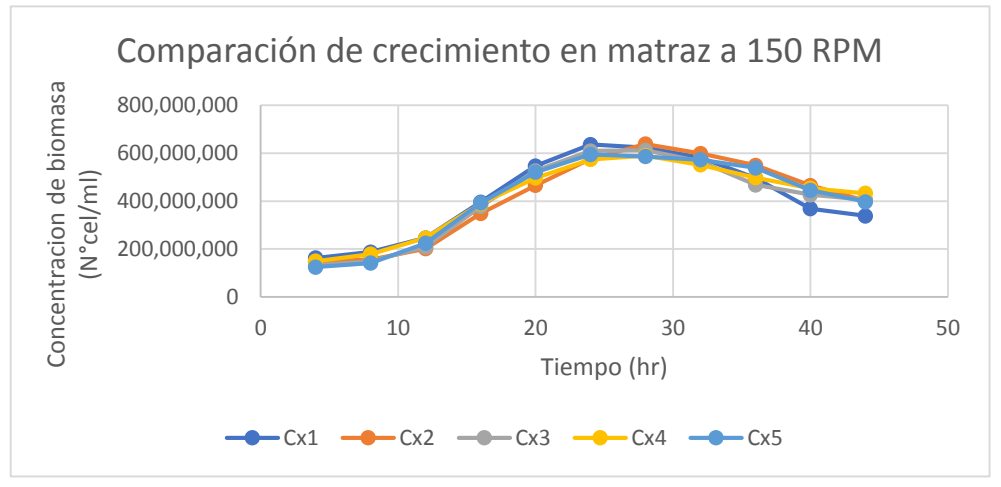

**GRÁFICA 4.25** Comparación del comportamiento de crecimiento de *Saccharomyces cerevisiae* en las cinco réplicas en agitador Shaker a 150 RPM.

De cada tratamiento se calculó la velocidad específica para la posterior obtención del tiempo de duplicación y  $R^2$ , en la siguiente Gráfica 4.26 se muestra el resultado de la primera réplica en el agitador orbital Shaker.

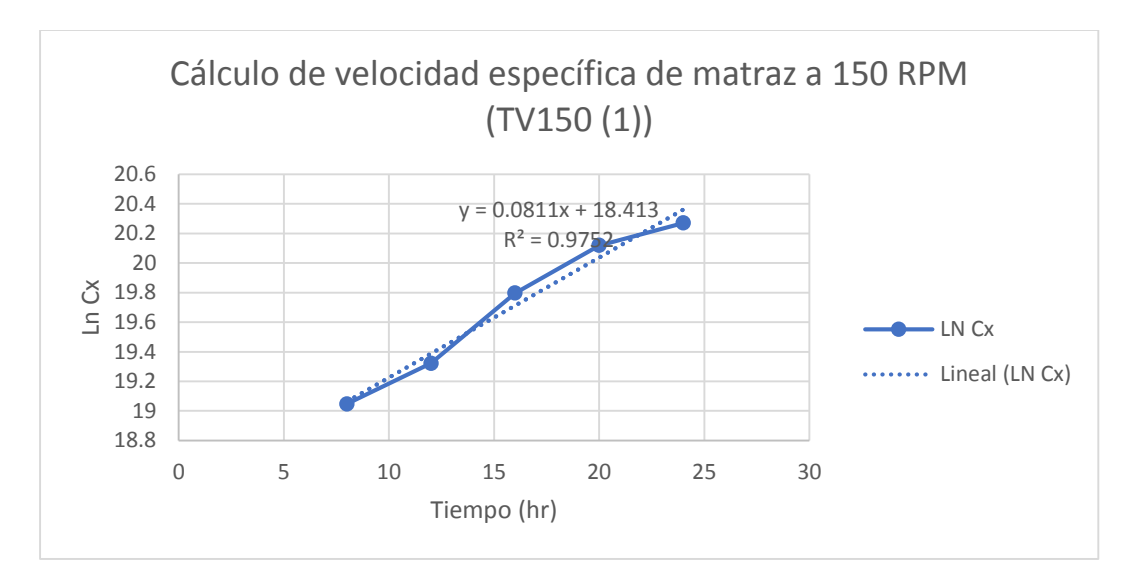

**GRÁFICA 4.26** Obtención de la velocidad específica en agitador a 150 RPM (Réplica TV150 (1)).

Resultado de la velocidad específica de la segunda réplica en el agitador orbital Shaker. (Gráfica 4.27).

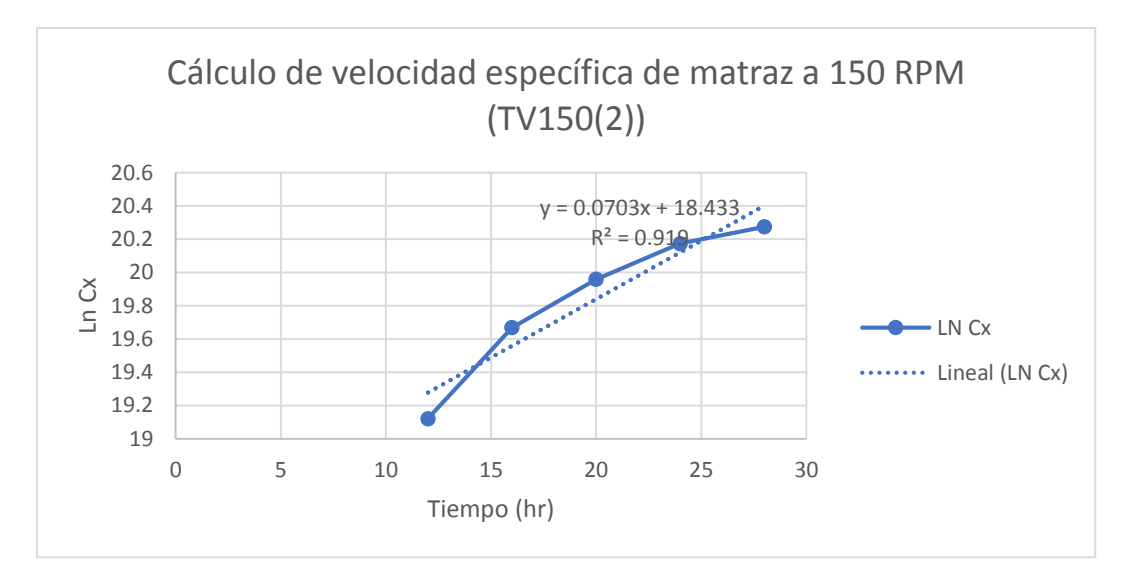

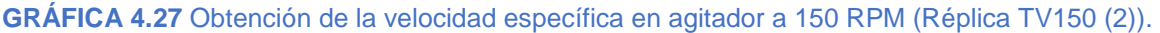

Resultado de la velocidad específica de la tercera réplica en el agitador orbital Shaker. (Gráfica 4.28).

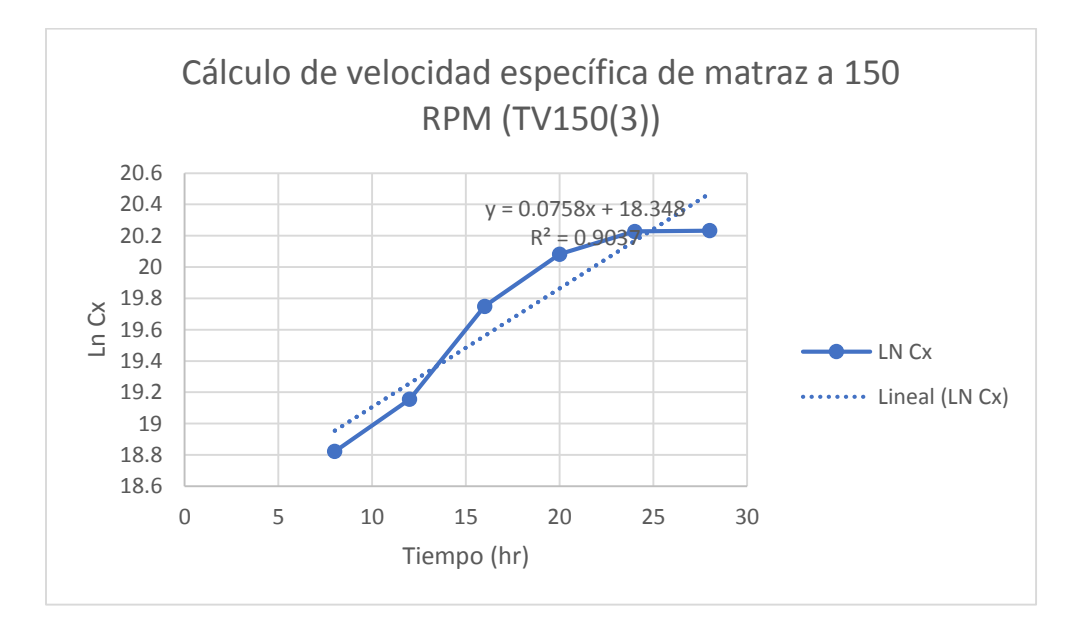

**GRÁFICA 4.28** Obtención de la velocidad específica en agitador a 150 RPM (Réplica TV150 (3)).

Resultado de la velocidad específica de la cuarta réplica en el agitador orbital Shaker. (Gráfica 4.29).

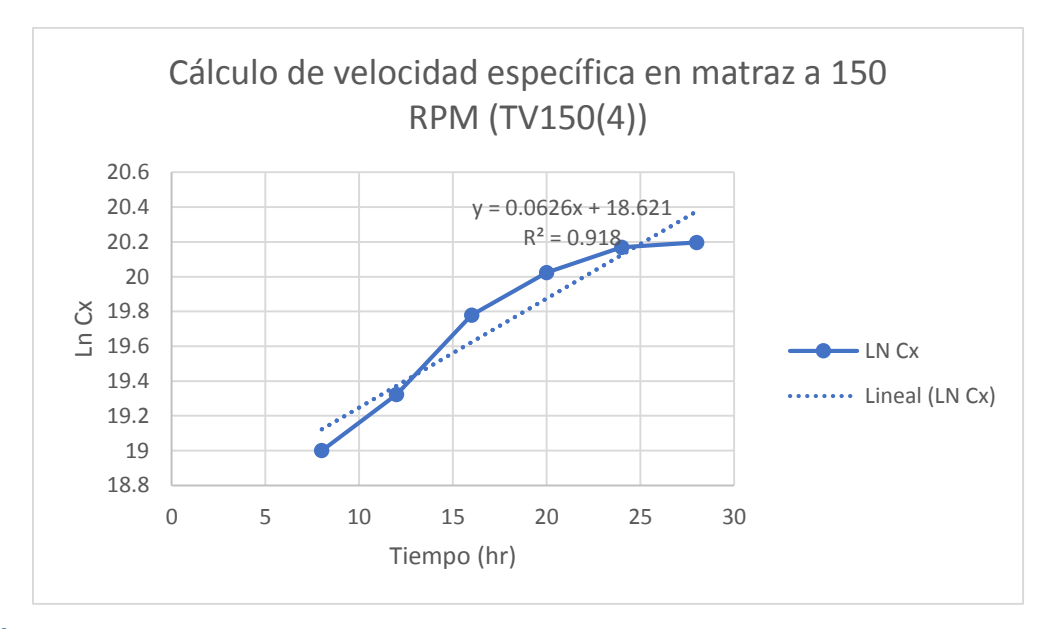

**GRÁFICA 4.29** Obtención de la velocidad específica en agitador a 150 RPM (Réplica TV150 (4)).

Resultado de la velocidad específica de la quinta réplica en el agitador orbital Shaker. (Gráfica 4.30).

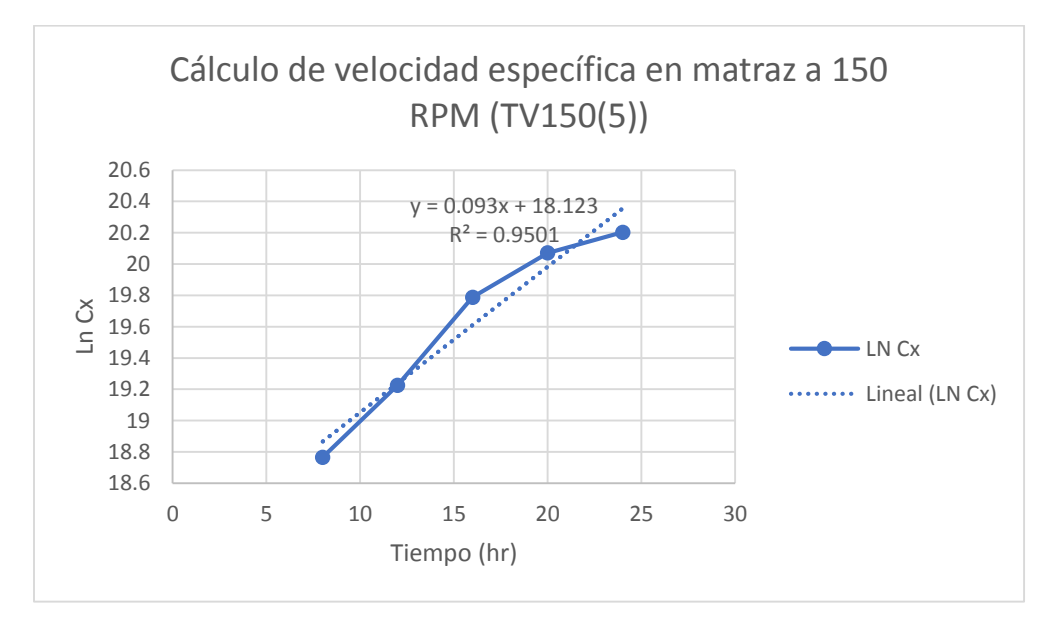

**GRÁFICA 4.30** Obtención de la velocidad específica en agitador a 150 RPM (Réplica TV150 (5)).

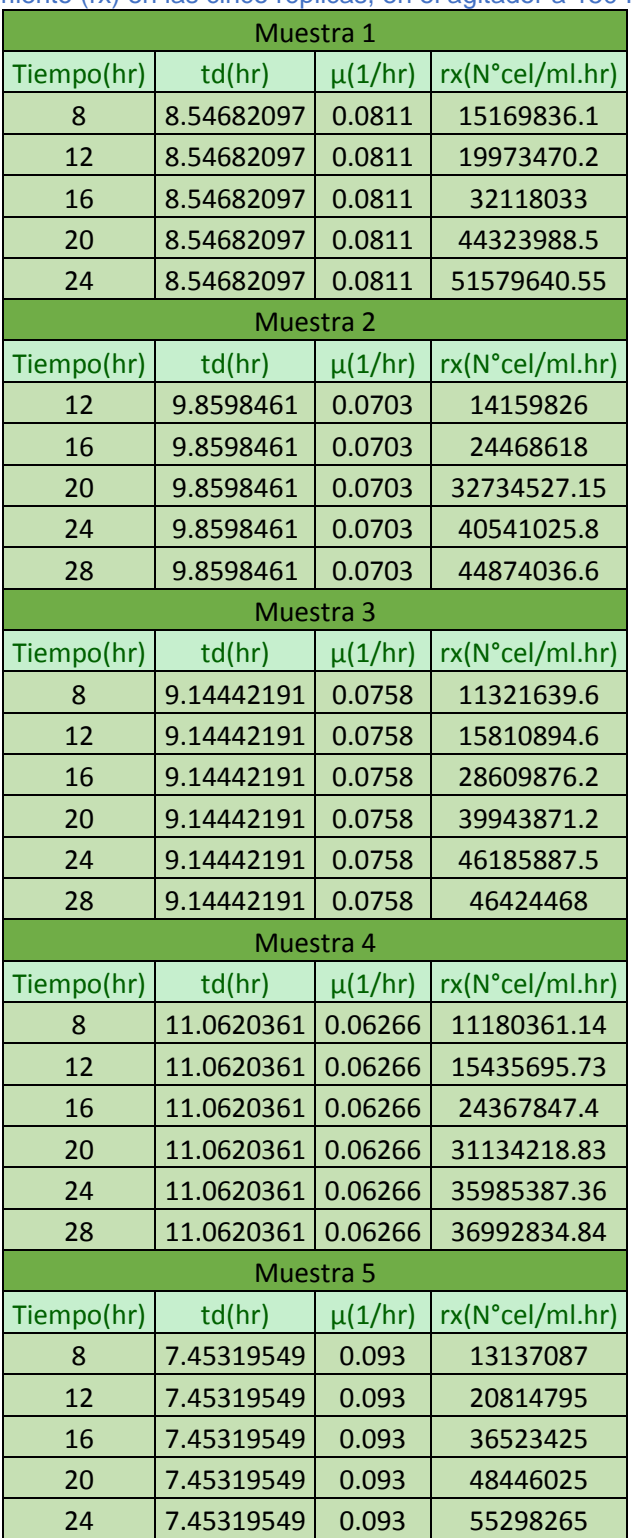

**TABLA 4.10** Comparación del tiempo de duplicación (td), velocidad específica (µ) y la velocidad de crecimiento (rx) en las cinco réplicas, en el agitador a 150 RPM.

Después del cálculo de la velocidad específica se recopilo el tiempo de duplicación de cada uno de los tratamientos como se muestra en la Tabla 4.10.

# **4.1.6 RESULTADOS DE AGITADOR SHAKER A 200 RPM**

El segundo tratamiento se realizó a 200 RPM en un periodo de cuarenta y cuatro horas, de igual manera las concentraciones de biomasa máxima se resaltan en la Tabla 4.11.

| Tiempo (hr)    | Cx1       | Cx2       | Cx3       | Cx4       | Cx5       |
|----------------|-----------|-----------|-----------|-----------|-----------|
| $\overline{4}$ | 248479000 | 153550000 | 272200810 | 234088205 | 223310000 |
| 8              | 241202500 | 195144375 | 338741500 | 319740850 | 336647000 |
| 12             | 317716000 | 292729000 | 444554140 | 435895990 | 483500000 |
| 16             | 610687000 | 591992500 | 597137535 | 652301475 | 695941000 |
| 20             | 722554000 | 743563500 | 725738150 | 726427650 | 793500000 |
| 24             | 771113000 | 782915750 | 724288230 | 721210105 | 788640000 |
| 28             | 738454500 | 727867375 | 711598475 | 691654195 | 763434000 |
| 32             | 515725000 | 549018750 | 633585490 | 620980445 | 646270000 |
| 36             | 412874000 | 410767500 | 526605625 | 504977980 | 477600000 |
| 40             | 312203500 | 331526375 | 447723870 | 384025890 | 347365000 |
| 44             | 309729000 | 311309250 | 416830330 | 320811545 | 335010000 |

**TABLA 4.11** Comparación de la concentración de biomasa en las cinco réplicas a 200 RPM.

Los resultados de las cinco réplicas se graficaron en curvas de crecimiento para poder comparar el comportamiento entre cada una y observar la similitud. A continuación, se muestra en la Gráfica 4.31 las diferentes curvas obtenidas.

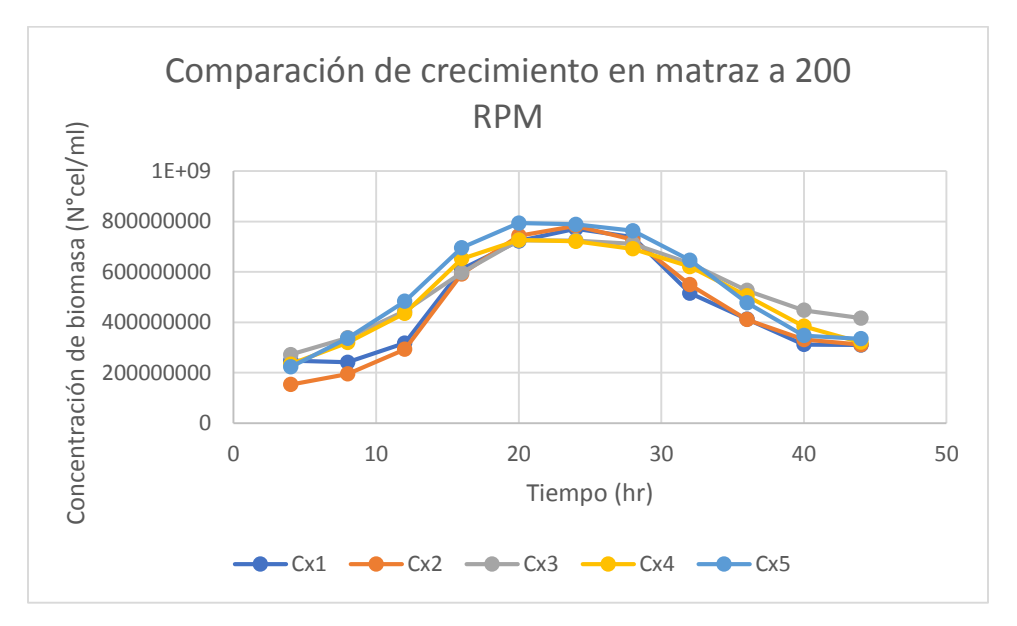

**GRÁFICA 4.31** Comparación del comportamiento de crecimiento de *Saccharomyces cerevisiae* en las cinco réplicas en agitador Shaker a 200 RPM.

De cada tratamiento se calculó la velocidad específica para la posterior obtención del tiempo de duplicación y  $R^2$ , en la siguiente Gráfica 4.32 se muestra el resultado de la primera réplica en el agitador orbital Shaker.

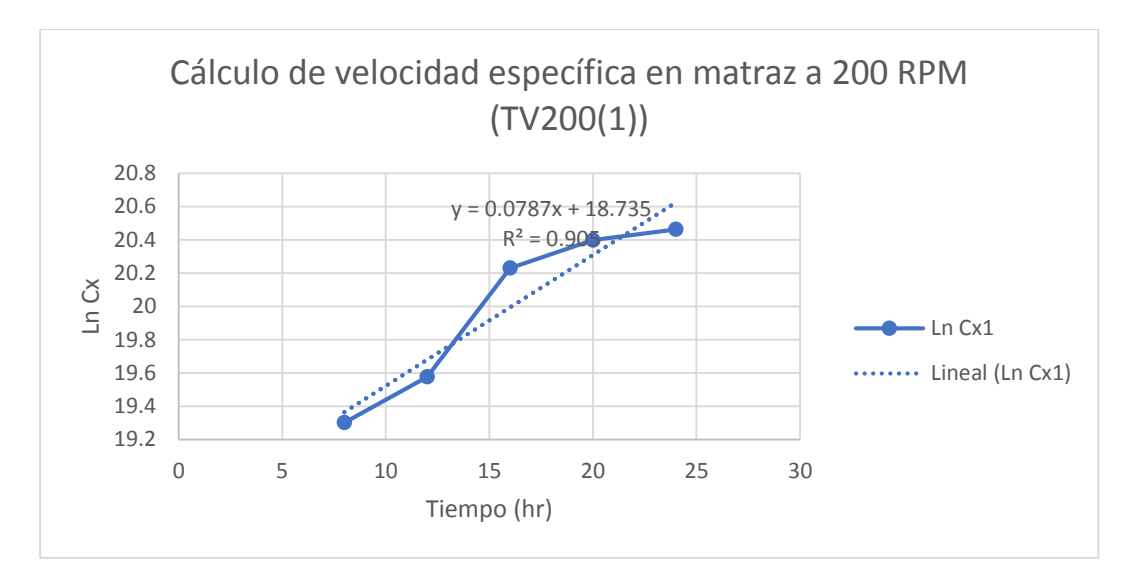

**GRÁFICA 4.32** Obtención de la velocidad específica en agitador a 200 RPM (Réplica TV200 (1)).

Resultado de la velocidad específica de la segunda réplica en el agitador orbital Shaker. (Gráfica 4.33).

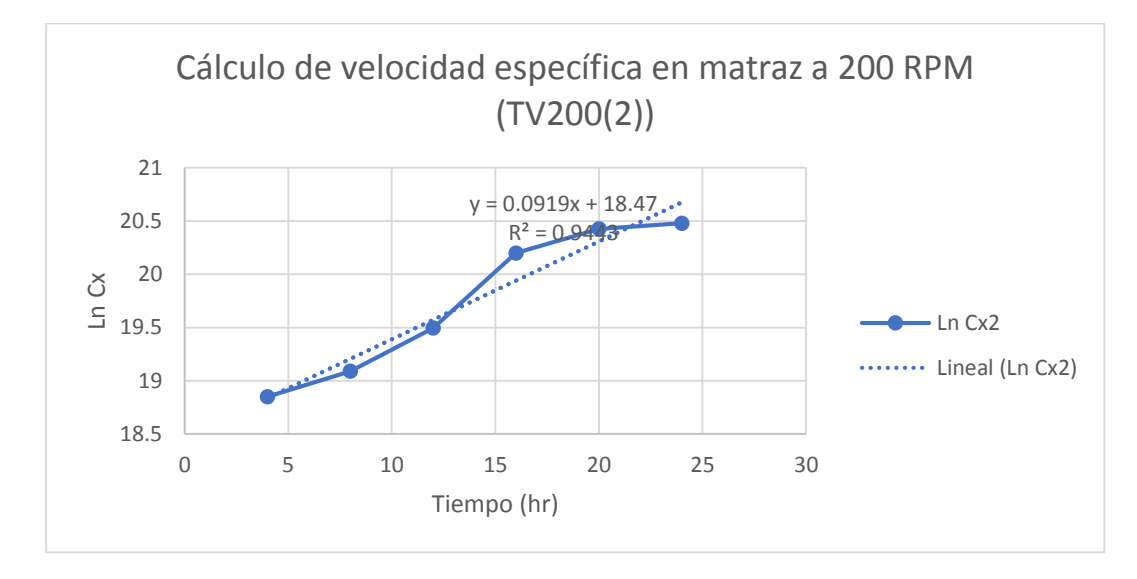

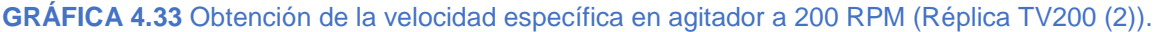

Resultado de la velocidad específica de la tercera réplica en el agitador orbital Shaker. (Gráfica 4.34).

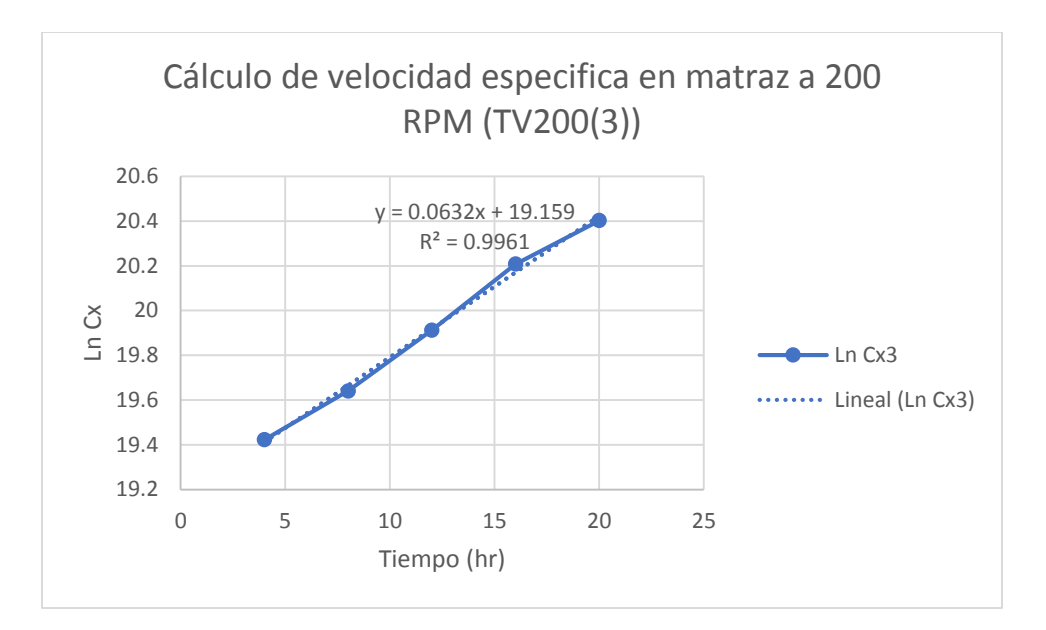

**GRÁFICA 4.34** Obtención de la velocidad específica en agitador a 200 RPM (Réplica TV200 (3)).

Resultado de la velocidad específica de la cuarta réplica en el agitador orbital Shaker. (Gráfica 4.35).

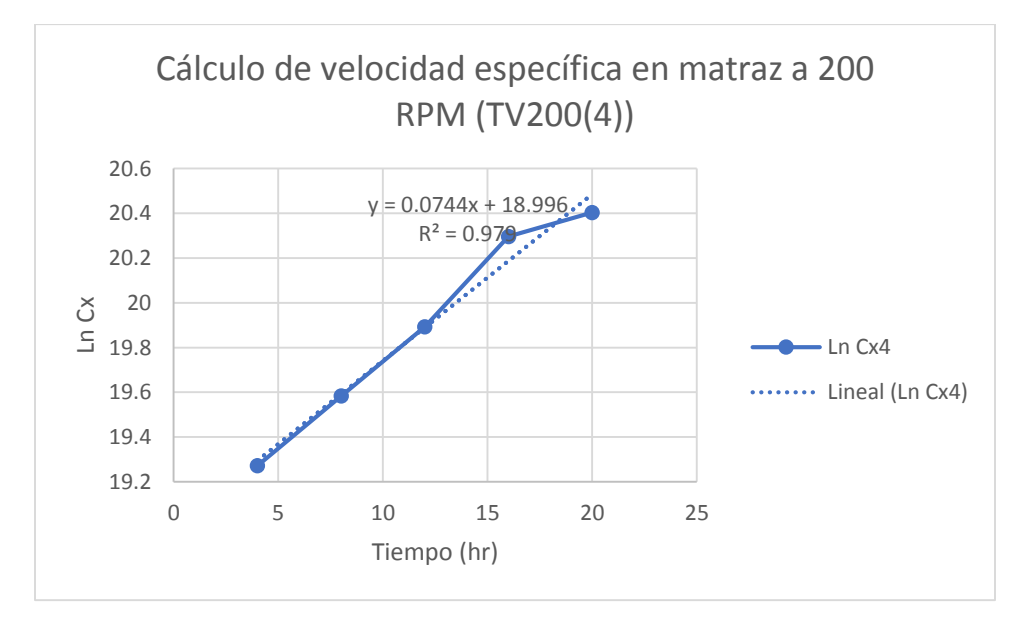

**GRÁFICA 4.35** Obtención de la velocidad específica en agitador a 200 RPM (Réplica TV200 (4)).

Resultado de la velocidad específica de la quinta réplica en el agitador orbital Shaker. (Gráfica 4.36).

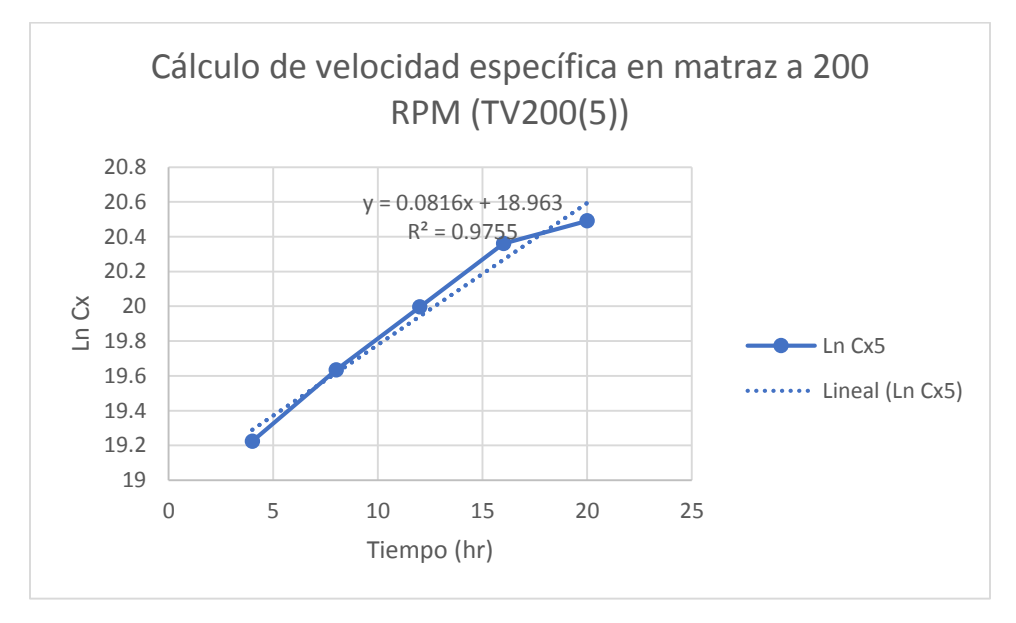

**GRÁFICA 4.36** Obtención de la velocidad específica en agitador a 200 RPM (Réplica TV200 (5)).

**TABLA 4.12** Comparación del tiempo de duplicación (td), velocidad específica (µ) y la velocidad de crecimiento (rx) en las cinco réplicas, en el agitador a 200 RPM.

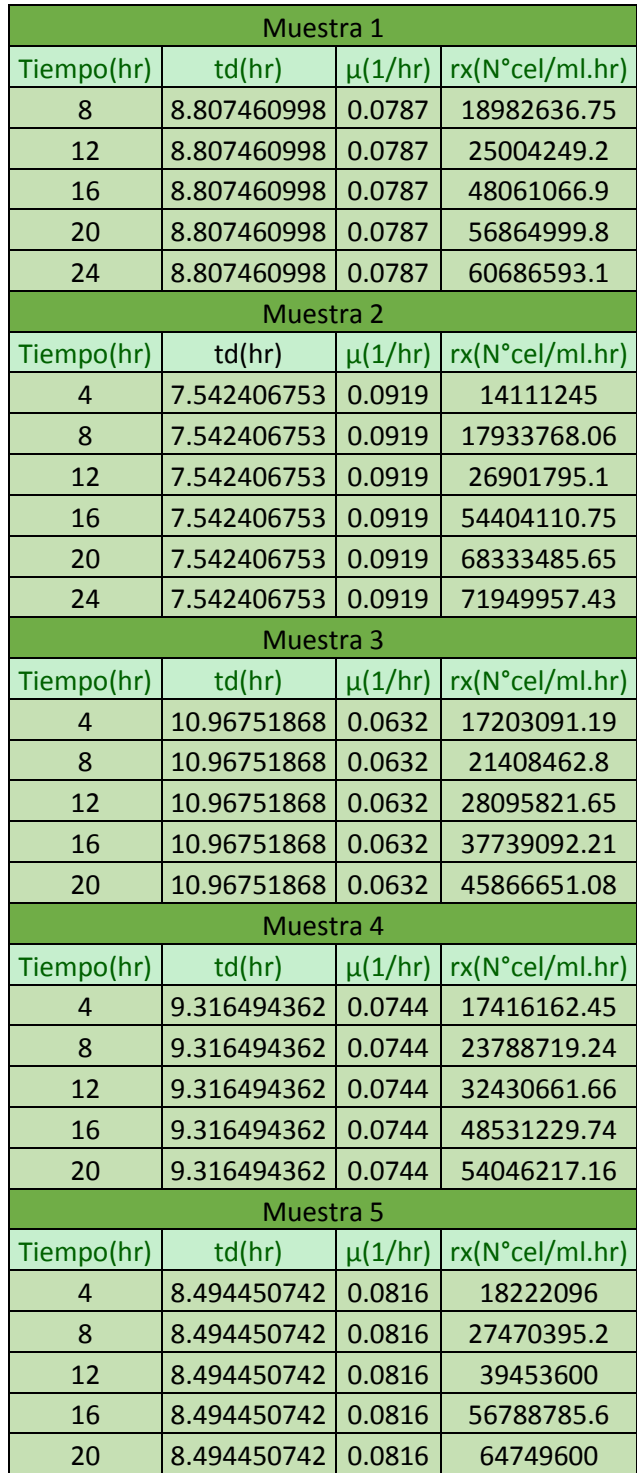

Después del cálculo de la velocidad específica se recopilo el tiempo de duplicación de cada uno de los tratamientos como se muestra en la Tabla 4.12.

# **4.1.7 RESULTADOS DE AGITADOR SHAKER A 300 RPM**

El tercer tratamiento se realizó a 300 RPM en un periodo de cuarenta y cuatro horas, de igual manera las concentraciones de biomasa máxima se resaltan en la Tabla 4.11.

| Tiempo (hr) | Cx1         | Cx2         | Cx3         | Cx4         | C <sub>x</sub> <sub>5</sub> |
|-------------|-------------|-------------|-------------|-------------|-----------------------------|
| 4           | 142,925,000 | 120,650,000 | 146,050,500 | 155,000,000 | 147,500,000                 |
| 8           | 147,975,000 | 143,589,000 | 148,817,000 | 166,220,000 | 155,650,000                 |
| 12          | 201,250,000 | 200,720,000 | 165,925,000 | 200,268,000 | 158,650,000                 |
| 16          | 275,450,000 | 285,312,000 | 245,000,000 | 376,060,000 | 178,324,500                 |
| 20          | 389,500,000 | 455,070,500 | 375,520,500 | 485,750,500 | 295,950,000                 |
| 24          | 490,534,000 | 510,680,500 | 490,820,000 | 605,805,000 | 370,060,000                 |
| 28          | 545,800,000 | 498,500,500 | 585,240,000 | 585,440,000 | 502,005,000                 |
| 32          | 500,650,500 | 482,650,500 | 665,780,000 | 580,400,000 | 585,205,000                 |
| 36          | 460,743,000 | 455,965,000 | 640220000   | 510,220,500 | 565,400,500                 |
| 40          | 432,312,000 | 435,060,000 | 595,240,000 | 465,050,500 | 550,800,500                 |
| 44          | 390,850,000 | 360,200,500 | 410,370,000 | 390,023,100 | 494,000,500                 |

**TABLA 4.13** Comparación de la concentración de biomasa de las cinco réplicas a 300 RPM.

Los resultados de las cinco réplicas se graficaron en curvas de crecimiento para poder comparar el comportamiento entre cada una y observar la similitud. A continuación, se muestra en la Gráfica 4.37 las diferentes curvas obtenidas.

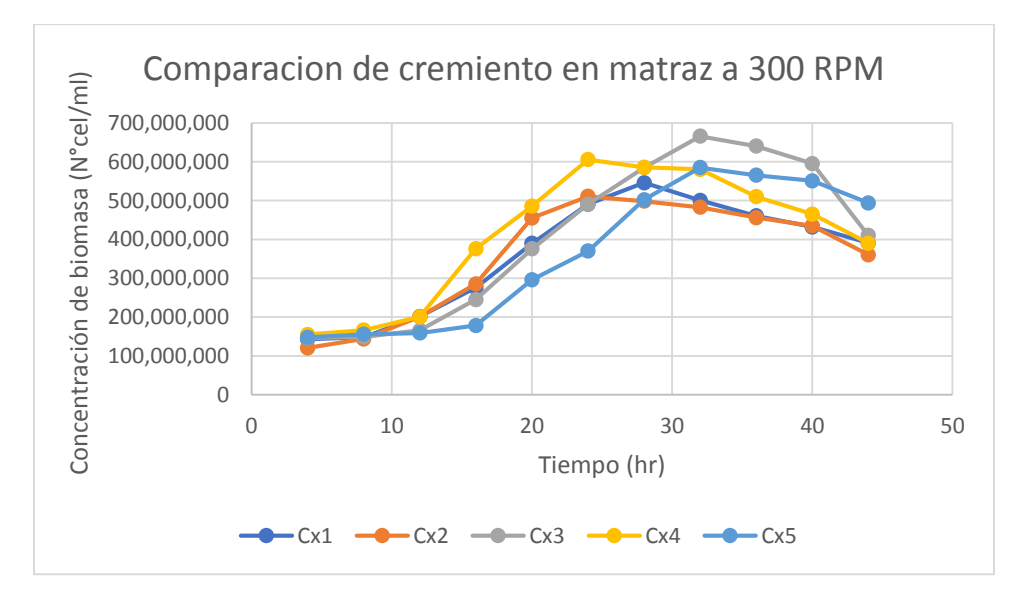

**GRÁFICA 4.37** Comparación del comportamiento de crecimiento de *Saccharomyces cerevisiae* en las cinco réplicas en agitador Shaker a 300 RPM.
De cada tratamiento se calculó la velocidad específica para la posterior obtención del tiempo de duplicación y  $R^2$ , en la siguiente Gráfica 4.38 se muestra el resultado de la primera réplica en el agitador orbital Shaker.

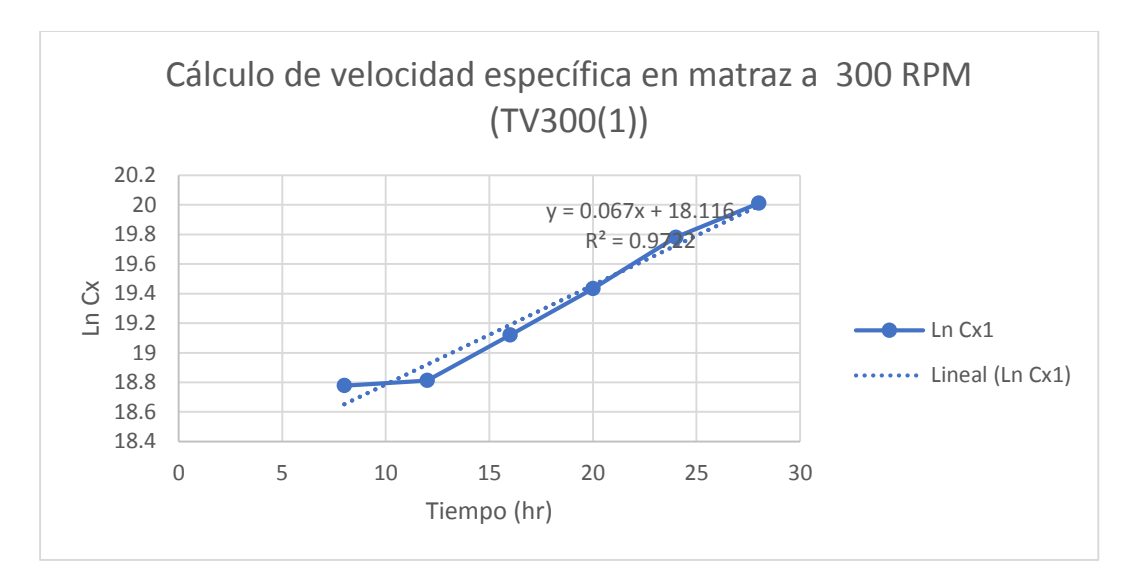

**GRÁFICA 4.38** Obtención de la velocidad específica en agitador a 300 RPM (Réplica TV300 (1)).

Resultado de la velocidad específica de la segunda réplica en el agitador orbital Shaker. (Gráfica 4.39).

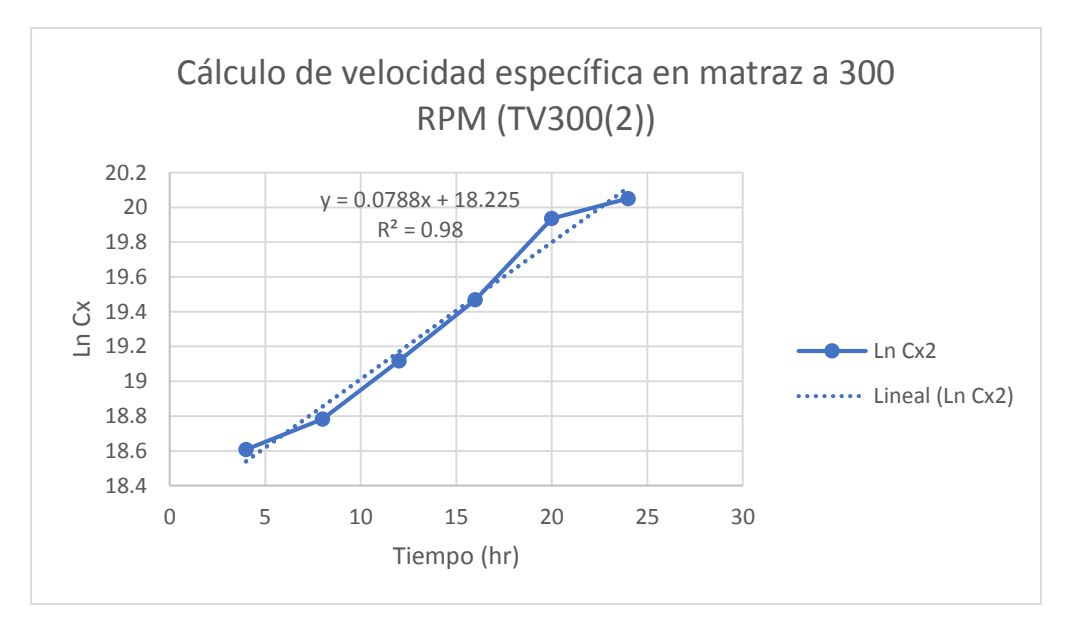

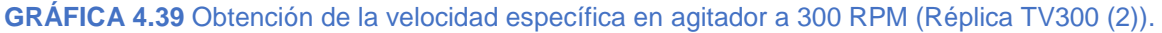

Resultado de la velocidad específica de la tercera réplica en el agitador orbital Shaker. (Gráfica 4.40).

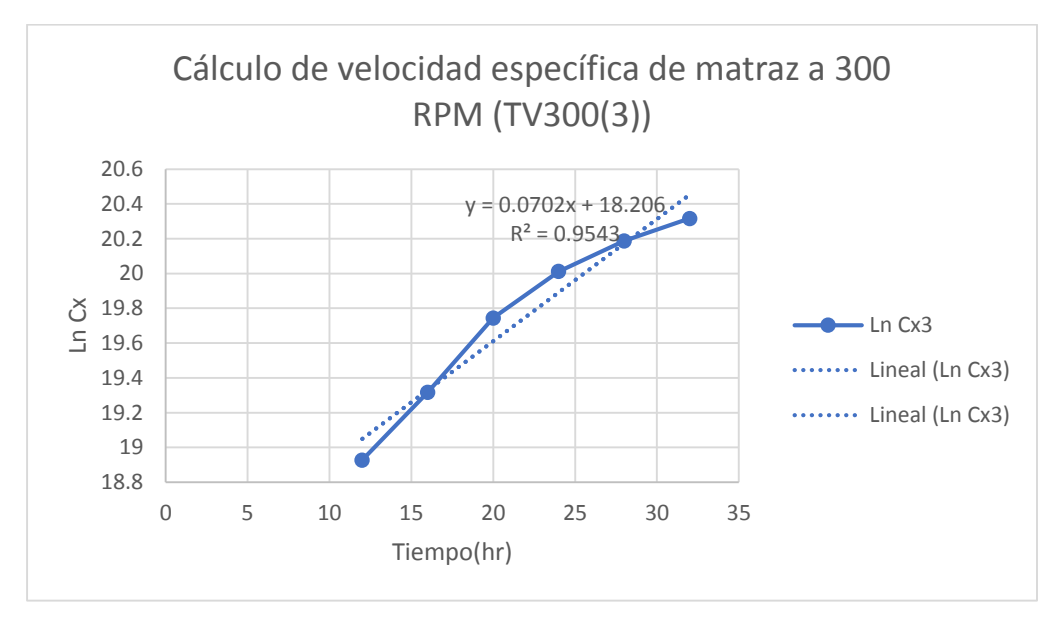

**GRÁFICA 4.40** Obtención de la velocidad específica en agitador a 300 RPM (Réplica TV300 (3)).

Resultado de la velocidad específica de la segunda réplica en el agitador orbital Shaker. (Gráfica 4.41).

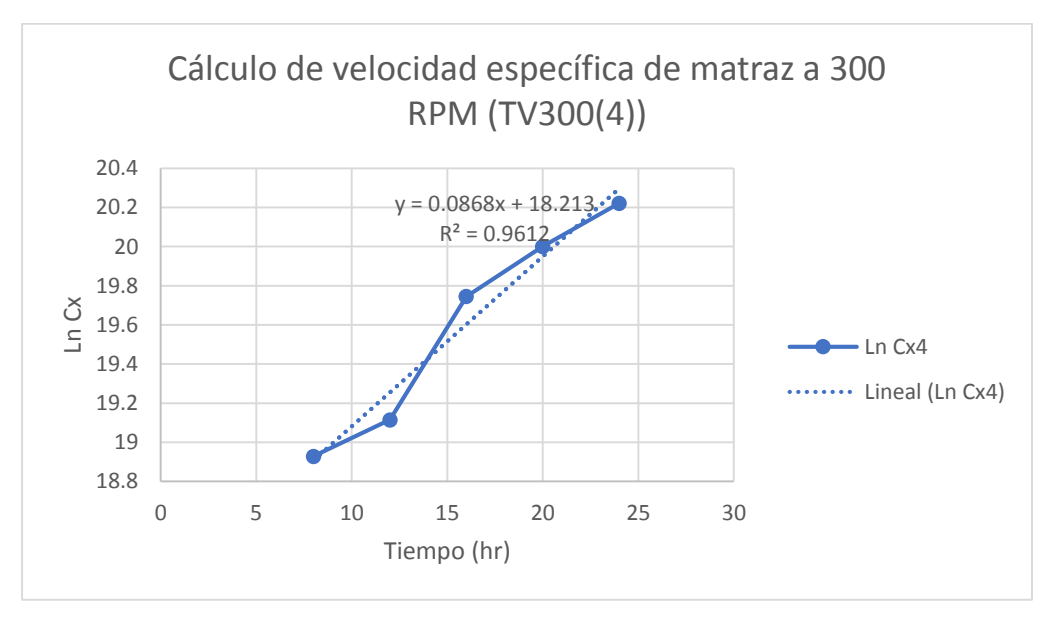

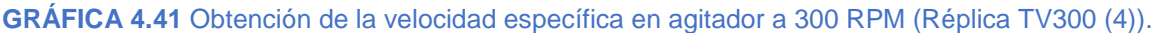

Resultado de la velocidad específica de la quinta réplica en el agitador orbital Shaker. (Gráfica 4.42).

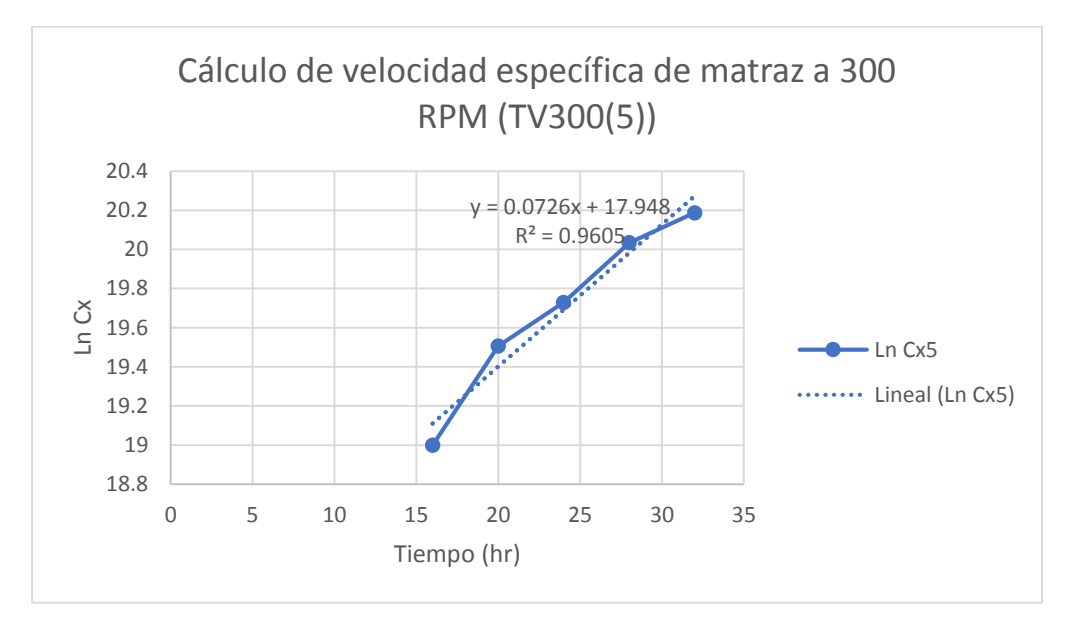

**GRÁFICA 4.42** Obtención de la velocidad específica en agitador a 300 RPM (Réplica TV300 (5)).

**TABLA 4.14** Comparación del tiempo de duplicación (td), velocidad específica (µ) y la velocidad de crecimiento (rx) en las cinco réplicas, en el agitador a 300 RPM.

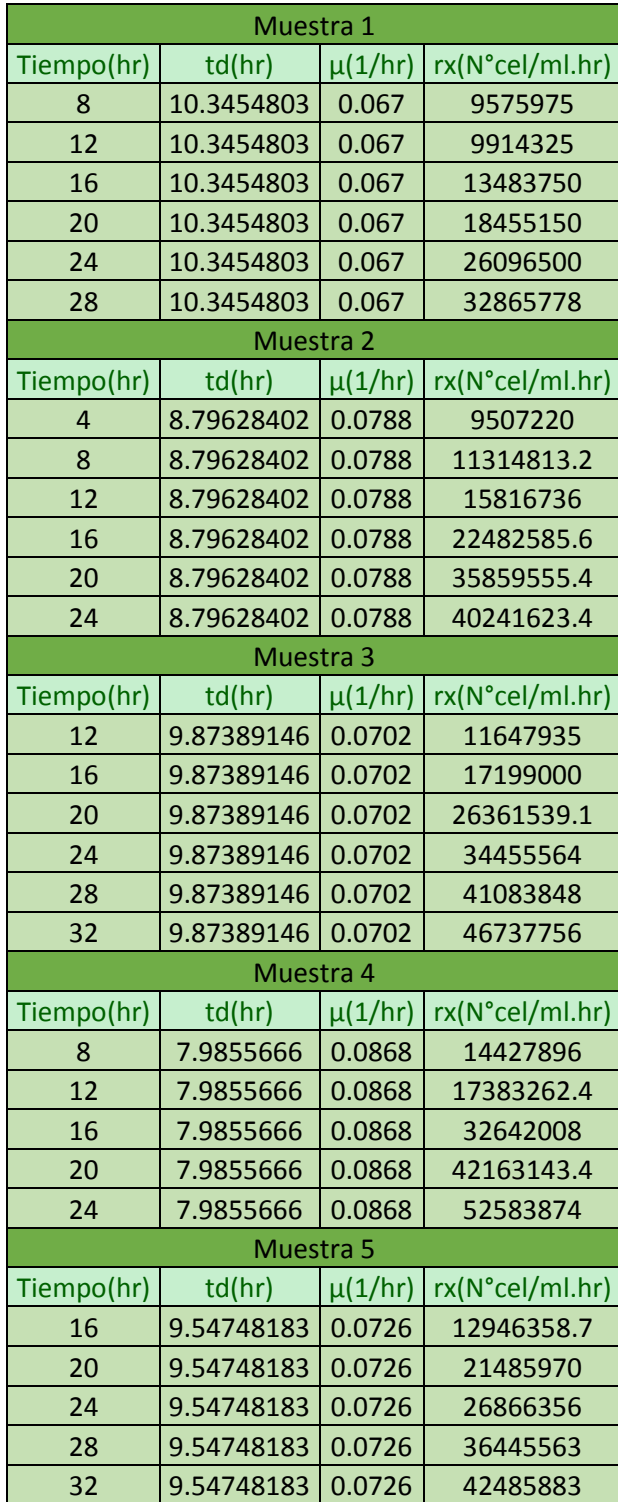

Después del cálculo de la velocidad específica se recopilo el tiempo de duplicación de cada uno de los tratamientos como se muestra en la Tabla 4.14.

## **4.1.8 RESULTADOS DE AGITADOR SHAKER A 350 RPM**

El cuarto tratamiento se realizó a 350 RPM en un periodo de cuarenta horas, de igual manera las concentraciones de biomasa máxima se resaltan en la Tabla 4.15.

| Tiempo (hr) | Cx1         | Cx2         | Cx3         | Cx4         | C <sub>x</sub> <sub>5</sub> |
|-------------|-------------|-------------|-------------|-------------|-----------------------------|
| 4           | 103,525,000 | 101,000,500 | 100,540,000 | 102,500,000 | 110,390,000                 |
| 8           | 130,000,000 | 116,000,000 | 115,980,000 | 127,000,500 | 138,040,000                 |
| 12          | 148,232,000 | 144,872,000 | 139,000,000 | 159,431,000 | 170,328,000                 |
| 16          | 214,564,000 | 203,400,000 | 220,546,000 | 232,920,000 | 247,000,000                 |
| 20          | 332,582,000 | 336,602,000 | 325,000,500 | 343,620,000 | 336,613,000                 |
| 24          | 408,250,000 | 389,000,000 | 379,000,000 | 409,318,000 | 408,000,500                 |
| 28          | 386,625,000 | 375,000,000 | 403,565,000 | 400,060,000 | 410,390,000                 |
| 32          | 325,000,500 | 341,320,000 | 373,080,000 | 346,000,500 | 369,000,000                 |
| 36          | 276,130,000 | 320,565,000 | 350,861,000 | 327,100,000 | 349,565,000                 |
| 40          | 250,004,000 | 311,395,000 | 311,000,000 | 313,720,000 | 318,040,000                 |

**TABLA 4.15** Comparación de la concentración de biomasa de las cinco réplicas a 350 RPM.

Los resultados de las cinco réplicas se graficaron en curvas de crecimiento para poder comparar el comportamiento entre cada una y observar la similitud. A continuación, se muestra en la Gráfica 4.43 las diferentes curvas obtenidas

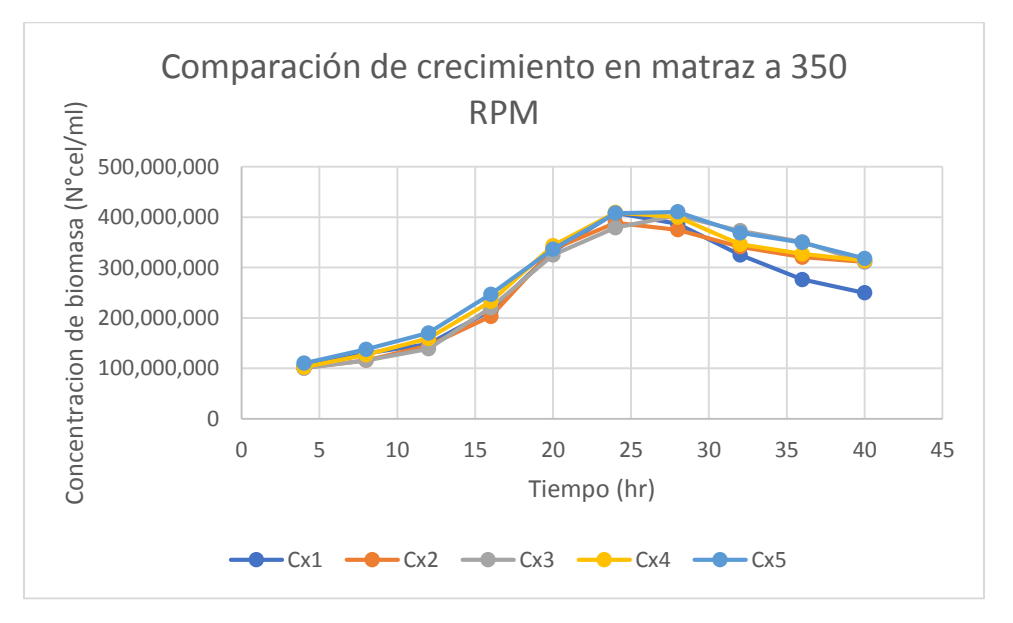

**GRÁFICA 4.43** Comparación del comportamiento de crecimiento de *Saccharomyces cerevisiae* en las cinco réplicas en agitador Shaker a 350 RPM.

De cada tratamiento se calculó la velocidad específica para la posterior obtención del tiempo de duplicación y  $R^2$ , en la siguiente Gráfica 4.44 se muestra el resultado de la primera réplica en el agitador orbital Shaker.

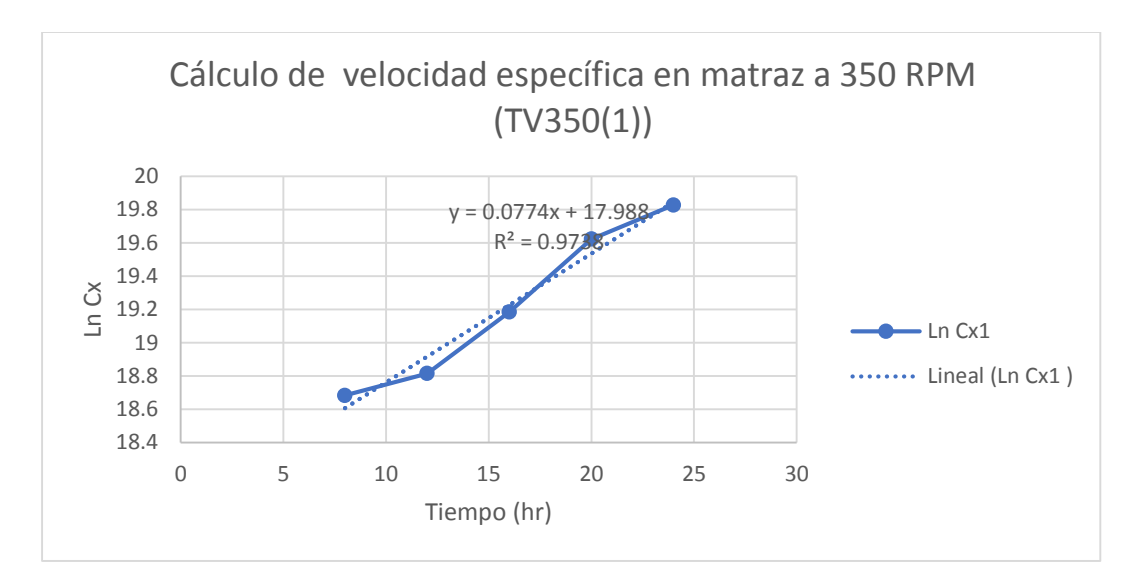

**GRÁFICA 4.44** Obtención de la velocidad específica en agitador a 350 RPM (Réplica TV350 (1)).

Resultado de la velocidad específica de la segunda réplica en el agitador orbital Shaker. (Gráfica 4.45).

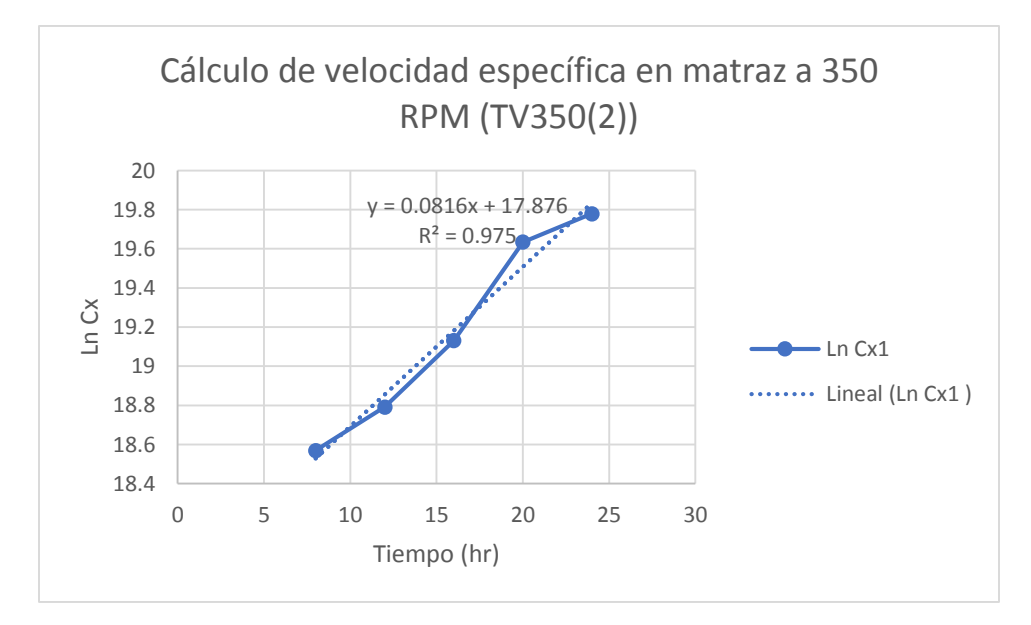

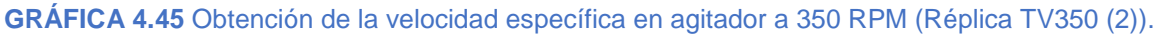

Resultado de la velocidad específica de la tercera réplica en el agitador orbital Shaker. (Gráfica 4.46).

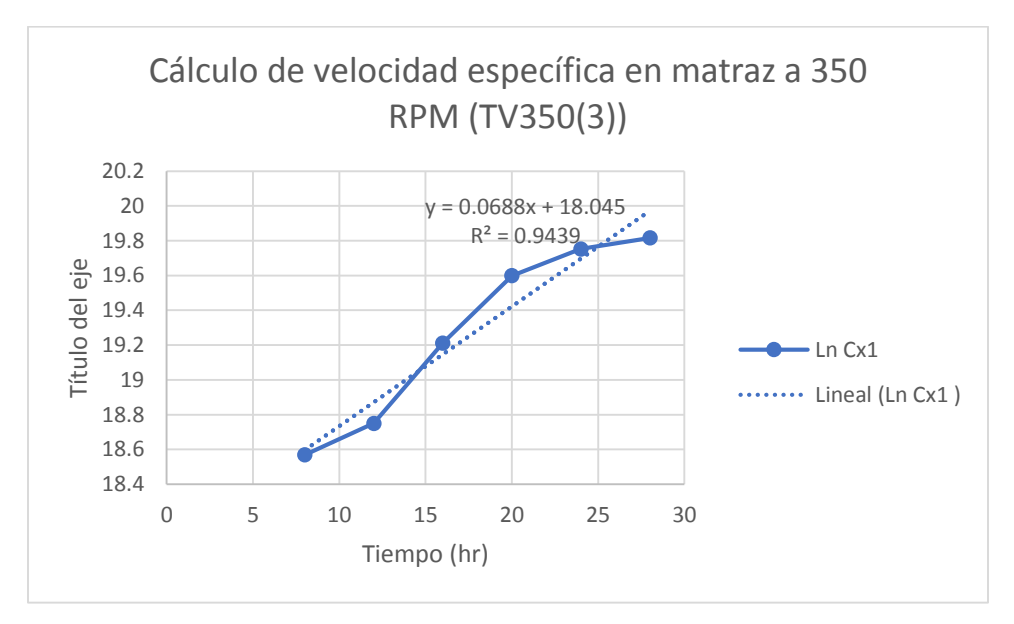

**GRÁFICA 4.46** Obtención de la velocidad específica en agitador a 350 RPM (Réplica TV350 (3)).

Resultado de la velocidad específica de la cuarta réplica en el agitador orbital Shaker. (Gráfica 4.47).

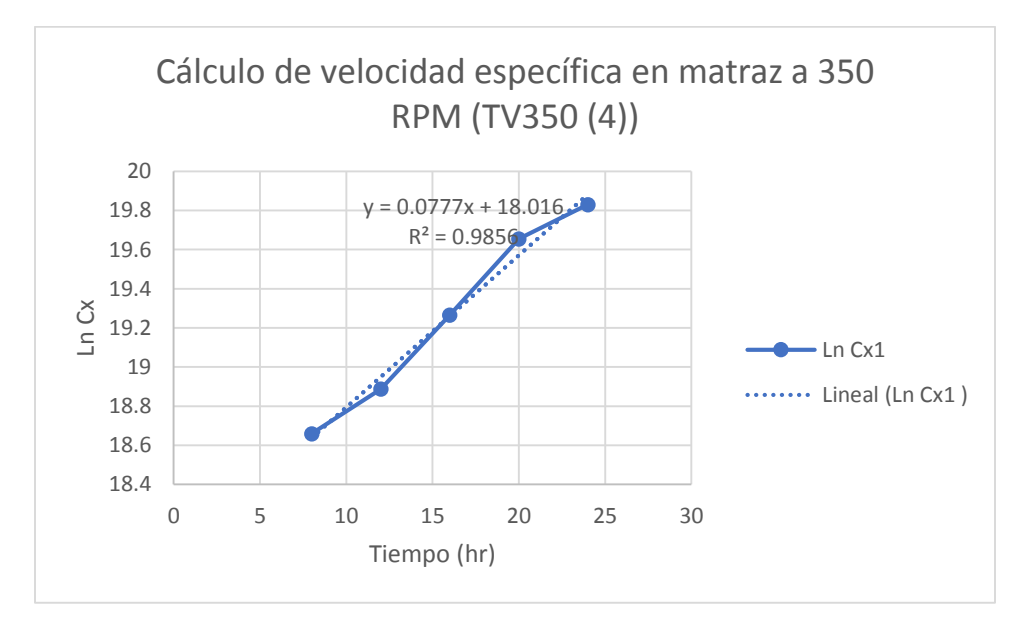

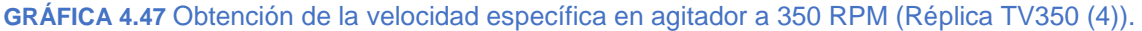

Resultado de la velocidad específica de la quinta réplica en el agitador orbital Shaker. (Gráfica 4.48).

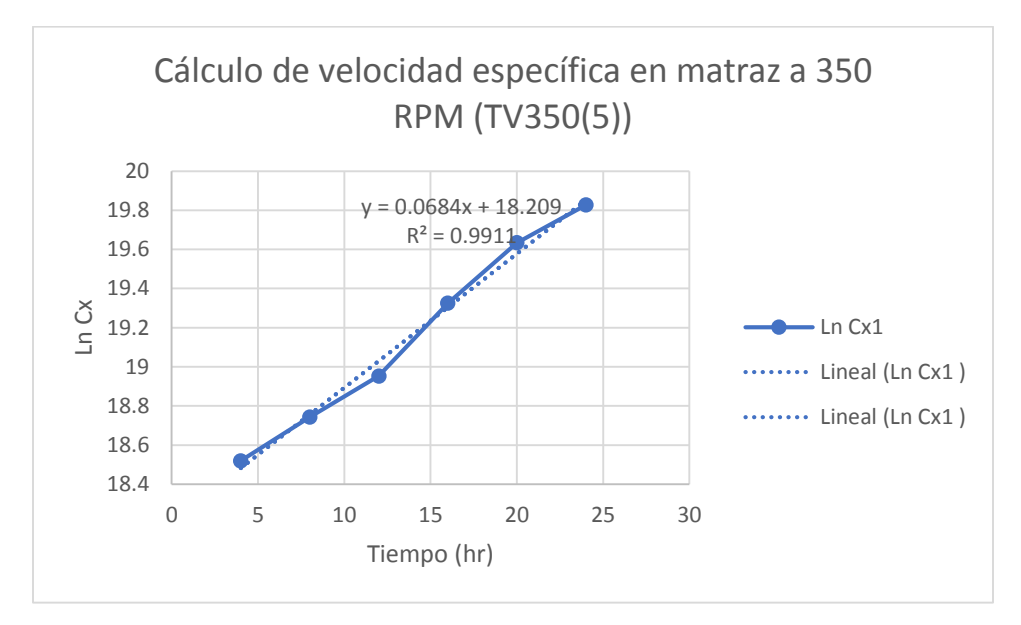

**GRÁFICA 4.48** Obtención de la velocidad específica en agitador a 350 RPM (Réplica TV350 (5)).

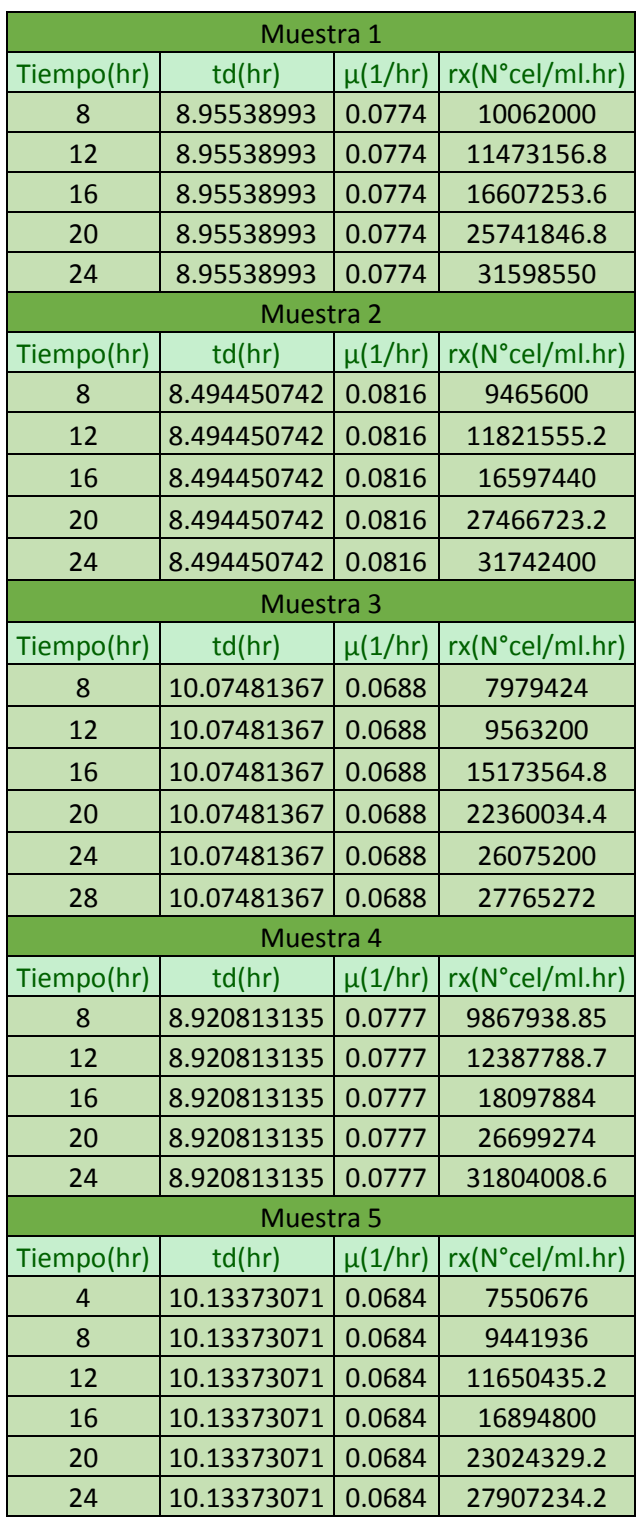

**TABLA 4.16** Comparación del tiempo de duplicación (td), velocidad específica (µ) y la velocidad de crecimiento (rx) en las cinco réplicas, en el agitador a 350 RPM.

Después del cálculo de la velocidad específica se recopilo el tiempo de duplicación de cada uno de los tratamientos como se muestra en la Tabla 4.16.

# **4.1.9 COMPARACION DE LOS DATOS OBTENIDOS EN LOS DIFERENTES TRATAMIENTOS (Cx, rx, µ, td)**

Anteriormente se explicó de manera detallada el resultado de cada uno de los tratamientos con sus respectivas gráficas y tablas, como resumen de este trabajo se recopilaron los datos de biomasa (Cx), velocidad de crecimiento (rx), velocidad específica  $(\mu)$  y el tiempo de duplicación (td).

La Tabla 4.17 representa la concentración de biomasa obtenida en los diferentes tratamientos tanto para el reactor Batch (TB) y en el agitador horizontal Shaker (TV). En color amarillo se señalan las biomasas máximas que se obtuvieron en cada una de las réplicas.

| Cx (N° células/ml) |                         |              |              |              |              |              |              |  |
|--------------------|-------------------------|--------------|--------------|--------------|--------------|--------------|--------------|--|
| <b>TB150</b>       | <b>TB200</b>            | <b>TB300</b> | <b>TB350</b> | <b>TV150</b> | <b>TV200</b> | <b>TV300</b> | <b>TV350</b> |  |
| 548,500,500        | 786,850,000             | 565,370,000  | 417,060,000  | 636,000,500  | 771,113,000  | 545,800,000  | 408,250,000  |  |
| 588,565,000        | 750,125,000             | 540,510,000  | 410,352,000  | 638,322,000  | 782,915,750  | 510,680,500  | 389,000,000  |  |
|                    | 645,312,500 788,640,000 | 596,203,000  | 436,200,000  | 612,460,000  | 725,738,150  | 665,780,000  | 403,565,000  |  |
| 574,050,000        | 765,318,000             | 612,507,000  | 407,090,000  | 590,374,000  | 726,427,650  | 605,805,000  | 409,318,000  |  |
| 594,605,000        | 737490000               | 565,370,000  | 420,630,000  | 594,605,000  | 793,500,000  | 585,205,000  | 410,390,000  |  |

**TABLA 4.17** Datos obtenidos de la concentración de biomasa máxima en los distintos tratamientos.

La velocidad específica de cada uno de los tratamientos se muestra en la Tabla 4.18, las primeras cuatro columnas representan los resultados del reactor Batch a las diferentes RPM, las columnas siguientes representan los resultados para los matraces en el agitador horizontal.

| $\mu$ (1/hr.) |              |              |              |              |              |              |              |  |
|---------------|--------------|--------------|--------------|--------------|--------------|--------------|--------------|--|
| <b>TB150</b>  | <b>TB200</b> | <b>TB300</b> | <b>TB350</b> | <b>TV150</b> | <b>TV200</b> | <b>TV300</b> | <b>TV350</b> |  |
| 0.0765        | 0.0588       | 0.0914       | 0.3236       | 0.0811       | 0.0787       | 0.067        | 0.0774       |  |
| 0.0972        | 0.0821       | 0.1075       | 0.0788       | 0.0703       | 0.0919       | 0.0788       | 0.0816       |  |
| 0.0769        | 0.0687       | 0.0547       | 0.0788       | 0.0758       | 0.0632       | 0.0702       | 0.0688       |  |
| 0.0634        | 0.0548       | 0.0754       | 0.0772       | 0.06266      | 0.0744       | 0.0868       | 0.0777       |  |
| 0.0836        | 0.0744       | 0.0925       | 0.0752       | 0.093        | 0.0816       | 0.0726       | 0.0684       |  |

**TABLA 4.18** Datos obtenidos de la velocidad específica en los diferentes tratamientos.

El tiempo de duplicación resultante para los diferentes tratamientos se muestra en la Tabla 4.19.

**TABLA 4.19** Datos obtenidos del tiempo de duplicación en los distintos tratamientos.

| td $(\ln(2)/\mu)$ |              |              |              |              |              |              |              |  |  |
|-------------------|--------------|--------------|--------------|--------------|--------------|--------------|--------------|--|--|
| <b>TB150</b>      | <b>TB200</b> | <b>TB300</b> | <b>TB350</b> | <b>TV150</b> | <b>TV200</b> | <b>TV300</b> | <b>TV350</b> |  |  |
| 9.06074746        | 11.7882174   | 7.58366718   | 2.14198758   | 8.54682097   | 8.807461     | 10.3454803   | 8.95538993   |  |  |
| 7.13114383        | 8.4427184    | 6.44788075   | 8.79628402   | 9.8598461    | 7.54240675   | 8.79628402   | 8.49445074   |  |  |
| 9.01361743        | 10.0894786   | 12.6717949   | 8.79628402   | 9.14442191   | 10.9675187   | 9.87389146   | 10.0748137   |  |  |
| 10.9329208        | 12.6486712   | 9.19293343   | 8.97859042   | 11.0620361   | 9.31649436   | 7.9855666    | 8.92081313   |  |  |
| 8.29123422        | 9.31649436   | 7.49348303   | 9.21738272   | 7.45319549   | 8.49445074   | 9.54748183   | 10.1337307   |  |  |

La velocidad de crecimiento para cada uno de los tratamientos se expresa en la siguiente Tabla 4.20.

**TABLA 4.20** Datos obtenidos de la velocidad de crecimiento en los distintos tratamientos.

| rx ( $N^{\circ}$ células/hr) |              |              |              |              |              |              |              |  |
|------------------------------|--------------|--------------|--------------|--------------|--------------|--------------|--------------|--|
| <b>TB150</b>                 | <b>TB200</b> | <b>TB300</b> | <b>TB350</b> | <b>TV150</b> | <b>TV200</b> | <b>TV300</b> | <b>TV350</b> |  |
| 41960288.3                   | 46266780     | 51674818     | 134960616    | 51579640.6   | 60686593.1   | 36568600     | 31598550     |  |
| 57208518                     | 61585262.5   | 58104825     | 32335737.6   | 44874036.6   | 71949957.4   | 40241623.4   | 31742400     |  |
| 49624531.3                   | 54179568     | 32612304.1   | 34372560     | 46424468     | 45866651.1   | 46737756     | 27765272     |  |
| 36394770                     | 41939426.4   | 46183027.8   | 31427348     | 36992834.8   | 54046217.2   | 52583874     | 31804008.6   |  |
| 49708978                     | 54869256     | 52296725     | 31631376     | 55298265     | 64749600     | 42485883     | 28070676     |  |

## **4.1.10 ANÁLISIS ESTADÍSTICO DE LA BIOMASA EN EL REACTOR (ANOVA).**

En el análisis de los datos se utilizó la prueba de ANOVA con la finalidad de observar si existen diferencias significativas entre las medias de los datos. El programa utilizado para dicha prueba fue Minitab 17. A continuación se muestra en la siguiente Figura 4.1 los resultados del análisis en el reactor Batch.

```
\frac{1}{1} 06/07/2018 01:54:07 a.m. -
Bienvenido a Minitab, presione F1 para obtener ayuda.
ANOVA unidireccional: RESPUESTA vs. FACTOR
Método
Nipótesis nula directiva das medias son iguales<br>Nipótesis alterna directiones una media es diferente
Nivel de significancia \alpha = 0.05Se presupuso iqualdad de varianzas para el análisis.
Información del factor
Factor Niveles Valores
        4 \t1, 2, 3, 4FACTOR
Análisis de Varianza
Fuente GL SC Ajust. MC Ajust. Valor F Valor p
FACTOR 3 3.02648E+17 1.00883E+17 149.26 0.000
Error 16 1.08139E+16 6.75868E+14
Total 19 3.13461E+17
Resumen del modelo
                       R-cuad. R-cuad.
       S R-cuad. (ajustado) (pred)
25997467 96.55% 95.90% 94.61%
Medias
FACTOR N
            Media Desv.Est.
                                      IC de 95%
     - -<br>5 590206600 35563800 (565559689, 614853511)<br>5 765684600 22428194 (741037689, 790331511)<br>5 575992000 28400950 (551345089, 600638911)
1 - 12
3<sup>7</sup>5 418266400 11360080 (393619489, 442913311)
4
Desv.Est. agrupada = 25997467
```
**FIGURA 4.1** Datos obtenidos del ANOVA por medio de Minitab 17

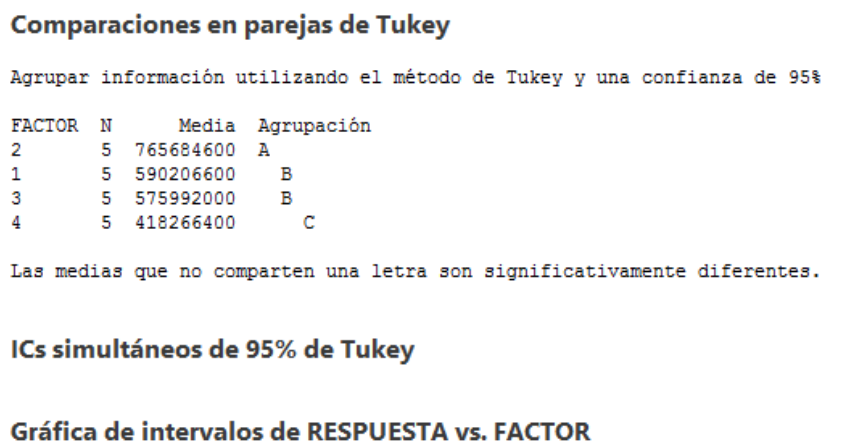

Una vez que el programa nos da los resultados nos entrega de manera gráfica los intervalos de RESPUESTA Vs FACTOR.

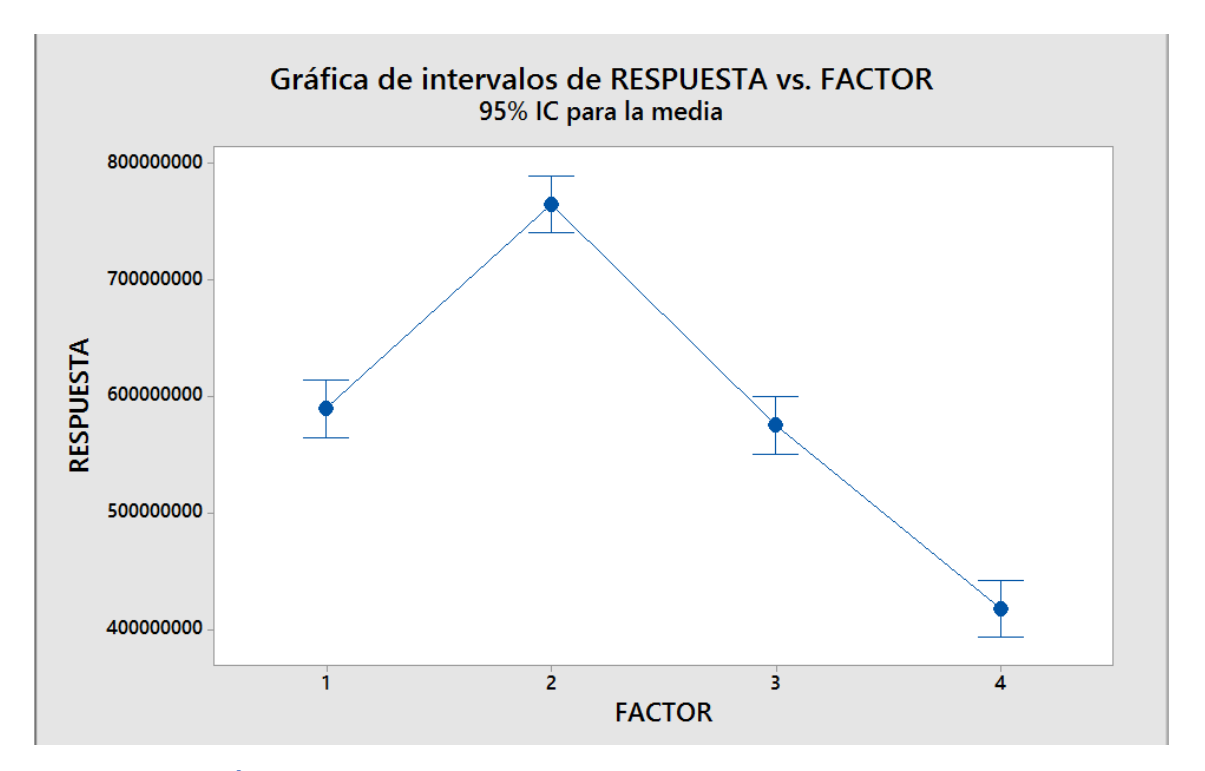

**GRÁFICA 4.49** Resultado de los intervalos de RESPUESTA vs FACTOR.

El metodo de tukey austa el nivel de confianza de cada intrvalo individual para que el nivel de confianza simultaneo resultante sea igual al valor que se específique.

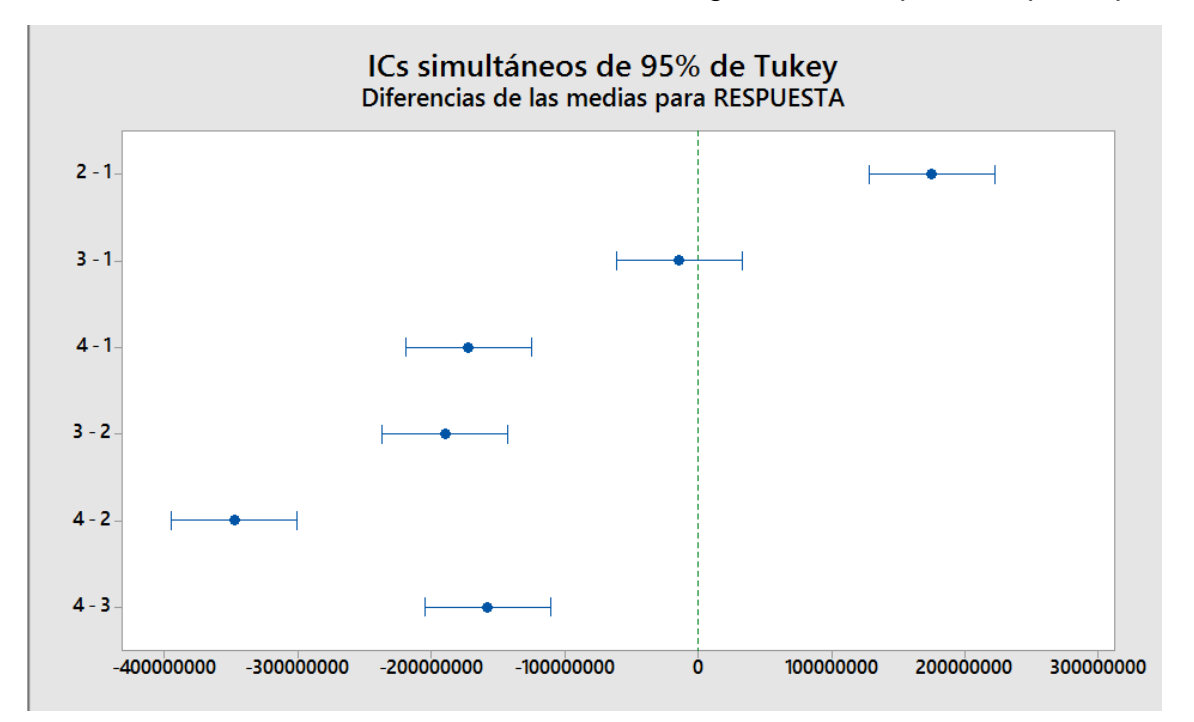

**GRÁFICA 4.50** Diferencias de las medias para RESPUESTA.

## **4.1.11 ANÁLISIS ESTADÍSTICO DE LA BIOMASA EN MATRAZ (ANOVA).**

El ANOVA de igual modo fue aplicado para los tratamientos obtenidos de los agitadores horizontales Shaker.

 $-$  06/07/2018 02:22:04 a.m.  $-$ Bienvenido a Minitab, presione F1 para obtener ayuda. **ANOVA unidireccional: RESPUESTA vs. FACTOR** Método Hipótesis nula  $\qquad$  Todas las medias son iguales<br>Hipótesis alterna Por lo menos una media es diferente<br>Nivel de significancia  $\alpha = 0.05$ Se presupuso igualdad de varianzas para el análisis. Información del factor Factor Niveles Valores FACTOR 4 1, 2, 3, 4 Análisis de Varianza Analisis de Varianza<br>
Fuente GL SC Ajust. MC Ajust. Valor F Valor p<br>
FACTOR 3 3.20415E+17 1.06805E+17 83.82 0.000<br>
Error 16 2.03866E+16 1.27417E+15<br>
Total 19 3.40802E+17 Resumen del modelo R-cuad. R-cuad. S R-cuad. (ajustado) (pred)<br>53 94.02% 92.90% 90.65%

35695453 94.02%

Medias FACTOR N Media Desv.Est. IC de 95%  $\mathbf 1$ 5 614352300 22425915 (580511209, 648193391)  $\overline{2}$ 5 759938910 31905481 (726097819, 793780001) 5 582654100 59141378 (548813009, 616495191)<br>5 404104600 8836151 (548813009, 616495191) 3  $\overline{4}$ Desv.Est. agrupada = 35695453 Comparaciones en parejas de Tukey Agrupar información utilizando el método de Tukey y una confianza de 95% Media Agrupación FACTOR N 5 759938910 A  $\overline{2}$  $\mathbf{1}$ 5 614352300  $\mathbf{B}$ 3 5 582654100  $\, {\bf B}$  $\bf{4}$ 5 404104600  $\mathbf{C}$ Las medias que no comparten una letra son significativamente diferentes. ICs simultáneos de 95% de Tukey Gráfica de intervalos de RESPUESTA vs. FACTOR

**FIGURA 4.2** Datos obtenidos del ANOVA por medio de Minitab 17

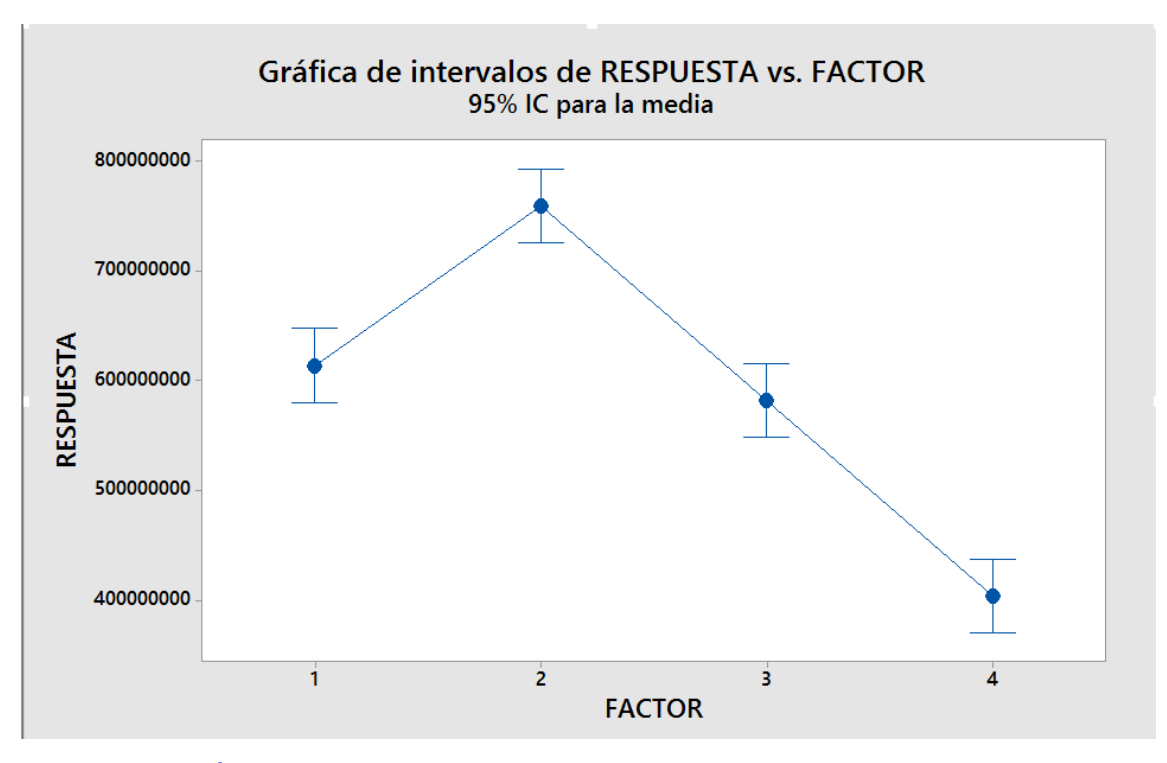

**GRÁFICA 4.51** Resultados de los intervalos de RESPUESTA vs FACTOR.

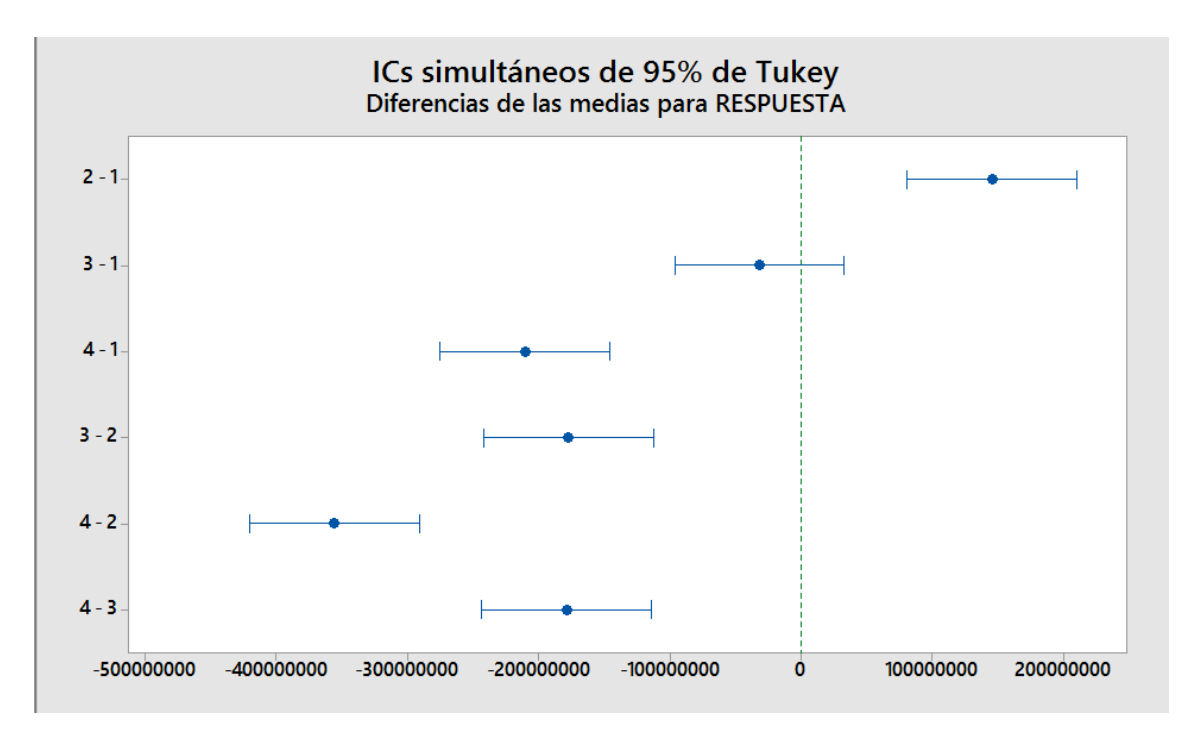

**GRÁFICA 4.52** Diferencias de las medias para RESPUESTA.

### **4.2 DISCUSIÓN**

Para la obtención de los resultados fue necesario aplicar un diseño experimental totalmente al azar, en el cual se valoró las 4 velocidades en RPM, de entre dos tipos de agitadores (Agitador orbital Shaker y Reactor Batch), para los cuales se realizan cinco réplicas. La sumatoria total arroja 40 corridas, donde:

#### **2 agitadores \* 4 velocidades = 8 tratamientos \* 5 réplicas = 40 corridas.**

(Fig. 3.1).

En los resultados obtenidos para reactor Batch a 150 RPM el tiempo con mayor concentración de biomasa se dio a las 24 horas y la corrida con mayor concentración de biomasa fue en la número tres con una cantidad de 645, 312,500 N°cel/ml como se aprecia en la (Tabla 4.17), su tiempo de duplicación fue de 9.0136 horas, su velocidad específica (µ) de 0.0769 hrˉ y con una velocidad de generación de 49, 624,531.3 N°cel /ml.hr.

Para los resultados obtenidos de reactor Batch a 200 RPM el tiempo de mayor concentración en biomasa se dio en un periodo de 24 horas, así mismo la corrida número tres presento el máximo de concentración con 788, 640,000 N°cel/ml y la menor fue para la corrida número cinco con una concentración celular de 737, 490,000 N°cel/ml. Cabe destacar que en el tiempo para el que se obtiene el pico máximo de la corrida cinética es a las 20 horas. El tiempo de duplicación para la corrida número tres fue de 10.0895 horas, su velocidad específica de 0.0687 hrˉ y su velocidad máxima de generación de 54, 869,256 N°cel/ml.hr.

En los resultados del reactor Batch a 300 RPM se observa más variación en los resultados, el tiempo en el que se registra el mayor número de concentración celular se da para Cx<sub>1</sub>, Cx<sub>2</sub> y Cx<sub>5</sub> a las 32 horas, para estos tres casos el que obtuvo la mayor concentración de biomasa es para  $Cx_3$  con un valor de 596, 205,000  $N^{\circ}$ cel/ml, su tiempo de duplicación es de 12.672 horas, su velocidad específica de 0.0547 hrˉ y su velocidad de generación de 32, 612,304.1 N°cel/ml.hr, aunque la que presento un mayor valor de concentración de biomasa es Cx4, en donde destaco de todas las demás muestras con un valor de 612, 507,000 N°cel/ml alcanzado a las 24 horas,

con un tiempo de duplicación de 9.1929 horas, su velocidad específica de 0.0754 hrˉ y su velocidad de generación de 46, 183,027 N°cel/ml.hr.

La concentración de biomasa máxima a 350 RPM en el reactor Batch es para Cx<sub>3</sub> con un valor de 410, 352,000 N°cel/ml y el tiempo para alcanzar dicha concentración es de 28 horas, su tiempo de duplicación fue de 8.8751 horas, su velocidad específica de 0.0781 hrˉ y su velocidad de generación máxima de 31,104,106 N°cel /ml.hr se resalta que en un 60% de las corridas a dicha velocidad el tiempo para alcanzar la mayor concentración de biomasa se presenta a las 24 horas.

De manera general para el reactor Batch, los valores máximos de biomasa ocurrieron en 150 y 200 RPM en un promedio de 24 horas por el contrario a 350 RPM los valores fueron menores a 436, 200,000 N°cel/ml que fue lo registrado en un periodo de 24-28 horas.

Para obtener un punto de referencia y valores aproximados se emplea el sistema de mecanismo de agitación y es comparado por el agitador orbital Shaker que se encuentran en la institución, regulando así las velocidades según las necesidades requeridas para cada cinética y poder ser comparados los resultados obtenidos entre ambos.

De los resultados del agitador Shaker se obtuvo que la generación máxima de biomasa a 150 RPM se dio de 24-28 horas para las diferentes pruebas, la mayor obtención de biomasa se dio en Cx2 con un valor de 638, 324,000 N°cel/ml, el tiempo de duplicación para esta prueba fue de 9.8598 horas, su velocidad específica de 0.0703 hrˉ y su velocidad de generación máxima de 448, 740,036.6 N°cel/ml.hr, los valores de biomasa máxima obtenida para todos los casos fueron muy similares y no existió alguna variación de suma importancia, en cuanto a la concentración de biomasa obtenida para el tiempo en el que se obtuvo los valores máximos de Cx2, Cx3 y Cx4 fue a 28 horas, mientras que para los otros dos casos se obtuvo a 24 horas.

Para la velocidad de 200 RPM en el agitador Shaker la máxima generación se presentó a las 20 horas, para la mayoría de los casos (Cx3, Cx4 y Cx5), alcanzando la mayor concentración de Cx<sub>5</sub> con 793, 500,000 N°cel/ml, su tiempo de duplicación fue de 8.4945 horas, su velocidad específica de 0.0816 hrˉ y su velocidad de generación de 64, 749,600 N°cel/ml.hr. Los valores de biomasa máxima para todos los casos oscilaron en los 700 millones y el tiempo predominante como antes dicho fue a las 20 horas.

A 300 RPM la generación de biomasa máxima se dio a las 32 horas, en este lapso de tiempo se alcanzó una concentración de 665, 780,000 N°cel/ml. En la corrida Cx<sup>3</sup> se obtiene el pico máximo en comparación a las demás muestras, su tiempo de duplicación fue de 9.8739 horas, su velocidad específica de 0.0702 hrˉ y una velocidad de generación 46, 737,756 N°cel/ml.hr. A estas revoluciones por minuto, las variaciones de la concentración de biomasa y los tiempos en los que se presentaron fueron variables, el lapso de tiempo con las mayores concentraciones fueron desde 24 horas a 32 horas con una concentración de biomasa de 665, 780,000 N°cel/ml máxima.

Al obtener los resultados de 350 RPM se observó que la generación de biomasa máxima para un gran porcentaje de las pruebas se obtuvieron a las 24 horas, para el caso de  $Cx_5$  alcanzo los 410, 390,000 N°cel /ml destacando sobre las demás pruebas, su tiempo de duplicación fue de 10.1337 horas, su velocidad específica de 0.0684 hrˉ y su velocidad de generación de 27, 907,234.20 N°cel /hr. En todos los casos a 350 RPM se observó que la concentración de biomasa no superó los 500 millones de N°cel /ml.

Tras el análisis de los resultados, el comportamiento del crecimiento para todos los tratamientos de agitación es similar a 150 y 200 RPM, en estas condiciones de agitación el aumento de la biomasa es de forma más evidente en comparación a los valores con mayor velocidad en revoluciones por minuto (300-350RPM), las variaciones del comportamiento para ambos sistemas no fueron desfasados.

Al final se llegó a la conclusión que el mecanismo de agitación implementado en el biorreactor tipo Batch cumplió con los parámetros y objetivos propuestos y a la vez que *Saccharomyces cerevisiae* crece de una manera óptima y en mejor condiciones a 150 y 200 RPM para cualquier sistemas empleados.

## **CAPÍTULO V. CONCLUSIONES Y RECOMENDACIONES**

- Se cumplió con las características requeridas como lo fue la traducción correcta del motor a pasos SANYO DENKI 103-H712 de las revoluciones de agitación previamente programadas e instaladas en la tarjeta Arduino.
- El motor implementado trabajo sin interrupción durante un periodo prolongado sin ninguna dificultad técnica.
- Con apoyo del agitador horizontal Shaker fueron evaluadas las revoluciones a través de una variedad de cinéticas tomando en cuenta varias réplicas de las cuales, se obtuvieron diversos parámetros cinéticos y que por medio de su análisis nos permiten observar un comportamiento similar entre ambas.
- A partir de los resultados obtenidos, las condiciones óptimas de agitación para promover la mayor obtención de concentración de biomasa oscilan entre las 150 a 200 RPM tanto para el biorreactor tipo Batch y el matraz en el agitador Shaker.
- Para la realización de este tipo de prácticas el uso correcto del motor es fundamental, así como el cuidado del mismo ya que este al ser un dispositivo de alta precisión puede dañarse fácilmente.
- A su vez se tiene que considerar que dicho aparato ejerce una fuerza al mecanismo de agitación (eje de reactor) que si se maneja de manera incorrecta puede generar accidentes y daños hacia el manipulador debido al material característico del recipiente.

 Los resultados obtenidos en este trabajo indican que la implementación del motor SANYO DENKY es muy recomendable por diferentes factores como es la manipulación en cuestión de la programación, el torque y velocidad creada así como el tamaño, así mismo es accesible para su compra, todo esto lo hace ser un candidato excelente en la automatización de dispositivos similares a este.

### **7. ANEXOS**

### **MODO DE OPERACIÓN**

El procedimiento de incubación se lleva a cabo después de la inoculación de microorganismos a una solución estéril de nutrientes. Ningún otro componente es adicionado al proceso de fermentación excepto ácidos o bases para controlar o mantener el pH. La agitación que es emitida por el motor es controlada de forma manual y según se requiera en los niveles de 150, 200, 250,350 RPM. Existe un cambio constante general de la composición del medio de cultivo/ concentración de biomasa como resultado del metabolismo celular.

#### **INSTRUCCIONES**

- 1. En el uso correcto del equipo es indispensable verificar que los dispositivos (motor, bomba de aire, termo-cupla, potenciómetro, etc.) estén conectados de forma correcta y en buen funcionamiento.
- 2. Se procede a desmontar el biorreactor del motor, quitando el perno de seguridad, la termo-cupla y la terminal del flujo de aire.
- 3. Deslizar el biorreactor sobre su base, se desmonta la parte superior del biorreactor quitando los tres birlos de acero inoxidable. En este proceso se lava el contenedor de vidrio con agua y jabón a si mismo lubricar en la parte superior del eje con aceite para evitar fricción y desgaste.
- 4. Después de lavar y lubricar el biorreactor se vuelve a montar todo y se lleva a esterilizar en la autoclave como cualquier material de laboratorio (15 lb/ln<sup>2</sup>) a 120°C por un periodo de 15 min.) donde se espera hasta que se enfrié para poder montarlo en la base.
- 5. El biorreactor es inoculado según las necesidades de la cinética, el llenado recomendado del contenedor es sobre un 80% del volumen total, teniendo en cuenta que la capacidad máxima es de 3Lt.
- 6. Se procede a montar el biorreactor sobre su base deslizante con el motor Sanyo Denki uniéndolo con el perno de seguridad y cuidando que todo este asegurado y sin problemas.
- 7. La termo-cupla es esterilizada con etanol y es introducido en el biorreactor, se cubre con algodón y gasa el orificio para evitar una contaminación.
- 8. Conectar la entrada de flujo de aire en la entrada predeterminada y verificar que no existe escape de aire.
- 9. Conectar los sistemas de control, bomba de aire y el motor a pasos (el motor y eje del biorreactor deben estar unidos con el perno de seguridad, centrado y en posición vertical para evitar desgaste del eje y el copleé del motor).
- 10.El potenciómetro se limpia con agua destilada o agua de garrafón antes de iniciar una cinética y después de cada toma de muestra.
- 11.Para la toma de muestra de pH se utiliza una pipeta ya debidamente esterilizada, se extrae una muestra y se vierte en un vaso de precipitado de 50ml donde el potenciómetro leerá la muestra hasta estabilizar y arrojar un dato más preciso.
- 12.Al finalizar la cinética se apaga el sistema de control, bomba y motor.
- 13.Desmontar el motor quitando el perno de seguridad y dejando libre el biorreactor, desconectar la manguera del flujo de aire y retirar la termo-cupla del biorreactor.

#### **NOTA:**

Se recomienda que siempre antes de iniciar las cinéticas se verifique que las partes internas y externas tanto del biorreactor como el mecanismo de agitación estén bien conectado y en buen funcionamiento. Algunas piezas internas del biorreactor que están fijas o atornilladas se pueden aflojar y provocar un problema durante su funcionamiento.

## **8. BIBLIOGRAFIA**

- 1. Biochemical Engineering and Biotecnology, Ghasem D. Najafpour, ELSEVIER, primera edición 2007
- 2. Biochemical Engineering, James M. Lee, Prentice-Hall, 1992
- 3. [https://sites.google.com/site/bioingenieriauv15/unidad-2-biorreactores-y-su](https://sites.google.com/site/bioingenieriauv15/unidad-2-biorreactores-y-su-aplicacion)[aplicacion](https://sites.google.com/site/bioingenieriauv15/unidad-2-biorreactores-y-su-aplicacion)
- 4. [https://www.researchgate.net/publication/277312156\\_Diseno\\_y\\_modelado\\_de\\_un\\_](https://www.researchgate.net/publication/277312156_Diseno_y_modelado_de_un_bioreactor_tipo_batch_y_continuo_para_aplicaciones_de_control_automatico) bioreactor tipo batch y continuo para aplicaciones de control automatico
- 5. [http://indostra.com/docs/Catalogo\\_Flow\\_Control\\_Agitadores\\_Industriales.pdf](http://indostra.com/docs/Catalogo_Flow_Control_Agitadores_Industriales.pdf)
- 6. [https://www.researchgate.net/publication/277312156\\_Diseno\\_y\\_modelado\\_de\\_un\\_](https://www.researchgate.net/publication/277312156_Diseno_y_modelado_de_un_bioreactor_tipo_batch_y_continuo_para_aplicaciones_de_control_automatico) bioreactor tipo batch y continuo para aplicaciones de control automatico
- 7. [https://sites.google.com/site/bioingenieriauv15/unidad-2-biorreactores-y-su](https://sites.google.com/site/bioingenieriauv15/unidad-2-biorreactores-y-su-aplicacion)[aplicacion](https://sites.google.com/site/bioingenieriauv15/unidad-2-biorreactores-y-su-aplicacion)
- 8. <http://biblioteca.ucm.es/tesis/19972000/X/3/X3065201.pdf>
- 9. [https://repository.eafit.edu.co/bitstream/handle/10784/399/LauraPatricia\\_DurangoL](https://repository.eafit.edu.co/bitstream/handle/10784/399/LauraPatricia_DurangoLondo%c3%b1o_2007.pdf?sequence=1&isAllowed=y) [ondo%c3%b1o\\_2007.pdf?sequence=1&isAllowed=y](https://repository.eafit.edu.co/bitstream/handle/10784/399/LauraPatricia_DurangoLondo%c3%b1o_2007.pdf?sequence=1&isAllowed=y)
- 10. <http://www.scielo.br/pdf/rbf/v40n2/0100-2945-rbf-40-2-e-489.pdf>
- 11. <https://hera.ugr.es/tesisugr/1608004x.pdf>
- 12. [https://www.feriadelasciencias.unam.mx/anteriores/feria21/feria283\\_01\\_efecto\\_del](https://www.feriadelasciencias.unam.mx/anteriores/feria21/feria283_01_efecto_del_sustrato_en_la_liberacion_de_co2_por_s_.pdf) sustrato en la liberacion de co2 por s .pdf
- 13. <https://hera.ugr.es/tesisugr/15792390.pdf>
- 14. [http://www.academia.edu/17625270/Metabolismo\\_en\\_la\\_levadura\\_de\\_Sacharomic](http://www.academia.edu/17625270/Metabolismo_en_la_levadura_de_Sacharomices_cerevisiae) [es\\_cerevisiae](http://www.academia.edu/17625270/Metabolismo_en_la_levadura_de_Sacharomices_cerevisiae)
- 15. <http://diymakers.es/mover-motores-paso-paso-con-arduino/>
- 16. <http://www.areatecnologia.com/electronica/potenciometro.html>
- 17. [http://www.web-robotica.com/arduino/conceptos-basicos-arduino/diferentes](http://www.web-robotica.com/arduino/conceptos-basicos-arduino/diferentes-formas-de-controlar-con-arduinogenuino-el-motor-por-pasossteeper-motor-28byj-48-con-el-driver-uln2003)[formas-de-controlar-con-arduinogenuino-el-motor-por-pasossteeper-motor-28byj-](http://www.web-robotica.com/arduino/conceptos-basicos-arduino/diferentes-formas-de-controlar-con-arduinogenuino-el-motor-por-pasossteeper-motor-28byj-48-con-el-driver-uln2003)[48-con-el-driver-uln2003](http://www.web-robotica.com/arduino/conceptos-basicos-arduino/diferentes-formas-de-controlar-con-arduinogenuino-el-motor-por-pasossteeper-motor-28byj-48-con-el-driver-uln2003)
- 18. [https://www.ingenieriaparatodos.com/2016/09/motores-paso-paso-con](https://www.ingenieriaparatodos.com/2016/09/motores-paso-paso-con-arduino.html)[arduino.html](https://www.ingenieriaparatodos.com/2016/09/motores-paso-paso-con-arduino.html)
- 19. <http://www.ehu.eus/biomoleculas/enzimas/enz3.htm>
- 20. [https://www.upo.es/depa/webdex/quimfis/miembros/Web\\_Sofia/GRUPOS/Tema%2](https://www.upo.es/depa/webdex/quimfis/miembros/Web_Sofia/GRUPOS/Tema%207.pdf) [07.pdf](https://www.upo.es/depa/webdex/quimfis/miembros/Web_Sofia/GRUPOS/Tema%207.pdf)
- 21. [https://www.taringa.net/posts/apuntes-y-monografias/8781978/Agitacion-en-](https://www.taringa.net/posts/apuntes-y-monografias/8781978/Agitacion-en-Reactores.html)[Reactores.html](https://www.taringa.net/posts/apuntes-y-monografias/8781978/Agitacion-en-Reactores.html) (1)
- 22. [https://www.equiposylaboratorio.com/sitio/contenidos\\_mo.php?it=1033](https://www.equiposylaboratorio.com/sitio/contenidos_mo.php?it=1033)
- 23. <https://spanish.alibaba.com/g/orbital-shaker-price.html>
- 24. https://periodicosalud.com/microscopio-optico-que-es-funcion-partes-tipos/

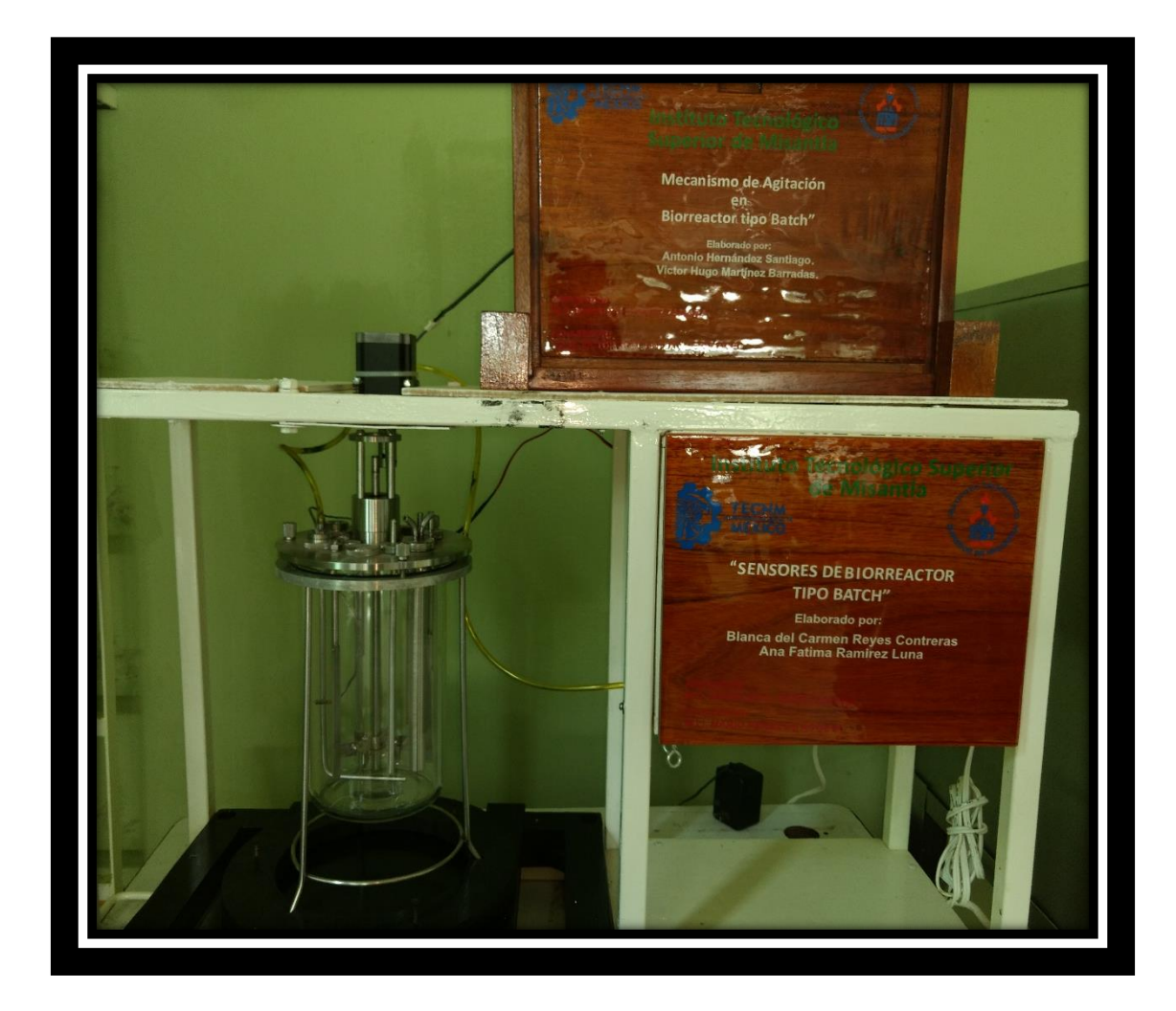

*"No te preocupes por los fracasos, preocúpate por las posibilidades que pierdes cuando ni siquiera lo intentas"*

 *-Jack Canfield*